$\mathbf h$ e d S Haute école de santé Genève

**Filière de formation Bachelor en Technique en radiologie médicale**

# **PET 18F amyloid : Comparaison des algorithmes de reconstruction itératif et temps de vol dans la quantification des dépôts de plaques amyloïdes**

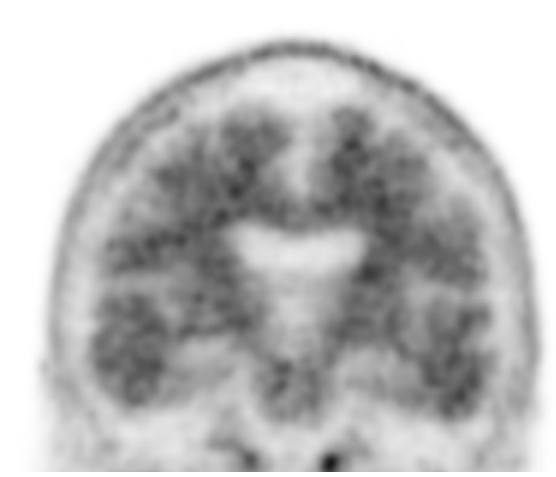

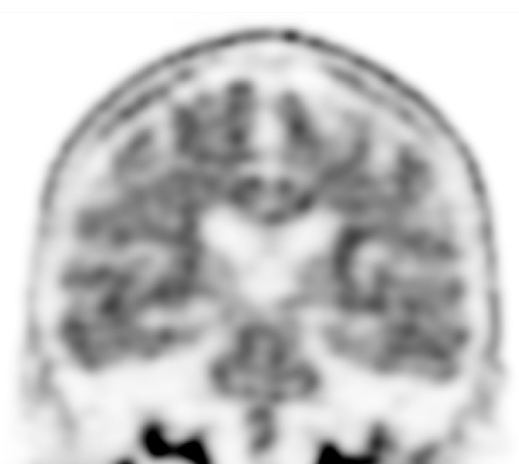

**Iterative Time-of-flight** 

# **Travail de Bachelor**

**Di Grazia Fabrizio N°matricule : 15495286 Testini Victor N°matricule : 15496193**

Directeur : Fleury Eric - Responsable de la filière TRM de la Haute Ecole de Santé de Genève

Membre du jury : Garibotto Valentina - Médecin adjoint du service de médecine nucléaire des HUG

**Genève, août 2018**

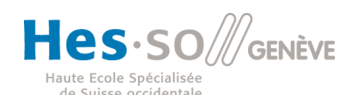

# **Avant-propos**

# AVERTISSEMENT

La rédaction et les conclusions de ce travail n'engagent que la responsabilité de ses auteur-e-s et en aucun cas celle de la Haute Ecole de Santé Genève, du Jury ou du Directeur ou Directrice de Travail de Bachelor.

Nous attestons avoir réalisé seuls le présent travail, sans avoir utilisé d'autres sources que celles indiquées dans la liste des références bibliographiques.

*Dans le présent document, les termes employés pour désigner des personnes sont pris au sens générique; ils ont à la fois valeur d'un féminin et d'un masculin.*

Date : 14 août 2018

DI GRAZIA Fabrizio & TESTINI Victor

## **Remerciements**

Nous voulions tout d'abord remercier le directeur de notre travail, Monsieur Fleury Eric, directeur de la filière de Technicien en Radiologie Médicale (TRM) de la Haute Ecole de Santé (HEdS) de Genève, qui nous a encadré et soutenu tout au long de cette étude.

Nos pensées vont également à la Doctoresse Garibotto Valentina, médecin adjoint du service de médecine nucléaire des Hôpitaux Universitaires de Genève (HUG), pour le partage des données inéluctables à ce travail de recherche, pour la confiance, la confidentialité, les informations, les avis apportés ainsi que les images clés partagées. Le service de médecine nucléaire des HUG, en comprenant les techniciens en radiologie médicale, les médecins nucléaristes, les laborantins et les secrétaires, mérite nos remerciements.

Nous remercions également le Fonds Nationale Suisse pour la recherche scientifique (FNS), sans qui l'analyse des patients n'aurait pas pu avoir lieu.

Nous tenons aussi à remercier les élèves du Bsc-2014, De Almeida Filipe et Adamastor Dos Santos Solène, pour leurs explications initiales et pour nous avoir fourni la base de l'étude, qui nous a ensuite permis de partir sur la bonne voie.

Enfin, un grand merci à tous nos proches (amis, familles, camarades), qui nous ont épaulé dans le travail le plus complet de notre formation.

Il faut bien évidemment noter que ce travail n'aurait pas pu voir le jour sans les personnes citées ci-dessus.

# Table des matières

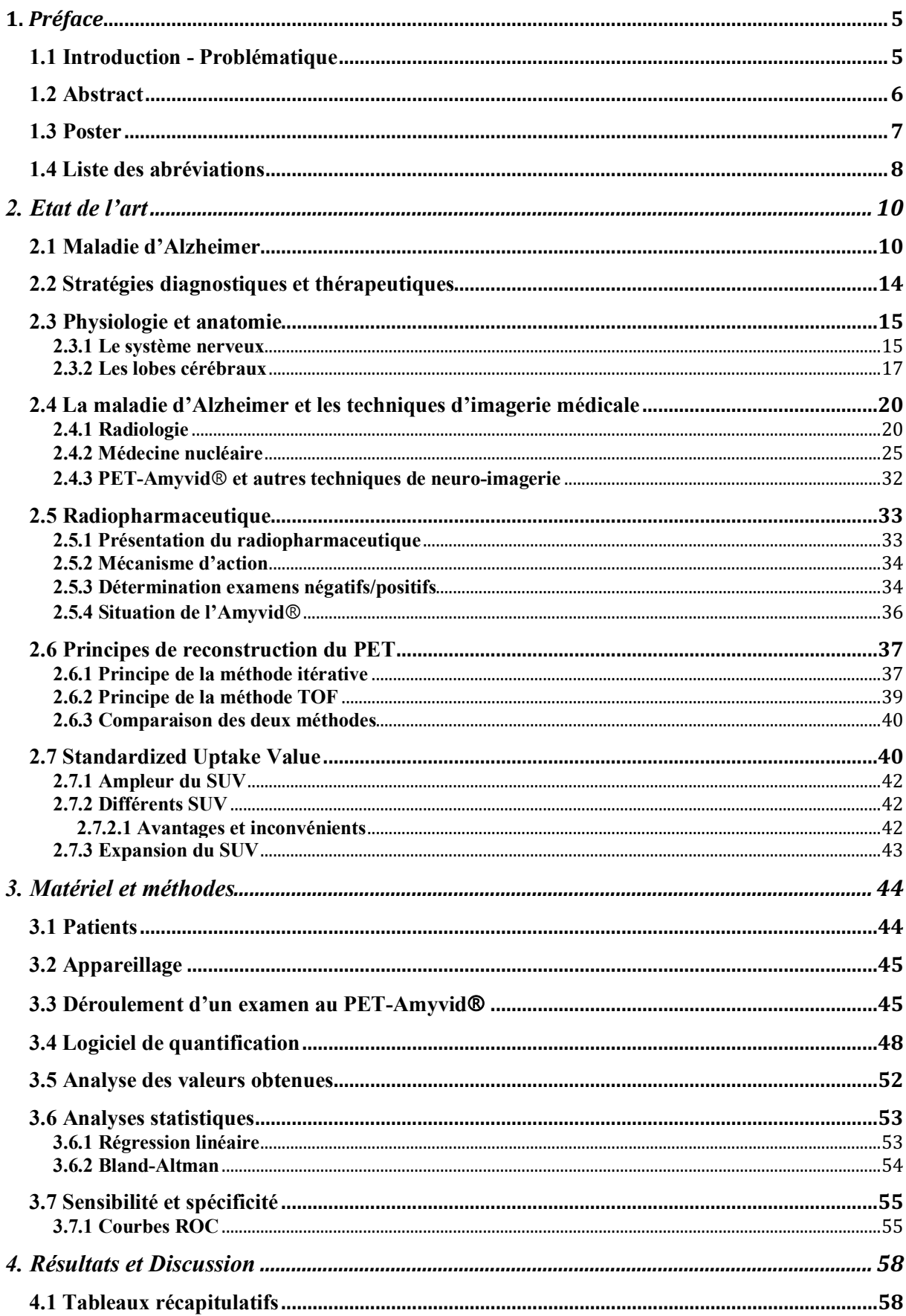

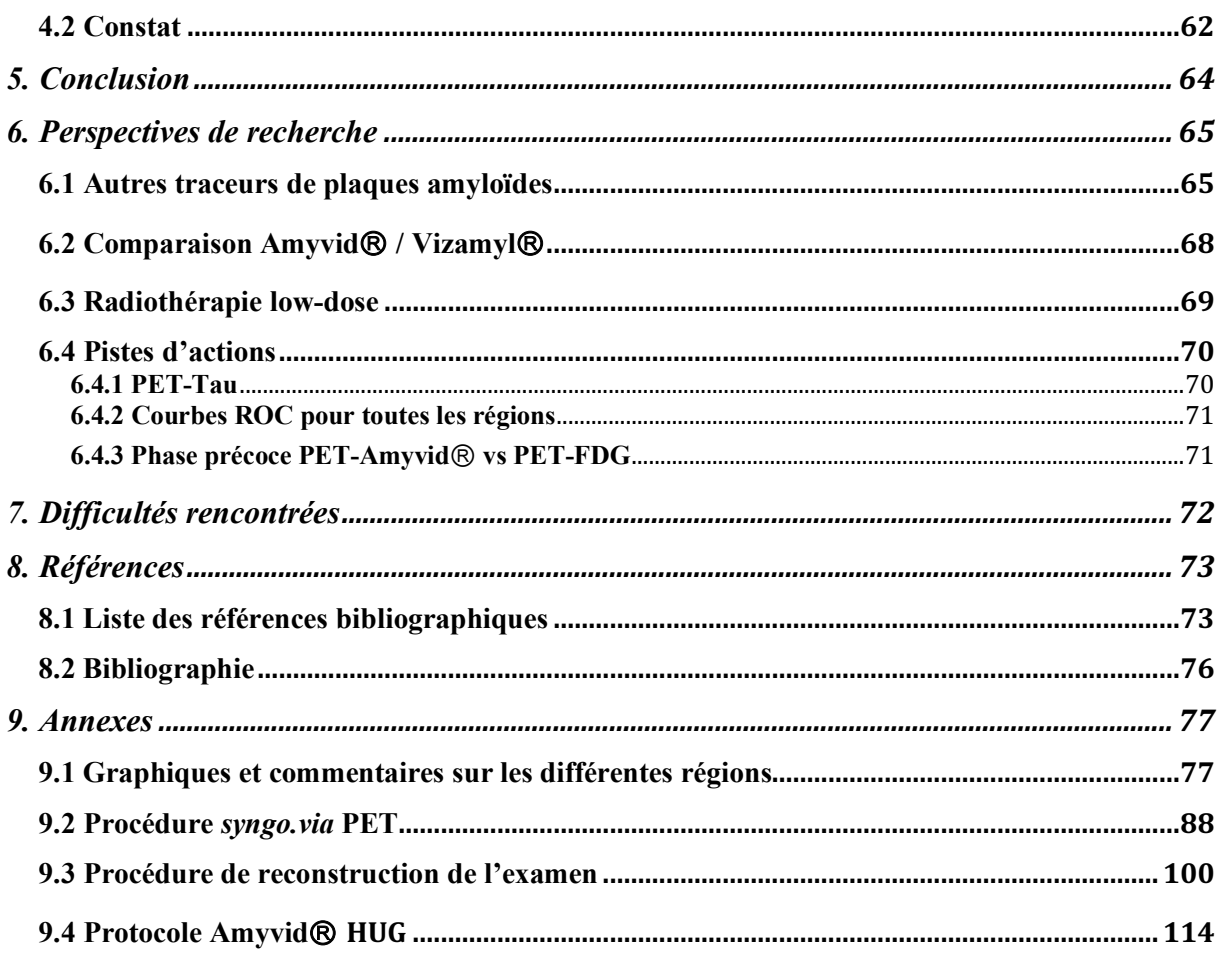

# **1. Préface**

# **1.1 Introduction - Problématique**

Les démences, notamment la maladie d'Alzheimer, sont un problème de santé publique dans notre société où la population est vieillissante. Les chiffres montrent une constante évolution de personnes atteintes. Les traitements sont onéreux et l'absence de diagnostic précoce demeure un souci majeur. En effet, le diagnostic apparaît trop souvent dans un stade déjà avancé de la maladie (Organisation mondiale de la Santé, 2017).

Dans ce contexte, la détection précoce des plaques amyloïdes est possible en médecine nucléaire. Le PET-CT permet en effet cette quantification.

Nous avons réalisé ce travail de bachelor sous la supervision de la Dresse Garibotto, médecin adjoint agrégé au service de médecine nucléaire des Hôpitaux Universitaires de Genève (HUG). Ce travail de bachelor a débuté suite aux modules optionnels obligatoires de deux étudiants TRM de Bsc-2014, en mai 2017.

Les examens de PET-CT cérébraux à l'Amyvid<sup>®</sup> (florbétapir) sont effectués aux HUG pour le diagnostic précoce de la maladie d'Alzheimer.

Le but de ce travail est de comparer deux méthodes de reconstruction et leurs impacts sur la quantification de dépôts de plaques amyloïdes.

# **1.2 Abstract**

## **PET 18F amyloid : Comparaison des algorithmes de reconstruction itératif et temps de**

# **vol dans la quantification des dépôts de plaques amyloïdes dans le cerveau**

**Purpose :** PET<sup>18</sup>F amyloid : Comparer et déterminer quel algorithme de reconstruction utiliser entre itératif (IT) et temps de vol (TOF) pour la quantification des dépôts de plaques amyloïdes dans le diagnostic précoce de la maladie d'Alzheimer (MA).

**Methods and Materials :** Comparer la moyenne des SUV obtenue en IT et en TOF des six régions cérébrales clés caractéristiques chez les patients atteints de MA (Average) et les mettre en cohérence avec l'interprétation visuelle (rapport médical).

- $\bullet$  100 patients investigués pour des troubles cognitifs ont réalisé un <sup>18</sup>F amyloid PET (64 examens positifs, 36 négatifs).
- Logiciel de quantification *syngo*.*via* PET Amyloid Plaque Siemens : Normalisation des valeurs SUV des six régions cérébrales clés (Average) par l'activité du cervelet (Ratio Average = Average $\text{SUV}}$  Cerellum $\text{SUV}}$ ).

· Comparaison des Ratios Average IT et TOF et détermination des valeurs seuils afin d'obtenir la meilleure cohérence avec l'interprétation visuelle (Ratio valeur seuil IT et TOF calculées à partir des courbes ROC).

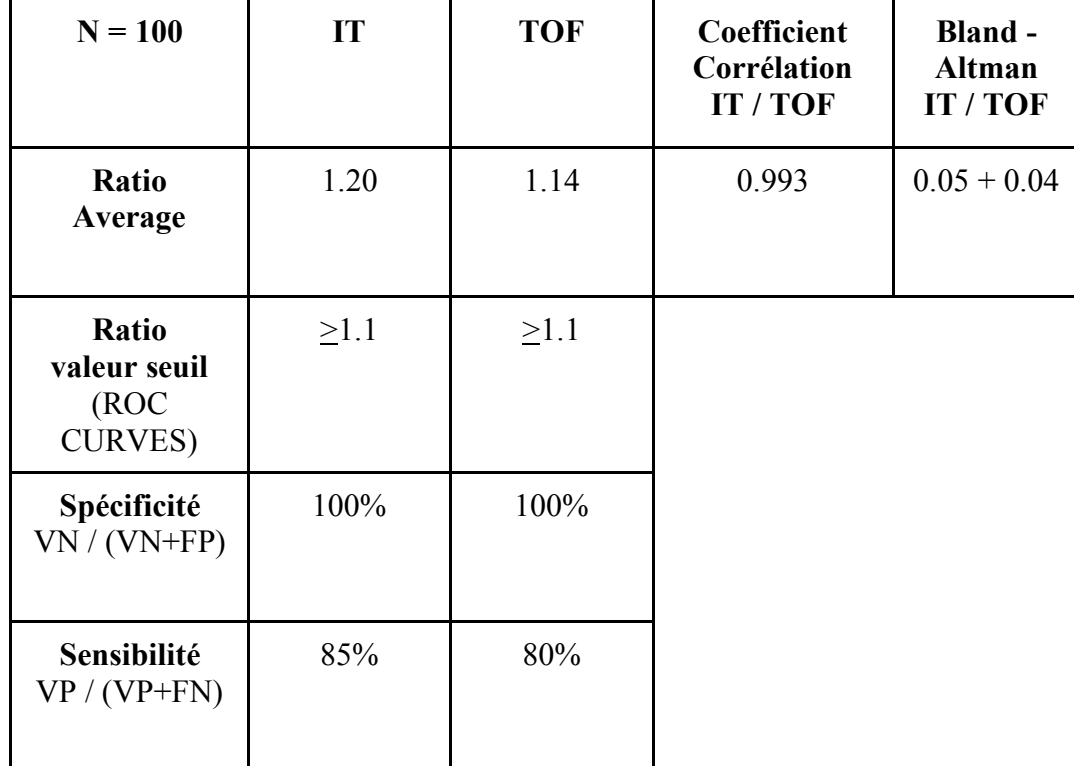

**Results :**

**Conclusion :** Le coefficient de corrélation entre les 2 algorithmes de reconstruction est excellent. En outre, pour la quantification des dépôts de plaques amyloïdes dans le diagnostic précoce de la maladie d'Alzheimer, les valeurs obtenues à partir des reconstructions itératives (IT) offrent une sensibilité et une spécificité légèrement supérieures aux reconstructions temps de vol (TOF).

**Keywords :** PET-CT, SUV, IT, TOF, AmyvidⓇ, Alzheimer

# **1.3 Poster**

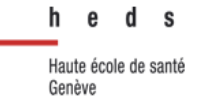

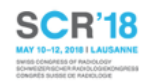

# 18F-florbetapir PET: comparison of iterative and time-of-flight reconstructions for the quantification of amyloid plaques

E. Fleury<sup>1</sup>, F. Di Grazia<sup>1</sup>, V. Testini<sup>1</sup>, V. Garibotto<sup>2</sup> Medical radiology technology at School of Health Sciences - Geneva - HES-SO Switzerland<sup>1</sup> Departments Nuclear Medicine University Hospital of Geneva, Switzerland<sup>2</sup>

PURPOSE : Compare and determine which algorithm of reconstruction should be used between iterative (IT) and time-of-flight (TOF) for the quantification of amyloid plaques deposits in the early diagnosis of Alzheimer's disease.

METHODS AND MATERIALS : Compare the average SUVR (SUV Ratio) obtained in IT and TOF from six cortical brain regions for patients investigated for suspected Alzheimer's disease and compare them with the visual interpretation (gold standard).

100 patients underwent 18F-Florbetapir, 64 amyloid positive.

Software of quantification syngo.via PET Amyloid Plaque, Siemens SUV values of six specific brain regions (average) divided by the cerebellum activity (Ratio average = AverageSUV / CerebellumSUV)

RESULTS : Comparison of the average IT [1.20] and TOF [1.14] and determination of the threshold values in order to obtain the best concordance with the visual interpretation (Ratio cut-off IT and TOF calculated through ROC curves).

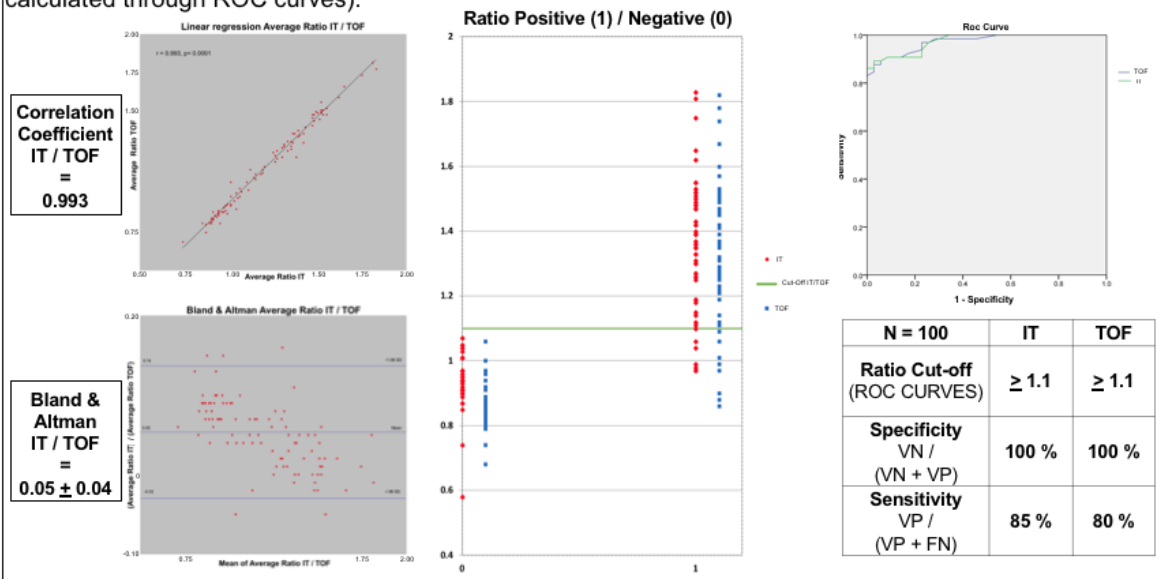

CONCLUSION : The coefficient of correlation between the two algorithms of reconstruction is excellent. In addition, for the quantification of amyloid deposits in the early diagnosis of Alzheimer's disease, the values obtained from iteratives reconstructions (IT) provide a slightly better sensitivity than the time-of-flight (TOF) reconstruction.

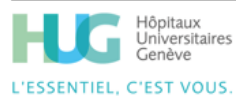

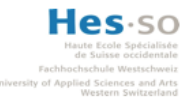

Time-of-flight

Iterative

7

### **1.4 Liste des abréviations**

- AC **=** Attenuation correction
- APP = Amyloid precursor protein
- CAI = Conduit auditif interne
- $CT =$  Computed Tomography
- DaT = Transporteur actif présynaptique de la dopamine
- DNF **=** Dégénérescences neurofibrillaires
- FDG = Fluorodésoxyglucose
- FNS = Fonds National Suisse pour la Recherche Scientifique
- $FP = Faux positif$
- $GE = General Electric$
- $Gy = Gray$
- HEdS = Haute École de Santé
- HUG = Hôpitaux Universitaires de Genève
- IRM = Imagerie par résonance magnétique
- $IT = It$ ératif(ve)
- $IV = Intra-veineux(se)$
- KEV = Kiloélectron-volt
- MA = Maladie d'Alzheimer
- MCI = Mild Cognitive Impairment
- MLEM = Maximum likelihood expectation maximization
- MMS = Mini mental status examination
- NaCl = Chlorure de sodium
- NaI(TI) = Iodure de sodium dopé au thallium
- OAD = Oblique antérieur droit
- OAG = Oblique antérieur gauche

OM = Orbito-méatal

- OMS = Organisation mondiale de la Santé
- OPD = Oblique postérieur droit
- OPG = Oblique postérieur gauche
- ORL = Oto-rhino-laryngologie
- OSEM = Ordered subset expectation maximization
- PET = Positron emission tomography
- PHF = Paires hélicoïdales de filaments
- ROC = Receiver operating characteristic
- $ROI = Region of interest$
- SNC = Système nerveux central
- SNP = Système nerveux périphérique
- SPECT = Single photon emission computed tomography
- SUV = Standardized uptake value
- TEMP = Tomographie d'émission monophotonique
- TEP = Tomographie par émission de positrons

### $TOF = Time-of-flight$

- TRM = Technicien en radiologie médicale
- VOI = Volume of interest
- $VP = V_{\text{rai}}$  positif
- $18F =$ Fluor 18

# **2. Etat de l'art**

# **2.1 Maladie d'Alzheimer**

La démence est un syndrome au cours duquel s'opère une perte "de la mémoire, du raisonnement, du comportement et de l'aptitude à réaliser les activités quotidiennes.". Dans le monde, on peut recenser 50 millions de personnes touchées par une démence. Chaque année, environ dix millions de nouveaux cas sont comptés (OMS, 2017).

La maladie d'Alzheimer (MA), qui représente à elle seule 60% à 70% des démences, est une pathologie neurodégénérative qui est irréversible et progressive en l'absence de traitement. Elle est caractérisée par des troubles de la mémoire ainsi qu'un déclin cognitif (aphasie, apraxie, etc.) et s'accompagne, sur le plan macroscopique, d'une atrophie répandue des circonvolutions cérébrales qui se traduit par un élargissement des sillons corticaux. L'étude microscopique met en évidence une diminution neuronale et synaptique ainsi que des lésions histologiques.

Lors de son diagnostic, il est important que de potentielles maladies psychiatriques aient été écartées. Le plus souvent, l'évolution de la MA est doucement progressive de manière quasi linéaire ou avec des paliers. Lorsque le diagnostic de la MA est posé, il est très souvent déjà au stade de démence. Les déficits cognitifs sont donc déjà installés et marqués. Cependant, les lésions neuropathologiques caractéristiques débutent à un stade précoce qui précède largement le stade clinique de la démence.

### **Facteurs de risque de la MA :**

Depuis le premier cas recensé en 1906 par Aloïs Alzheimer, il y eu une forte hausse de personnes atteintes par la MA, causée par l'augmentation de la durée de vie de l'Homme. La prévalence de la MA croît avec le vieillissement de la population mais reste faible avant 65 ans (0.5 % à 65 ans ; 25% à  $\geq$  90 ans). Les femmes sont généralement plus atteintes que les hommes du fait de leur espérance de vie plus longue.

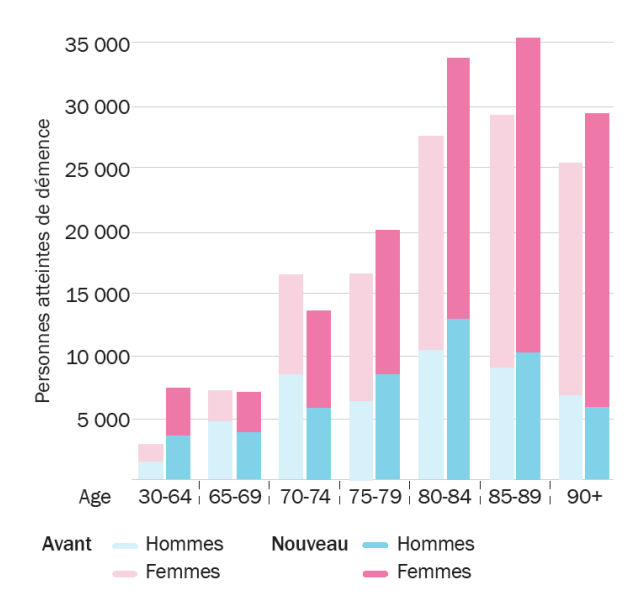

Figure 1, prévalence des démences en 2017, tiré de : Alzheimer Suisse, date non indiquée

Âge : les courbes des graphiques concernant la prévalence et l'incidence augmentent nettement et montrent une augmentation de la fréquence en fonction de l'âge.

Antécédents familiaux : le risque de développer cette maladie est triplé lorsqu'un parent du premier degré est ou a été atteint. Ceci s'explique par la présence d'anomalies génétiques à l'origine de formes familiales de la MA.

Sexe féminin : même en prenant en compte le fait que les hommes aient une durée de vie plus courte que les femmes, la prévalence de la MA chez ces dernières est plus élevée (1.5 à 2 fois plus).

Niveau d'éducation : beaucoup d'études épidémiologiques ont montré une prévalence plus élevée de la MA chez les personnes de "faible" niveau d'éducation (pas ou peu d'étude, activité intellectuelle peu stimulante).

Cependant, selon cette hypothèse, il se peut que cette étude soit biaisée, car les personnes ayant un niveau d'éducation élevé pourraient avoir une plus grande facilité à passer les tests psychologiques réalisés lors du dépistage et du diagnostic. La MA serait alors diagnostiquée plus tôt chez les sujets à faible niveau d'éducation.

Une autre hypothèse concerne la réserve cognitive. La multiplication des connexions synaptiques serait favorisée chez les personnes ayant suivi des études et ayant une activité intellectuelle riche. Selon cette hypothèse, ces sujets auraient donc certaines facultés de compenser les injures de la maladie au stade débutant.

#### **Diagnostic**

Le diagnostic de la MA se fait d'abord cliniquement. Le médecin interroge le patient et son entourage afin de mettre en évidence les troubles cognitifs, les troubles comportementaux et les conséquences sur les activités quotidiennes de la personne et de ses proches.

Par exemple, pour évaluer la plainte mnésique (sentiment de difficulté à apprendre de nouvelles informations, à retrouver des notions connues comme un mot ou le nom d'une personne), l'échelle d'autoévaluation des difficultés cognitives de Mac-Nair regroupe une quarantaine de phrases caractérisant des troubles de l'attention ou de la mémoire. Le patient indique alors la fréquence d'apparition de chacune des phrases en cotant de 0 (= jamais) à 4 (très souvent).

La détérioration intellectuelle est caractérisée par le bouleversement de certaines activités quotidiennes. Les cliniciens utilisent l'échelle d'activités instrumentales de la vie courante de Lawton (IADL), qui est constituée de quatre questions permettant d'évaluer le niveau d'autonomie de la personne. Cette échelle a montré que quatre activités étaient fortement corrélées aux fonctions cognitives, sans prendre en compte le sexe du patient. Celles-ci sont : la capacité à utiliser seul le téléphone, à conduire son véhicule ou se déplacer en transport en commun de manière autonome, à gérer son argent et à prendre seul ses médicaments. La prévalence de la MA est douze fois plus faible chez les personnes autonomes pour ces quatre activités. Après avoir éliminé d'autres causes d'invalidités (problème sensoriel ou moteur), un bilan neurologique avec évaluation des fonctions cognitives doit être réalisé.

Le MMS (Mini Mental Status Examination ou mini-examen des aptitudes cognitives) a été conçu pour étudier les fonctions perturbées par la MA. Il permet d'évaluer rapidement les fonctions cognitives d'une personne et de mettre en évidence la possibilité qu'elle ait des troubles cognitifs ou non. Le MMS s'évalue sur 30 points. Le score de 30 est le plus faible et le score de 1 le plus élevé. L'examen est jugé pathologique lorsque le score du patient est inférieur à 24. Ce test n'est cependant pas diagnostique, car, de par sa simplicité d'exécution, il peut très bien être effectué par une personne n'ayant pas de qualifications particulières. Ce test ne permet donc pas de s'affranchir d'un bilan neuropsychologique détaillé.

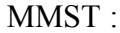

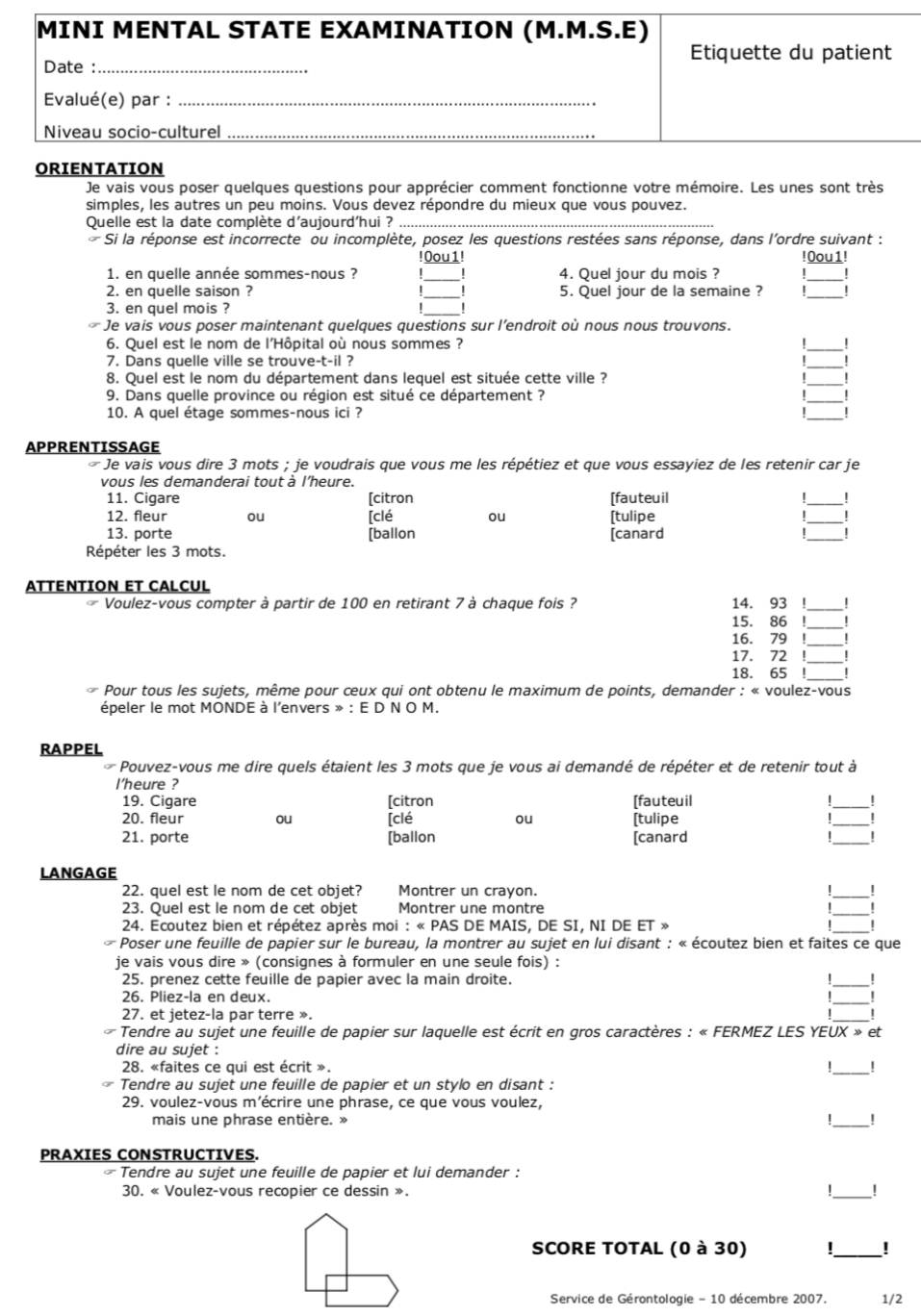

Figure 2, MMST, tiré de : SGCA, date non indiquée

L'analyse histopathologique du cerveau permet d'observer, de quantifier et d'apprécier la méthode de diffusion des plaques amyloïdes au sein du tissu nerveux. Ceci est requis pour poser le diagnostic de la MA, cependant, ils ne sont pas suffisants car ces agrégats peuvent être présents lors d'un examen neuropathologique d'une personne n'ayant pas eu de déficit neurologique au cours de sa vie. Il est nécessaire que ces plaques soient associées aux

dégénérescences (ou dépôts) neurofibrillaires (DNF) intracellulaires afin d'affirmer un potentiel diagnostic de la MA.

Le scanner et l'IRM permettent d'exclure d'autres causes de démence pouvant mimer une MA. Grâce à ces examens, la visualisation d'une atrophie corticale, cortico-sous-corticale ou hippocampique est possible. Cette dernière est présente dans 90% des cas diagnostiqués "MA probable" et se traduit par une dilatation des cornes temporales pouvant être ou non symétrique, visible sur des coupes coronales.

La tomographie par émission de positon (PET) et la tomographie par émission monophotonique (SPECT) peuvent toutes deux être utilisées dans l'étude de la fonctionnalité du cerveau. Elles détectent une diminution de la consommation de glucose pour le premier, ainsi que de la perfusion cérébrale pour le second, causées par le dysfonctionnement et par la perte synaptique. Les images montrent ainsi des altérations focales du métabolisme présentes avant l'atrophie (Sellal & Kruczek, 2007).

## **2.2 Stratégies diagnostiques et thérapeutiques**

De nouveaux critères diagnostiques, qui ont été révisés en 2007, sont actuellement réservés à la recherche jusqu'à leur validation. Ils pourraient servir à la réalisation d'un diagnostic plus précoce. D'autres critères ont récemment été soumis pour permettre la réalisation d'un diagnostic à un stade préclinique. Toutefois, ce dernier doit être réalisé en parallèle avec les ressources thérapeutiques à disposition. Ces critères sont présents en recherche clinique actuellement (Delrieu & Velas, 2011).

A l'avenir, les interventions thérapeutiques vont sûrement s'effectuer de manière très précoce. Le développement de nouveaux pharmaceutiques visant à ralentir et lutter contre les processus neuropathologiques de la maladie d'Alzheimer, pourrait trouver son utilité dans l'identification des patients atteints au stade léger ou MCI (Mild Cognitive Impairment). En effet, il a été mis en avant que pendant les quelques années précédant le diagnostic de MA, on retrouve un déclin cognitif progressif accompagné d'un continuum entre le stade prédémentiel et les autres stades existants. La "cascade amyloïde" serait une des manifestations les plus précoces dans la MA. Voici pourquoi l'imagerie amyloïde permettrait un diagnostic précoce en mettant en évidence la rétention des radiopharmaceutiques marqueurs de plaques amyloïdes, dans diverses régions cérébrales.

## Selon Delrieu et Vellas (2011) :

De récentes études évaluant des traitements « disease modifying » ont utilisé l'imagerie amyloïde comme critère d'évaluation. Si cette dernière n'est pas corrélée au stade de sévérité de la maladie, l'imagerie amyloïde peut être utilisée pour « enrichir la population à inclure » et mettre en évidence le mécanisme d'action d'un médicament notamment lors des phases précoces de développement. Des études sont en cours visant à évaluer l'impact de certains traitements sur la charge amyloïde. De manière récente en 2010, Rinne et al. ont mis en évidence que l'administration de bapineuzumab (anticorps monoclonal) diminuait de manière significative la charge amyloïde évaluée in vivo par la TEP au florbetapir (p.611).

Les traitements symptomatiques (cholinergiques ou antiglutamatergiques) ont pour but d'améliorer les troubles cognitifs et psychocomportementaux. Par contre, ils ne permettent pas de stopper l'évolution de la maladie. De par leur grande efficacité, ils donnent l'illusion que la MA n'évolue pas ou peu. Les symptômes réapparaissent dès l'arrêt de la prise du médicament. Il existe des traitements à visée étiopathogénique qui pourraient freiner l'avancée des lésions histologiques. Ces traitements sont en pleine recherche et en pleine évolution. Lors du sevrage du médicament, la MA reprendrait son développement (Sellal & Kruczek, 2007).

# **2.3 Physiologie et anatomie**

### **2.3.1 Le système nerveux**

Le système nerveux est composé de plusieurs organes qui ont les rôles de recevoir et d'élaborer les stimulations qui proviennent du milieu intérieur et/ou extérieur. Ils programment et sont à l'origine de la réponse motrice.

Le système nerveux de l'être humain se différencie en deux réseaux différents :

- 1) le système nerveux central (SNC) : composé de l'encéphale (cerveau) et de la moelle épinière
- 2) le système nerveux périphérique (SNP) : composé de ganglions et de nerfs.

Histologiquement, les SNC et SNP sont répartis en deux types de cellules : les neurones et les cellules de soutien (gliales).

Le système nerveux est constitué de substance blanche et de substance grise. La première est composée d'axones, de cellules gliales, tandis que la deuxième est composée de dendrites neuronales et de corps cellulaires.

Le système nerveux central contient l'encéphale et la moelle épinière. L'encéphale se trouve à l'intérieur de la boîte crânienne et est entouré des méninges. Il peut être séparé en trois parties : le prosencéphale (partie supérieure), le tronc cérébral (partie inférieure) et le cervelet. Ce dernier est utile pour la normalisation des valeurs de standardized uptake value (SUV).

Le cervelet se trouve à l'arrière du tronc cérébral et sous les lobes cérébraux postérieurs, dont la séparation avec ces derniers se fait par la tente du cervelet. Il possède deux lobes latéraux qui sont réunis par le vermis, au centre. Tous les axones réunis du cervelet forment les pédoncules cérébelleux. Le cervelet est impliqué dans la coordination des mouvements et dans le maintien de l'équilibre.

Dans la substance blanche, on trouve des axones et des cellules gliales. Les axones sont entourés par la myéline (blanche) qui donne sa couleur à cette substance. Les corps cellulaires et les dendrites neuronaux constituent la substance grise. On y trouve notamment le cortex, les noyaux caudés et les noyaux lenticulaires.

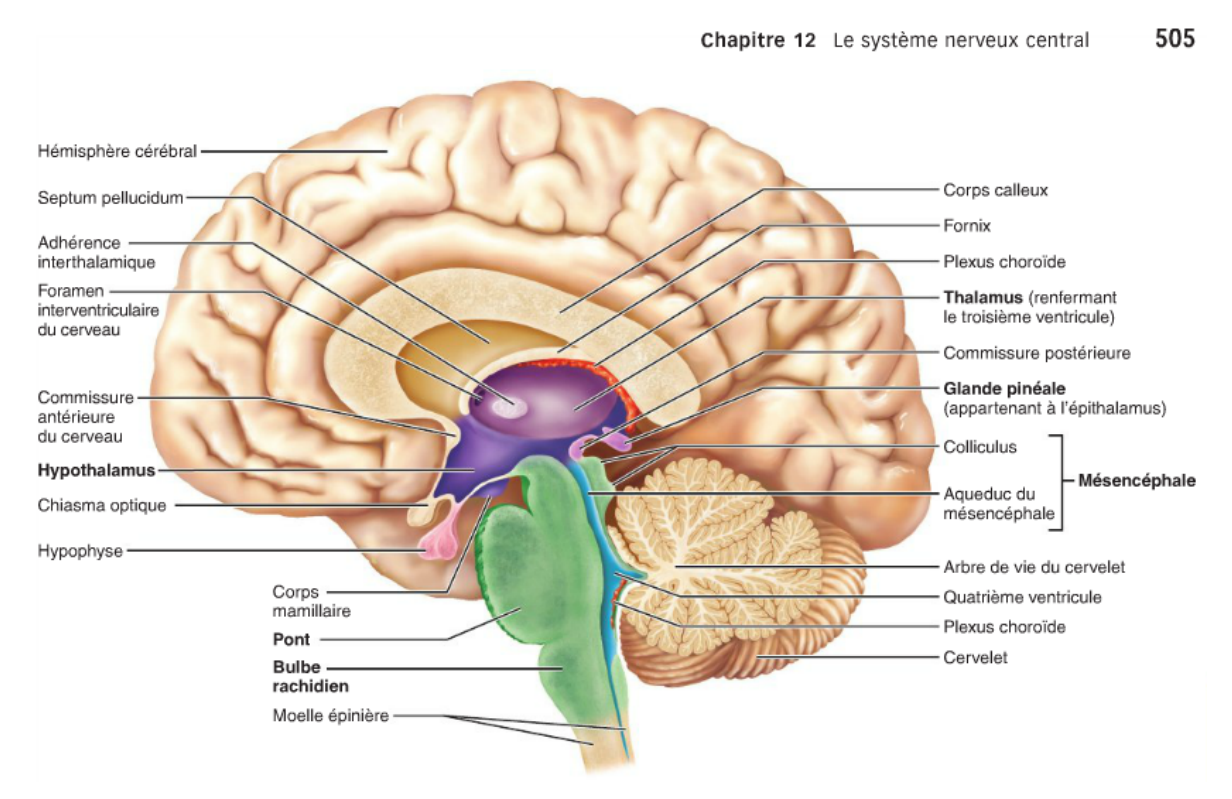

Schéma du cerveau en coupe sagittale :

Figure 3, schéma du cerveau, tiré de : Marieb, Hoehn, 2010

### **2.3.2 Les lobes cérébraux**

Dans les hémisphères cérébraux, on compte cinq lobes principaux :

- le lobe temporal
- le lobe frontal
- le lobe pariétal
- le lobe occipital
- le lobe de l'insula

Deux types d'agrégats protéiques peuvent être relevés dans les caractéristiques principales de la MA : les plaques (séniles) extracellulaires de protéine β-amyloïde et les DNF.

Les plaques séniles ont une couronne de prolongement nerveux et un dépôt central de substance amyloïde qui est constituée d'un peptide appelé Aβ. Ce peptide hydrophobe neurotoxique provient du clivage d'une protéine précurseur de l'amyloïde que l'on appelle APP (Amyloid Precursor Protein). En physiologie saine, le peptide Aβ est produit en infime quantité. Lors de la MA, ce peptide est abondamment produit et son insolubilité est à l'origine de dépôts. Les anticorps anti-Aβ marquent alors le cœur des plaques séniles, les dépôts moins bien délimités ainsi que les artérioles cérébrales où une angiopathie amyloïde est présente. Contrairement aux dépôts amyloïdes, les plaques séniles sont des marqueurs caractéristiques de la MA (Buée et Delacourte, 2006).

#### Selon Delrieu et Vellas (2011) :

Les lésions Aβ débutent tôt dans la vie alors même que le patient ne présente pas ou peu de troubles cognitifs. Il existe donc une longue phase asymptomatique qui témoigne de processus cérébraux de compensation maintenant une fonction normale pendant plusieurs décennies. La possibilité de mettre en évidence in vivo les plaques amyloïdes par l'intermédiaire de l'imagerie amyloïde pourrait donc permettre « théoriquement » la réalisation d'un diagnostic plus précoce de la MA.

Les DNF sont quant à elles formées de paires hélicoïdales de filaments (PHF) en hélice qui sont disposées uniquement dans les neurones et leurs prolongements. Elles sont composées d'une protéine nommée tau.

#### Selon Clavaguera, Goedert et Tolnay (2010) :

Dans le système nerveux central, la protéine tau - constituée de 6 isoformes - contrôle la polymérisation des microtubules, composants majeurs des axones impliqués dans le flux axonal et la neurotransmission. Dans de nombreuses maladies neurodégénératives du groupe des tauopathies (dont la maladie d'Alzheimer), la protéine tau est hyperphosphorylée et s'agrège sous forme de filaments intracellulaires. Dans la maladie d'Alzheimer, la tauopathie débute dans les neurones du cortex temporomédian comprenant l'hippocampe, puis s'étend de proche en proche à l'ensemble du cortex cérébral selon un schéma spatiotemporel stéréotypé dont on a montré qu'il corrélait avec le déclin cognitif des sujets affectés. Dans la maladie d'Alzheimer, des dépôts du peptide bêta-amyloïde (Aβ) se forment dans l'espace extracellulaire et s'ajoutent à la pathologie par la protéine tau qui, elle, survient dans les neurones (p. 121).

Lors de la MA, la protéine tau est associée naturellement aux microtubules mais est anormalement phosphorylée. Cette protéine interfère avec le fonctionnement normal des neurones. Les DNF vont donc engendrer "(...) la rupture de l'architecture cellulaire, la désorganisation du transport neuronal et, par là, la mort neuronale." (Semah, Debert & Ceccaldi, 2016). La manifestation des DNF pourrait correspondre à un phénomène physiologique hâtif et

lent. Elles sont présentes dans certaines atteintes du système nerveux ainsi que dans la MA mais sont cependant moins spécifiques que les plaques extracellulaires décrites auparavant. Les DNF ne sont-elles non plus pas spécifiques de la MA. En effet, on les retrouve chez les personnes atteintes de trisomie 21 ou de syndrome parkinsoniens (Buée & Delacourte, 2006).

La formation des dépôts de plaques amyloïdes est prépondérante dans six régions cérébrales. Parmi celles-ci, nous retrouvons trois des cinq lobes principaux. Lesdites régions sont les suivantes :

Le lobe temporal, qui a un rôle de perception, de reconnaissance et d'interprétation des sons.

Le lobe frontal, qui est sollicité pour la pensée, la volonté et la planification. Le sens moral et la motricité volontaire y sont aussi contrôlés.

Le lobe pariétal, permettant la perception, la reconnaissance et l'interprétation des données sensitives du toucher.

Le gyrus cingulaire antérieur, qui fait partie de l'aire associative limbique, située sur la partie médiale des hémisphères cérébraux, accompagné notamment du gyrus parahippocampal et de l'hippocampe. Il intervient dans les états affectifs (émotions).

Le gyrus cingulaire postérieur, fait également partie de l'aire associative limbique. Il tient un rôle dans la fonction mémorielle. Il intervient dans les conditions où aucune fonction n'est sollicitée.

Le précuneus, appelé aussi lobule quadrilatère de Foville, est un gyrus situé sur la partie postéro-médial du lobe pariétal. Selon une étude japonaise, cette zone cérébrale serait impliquée dans le ressenti du bonheur (Futura Santé, 2015). Il intervient également dans les conditions où aucune fonction n'est sollicitée.

### Schéma des différents lobes cérébraux :

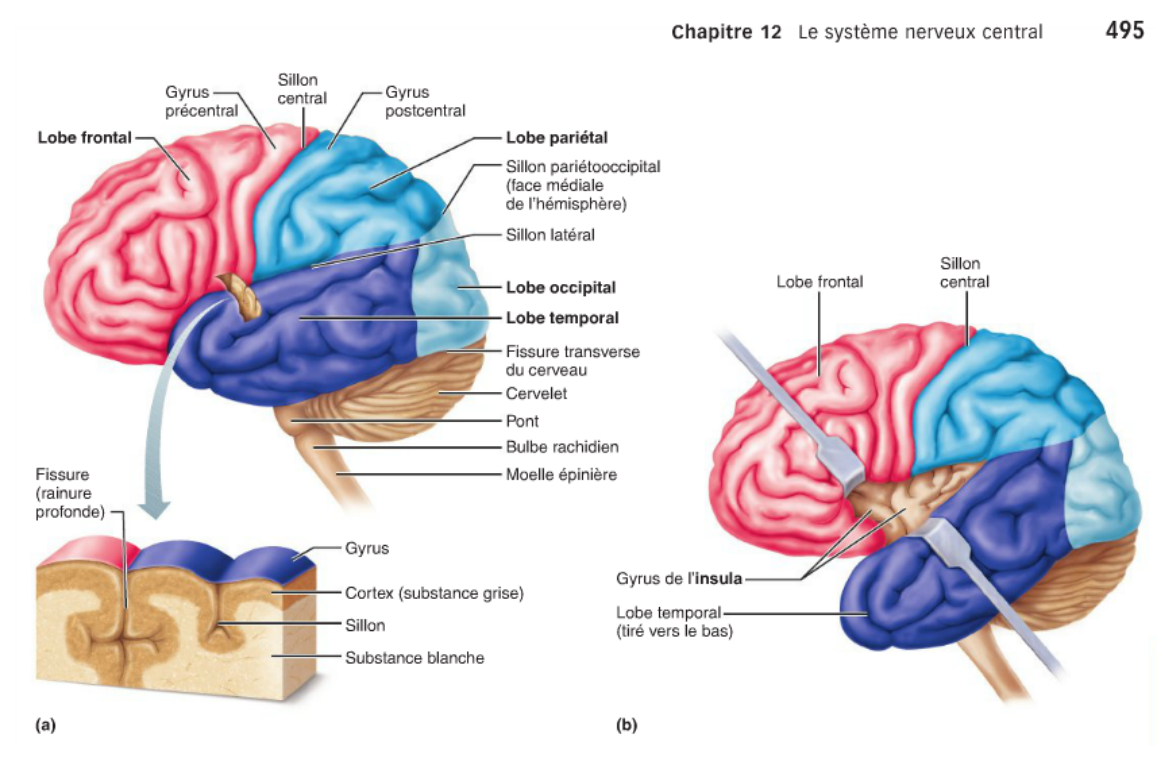

Figure 4, schéma des lobes cérébraux, tiré de : Marieb, Hoehn, 2010

# **2.4 La maladie d'Alzheimer et les techniques d'imagerie médicale**

## **2.4.1 Radiologie**

Le domaine de la radiologie est divisé en quatre grandes spécialités distinctes.

Selon Realini et Armez-Droz (2018) :

### **Radiodiagnostic**

Le radiodiagnostic utilise toutes les techniques de radiologie et d'imagerie à des fins diagnostiques morphologiques et fonctionnelles. Les techniques comprennent notamment la radiologie conventionnelle, la radioscopie, l'échographie (US), la tomodensitométrie (TDM ou CT) et l'imagerie à résonance magnétique (IRM).

### **Médecine nucléaire**

La médecine nucléaire traite principalement de l'imagerie moléculaire et du traitement de maladies à l'aide de sources radioactives non scellées. Dans ce but, elle utilise les propriétés de la matière relevant de la physique nucléaire pour l'investigation et le traitement de troubles métaboliques et fonctionnels et pour la représentation de processus physiologiques et

physiopathologiques, si nécessaire à l'aide de techniques d'imagerie hybride utilisées pour les structures anatomiques.

### **Radio-oncologie**

La radio-oncologie / radiothérapie est la discipline médicale spécialisée dans le traitement des affections tumorales malignes et bénignes à l'aide de rayonnements ionisants, seuls ou en combinaison avec des substances radio-sensibilisatrices et/ou radio-protectrices, des chimiothérapies, des thérapies antihormonales ou immunothérapies et des hyperthermies concomitantes.

### **Radiologie interventionnelle**

La radiologie interventionnelle permet d'effectuer certaines interventions diagnostiques et thérapeutiques sous guidage de l'imagerie médicale. (p.6)

Concernant l'imagerie cérébrale en particulier, différents types d'imagerie sont utilisés en fonction de l'indication et de la clinique du patient.

# **CT**

Le CT (computed tomography), le scanner ou la tomodensitométrie ("tomo" qui signifie "la coupe" et "densitométrie" la "mesure de la densité d'un milieu") (Ortolang, 2012) est basé sur la mise en évidence des densités radiologiques et fait son apparition en 1971 avec son tout premier modèle (Zoni, 2015). Les images qui sont créées sont anatomiques. Le scanner fonctionne grâce à la production de rayons X traversant les structures corporelles pour atteindre le détecteur.

Le CT, examen relativement disponible, est entre autres utilisé pour la bonne visualisation de l'os et de l'anatomie grâce à des coupes axiales fines de l'encéphale ainsi que la mise en évidence de saignements frais (AVC récent) apparaissant hyperdenses (blanc sur les images). Le temps d'examen est court (Nguyen, 2016).

La toute première région explorée par le scanner est la tête, dû à ses structures plutôt immobiles, permettant de visualiser l'intérieur du crâne et le cerveau sans ouverture. L'imagerie du corps entier est ensuite arrivée secondairement grâce à l'évolution des appareils (Larousse médical, date non indiquée).

Ancien scanner cérébral :

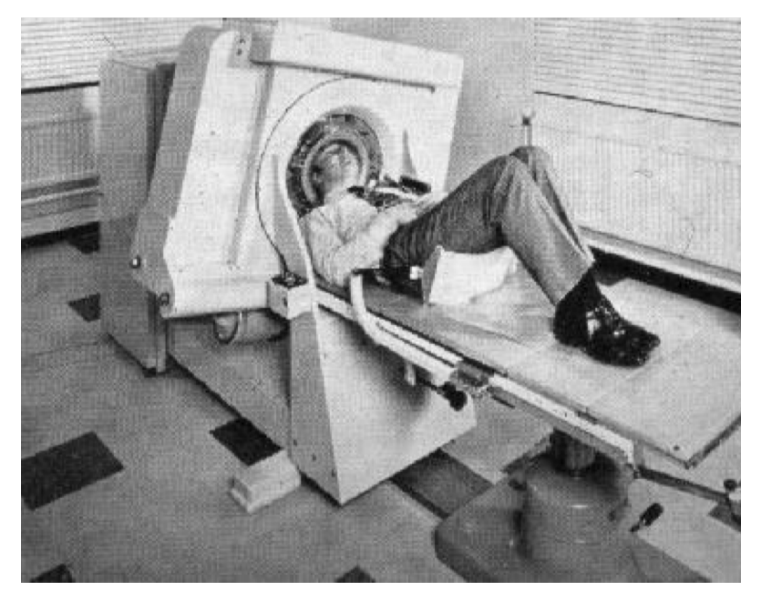

Figure 5, ancien modèle de scanner, tiré de : Zoni, 2015

Scanner Siemens :

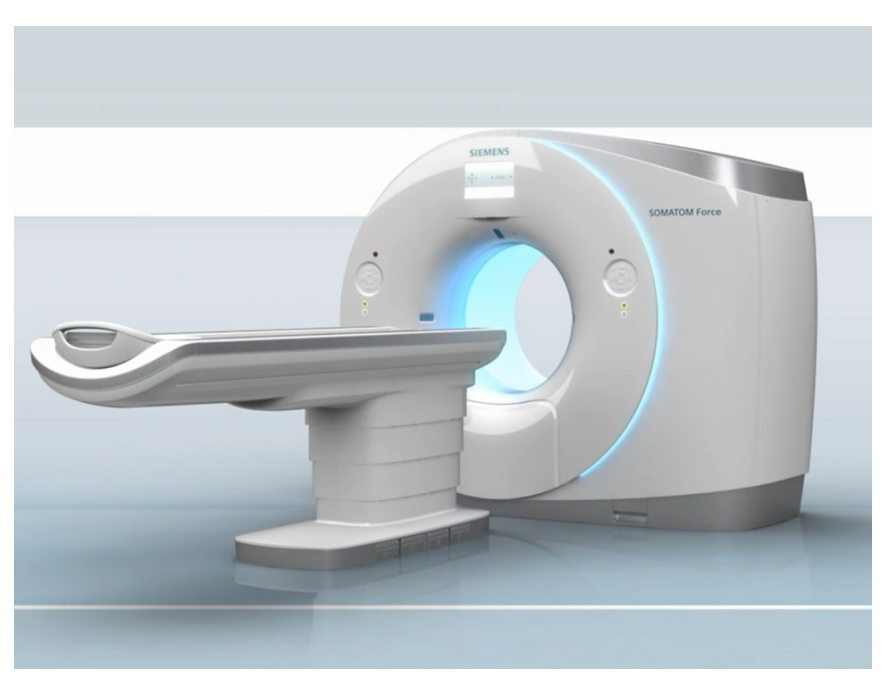

Figure 6, scanner Siemens Somatom Force, tiré de : Siemens Healthineers, 2018

#### Scanners cérébraux en coupes axiales :

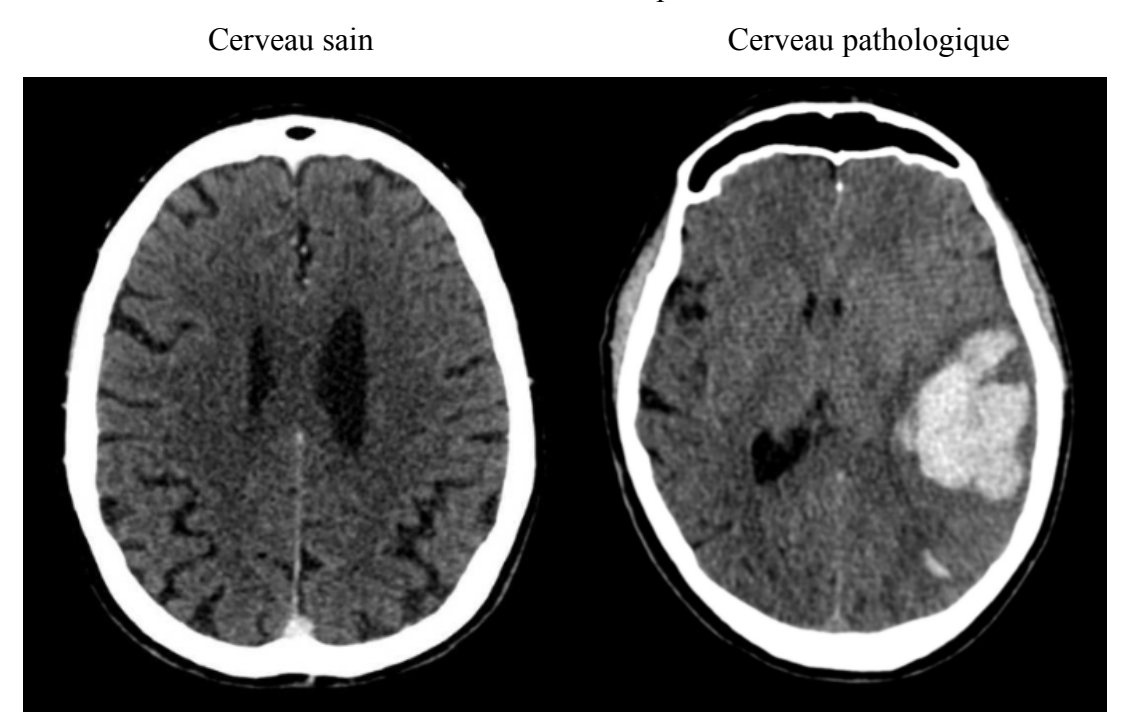

Figure 7, scanner cérébral sain, Figure 8, scanner cérébral pathologique, tiré de : Imaios, 2017 tiré de : Stapf, 2016

#### **IRM**

L'imagerie par résonance magnétique (IRM) est une technique d'imagerie étudiant les caractéristiques magnétiques des noyaux d'hydrogène du corps humain. En 1976 est conçu le premier prototype utilisable au niveau des mains et des poignets. (Pallardy, 2018)

L'IRM anatomique permet l'évaluation des altérations de structures anatomiques, notamment l'atrophie, qui apparaît assez tardivement, synonyme de perte neuronale dans la MA. Cette atrophie n'est toutefois pas spécifique de la MA. En effet, elle est retrouvée par exemple dans les démences à corps de Lewy ou dans les démences fronto-temporales. Cette technique d'imagerie est plus sensible que le CT dans la détection de petites lésions vasculaires (microinfarctus) et dans les altérations spécifiques de quelques maladies neurologiques. L'IRM permet aussi d'exclure des causes non-dégénératives de démence tels que les tumeurs, les traumatismes ou les inflammations. Avec l'IRM volumétrique, l'atrophie du cerveau peut être mesurée et on peut quantifier la diminution de volume de certaines régions, surtout l'hippocampe. A l'aide de cette mesure, on arrive à distinguer les patients probablement touchés par une MA (diagnostiqués par la clinique) des personnes avec une spécificité et une sensibilité de 84% (Semah et al., 2016).

L'IRM cérébrale fonctionnelle mesure de manière non-invasive le débit sanguin. Les protons de l'eau se trouvant dans le sang sont marqués magnétiquement permettant ainsi de les étudier quantitativement (Grouiller, 2017).

L'IRM permet une bonne différenciation tissulaire (bonne résolution en contraste) grâce aux pondérations T1 et T2 et permet l'étude d'AVC et de masses tumorales. La durée d'examen est cependant plus longue que le CT. L'IRM fonctionnelle est une méthode non-invasive qui permet de mettre en évidence le débit sanguin cérébral (Sellal & Kruczek, 2007).

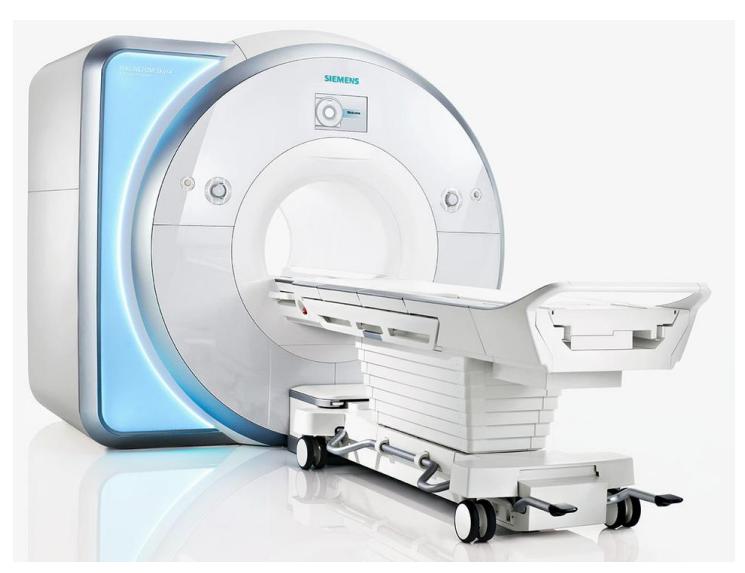

IRM Siemens :

Figure 9, IRM Siemens Magnetom Skyra 3T, tiré de : Siemens Healthineers, 2018

IRM cérébrales :

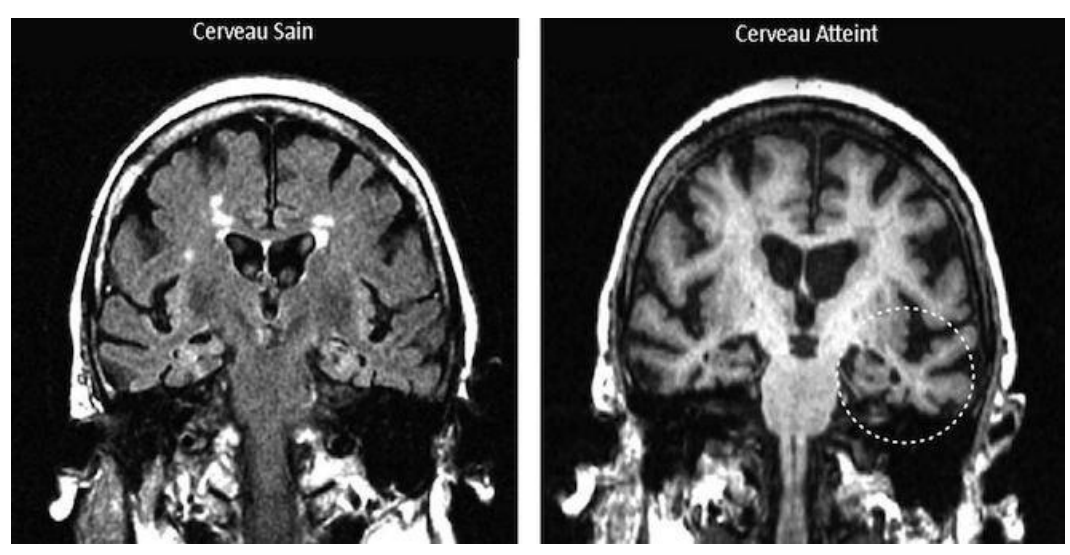

Figure 10, IRM cérébrales en coupe coronale, tiré de : Alzheimer TPE, 2013

### **2.4.2 Médecine nucléaire**

#### **SPECT**

Le SPECT est une technique de médecine nucléaire où l'on injecte des sources radioactives non scellées dans le but d'étudier l'aspect fonctionnel des organes. La première caméra à scintillation est conçue en 1957 (Fleury, 2015). Des scintigraphies sont effectuées avec des gamma-caméras. Une molécule vectrice, liée à un isotope radioactif émetteur de rayonnement gamma, est injectée au patient. La gamma-caméra mesure la quantité de radiotraceur dans la zone étudiée. Ceci permet d'obtenir une cartographie de la radioactivité (Guignard, 2015).

Les photons gamma incidents qui traversent le patient vont ensuite interagir avec la gammacaméra. Cette dernière est composée d'un cristal scintillateur en iodure de sodium dopé au thallium (NaI(TI)), ayant pour but de convertir ces photons gamma en photons lumineux visibles ou ultra-violets détectés ensuite par le photomultiplicateur. Ce dernier transformera cette énergie lumineuse en un signal électrique mesurable (Fleury, 2015). Le SPECT nous permet d'étudier la perfusion cérébrale.

Un exemple d'examen cérébral est la scintigraphie de la neurotransmission dopaminergique (DaTscan) qui permet de différencier les tremblements essentiels de ceux des syndromes parkinsoniens. Elle peut aussi distinguer la démence à corps de Lewy des autres causes de démence. La dopamine est un neuromédiateur qui régule la motricité involontaire. Le transporteur actif présynaptique de la dopamine (DaT) opère dans la régulation de la libération de la dopamine dans la fente synaptique. Le DaTscan utilise le ioflupane comme vecteur qui se fixe aux transporteurs de la dopamine (DaT). Le marqueur radioactif est l'iode 131. Cet examen permet donc de visualiser ou d'exclure une altération de la neurotransmission dopaminergique (Guignard, 2018).

Selon Vergote et al. (2009) :

La tomographie d'émission monophotonique (TEMP) et la tomographie d'émission à positons (TEP) sont les techniques d'imagerie pour étudier in vivo la neurotransmission, la neuroinflammation et les dépôts amyloïdes dans le cerveau chez des sujets sains ou atteints de démence. Ces techniques d'imagerie, qui permettent d'explorer l'intégrité des systèmes dopaminergique, cholinergique et sérotoninergique dans la maladie d'Alzheimer et autres démences, ont permis de mieux comprendre les modifications de la neurotransmission dans ces démences. La compréhension de la physiopathologie et de la clinique des démences reposent sur une évolution des traceurs permettant un diagnostic de plus en plus précoce et différentiel et un suivi d'efficacité thérapeutique. L'émergence de nouveaux radiopharmaceutiques pour l'exploration de la neurotransmission, de la neuro-inflammation ou pour les dépôts des plaques amyloïdes est donc indispensable (p.137).

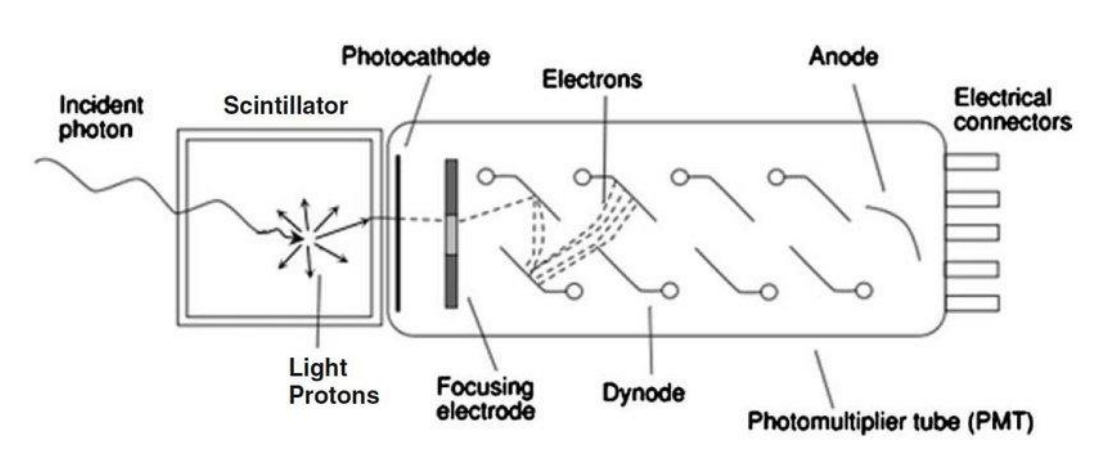

Gamma-caméra :

Figure 11, schéma de constitution du SPECT, tiré de : Humbert, 2015

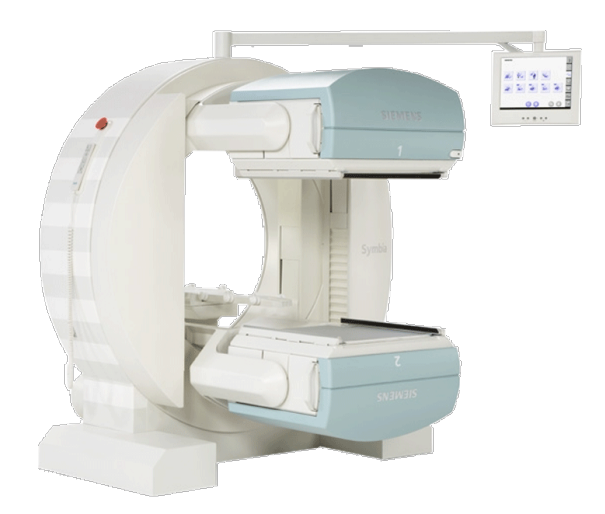

Scintigraphie Siemens :

Figure 12, Gamma caméra Siemens, tiré de : MEDX, 2017

### Scintigraphie cérébrale HMPAO

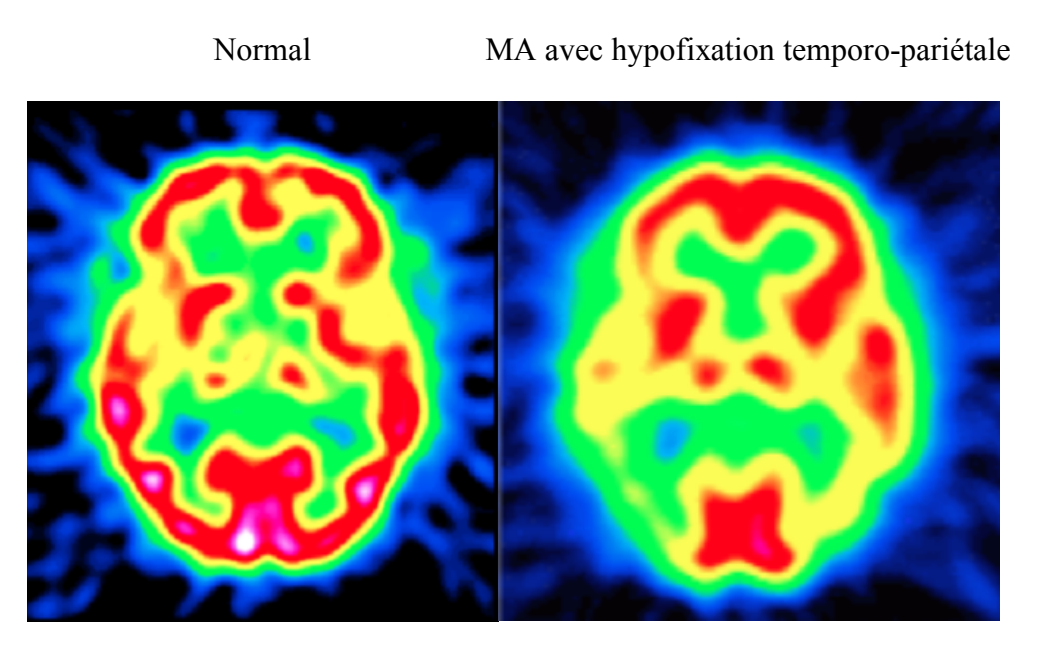

Figure 13, SPECT cérébral HMPAO, tiré de : Guignard, 2018

### **PET**

Le PET est une technique de médecine nucléaire qui utilise aussi des sources radioactives non scellées. La première caméra PET date de 1953 (Fleury, 2015). Le PET se base sur l'injection intra-veineuse d'isotopes radioactifs émetteurs de positrons (ou positons), nommés aussi particules β+ (noyaux possédant un excès de protons). Le positon émis s'annihile après quelques millimètres dans la matière avec un électron. La rencontre entre l'électron et le positon va créer deux photons gamma de 511 kiloélectrons-volts (keV). Les deux photons sont donc émis à 180 degrés l'un de l'autre. Le PET nous permet d'étudier le métabolisme cérébral.

Le principal isotope radioactif utilisé au PET est le Fluor 18 ( $^{18}$ F). Il se désintègre en  $^{18}$ O (oxygène stable), a une demi-vie de 109.75 minutes et est donc émetteur β+. Il est produit grâce à un accélérateur de particules (cyclotron) où une source d'H2O enrichie en 18O est bombardée par des protons de hautes énergies. Le 18F est très souvent lié au fluorodésoxyglucose (FDG), analogue du sucre, qui est utilisé en routine. Le sucre étant le carburant des cellules, le 18F-FDG est employé pour la mise en évidence de tumeurs. (Guignard, 2016)

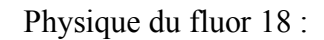

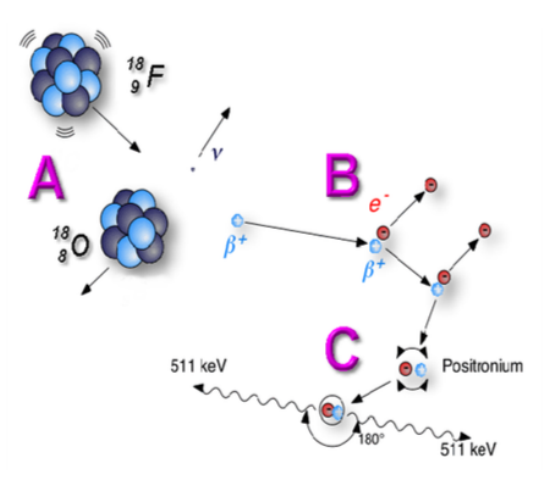

Figure 14, schéma physique du 18F, tiré de : Zaïdi, 2016

Le 18F est aussi utilisé avec d'autres traceurs, tels que la choline (pour la prostate) ou l'ammonium (pour les examens cardiaques).

Un autre isotope pouvant être utilisé est le gallium 68 (<sup>68</sup>Ga) lié au dotatate (tumeurs neuroendocrines).

Les imageries SPECT et PET permettent d'étudier de manière fonctionnelle le cerveau dans le cadre de différentes indications (tumeurs, démences, etc.) (Bloch, date non indiquée).

Comparaison d'un examen normal et atteint de la MA avec hypofixation dans la région temporo-pariétale :

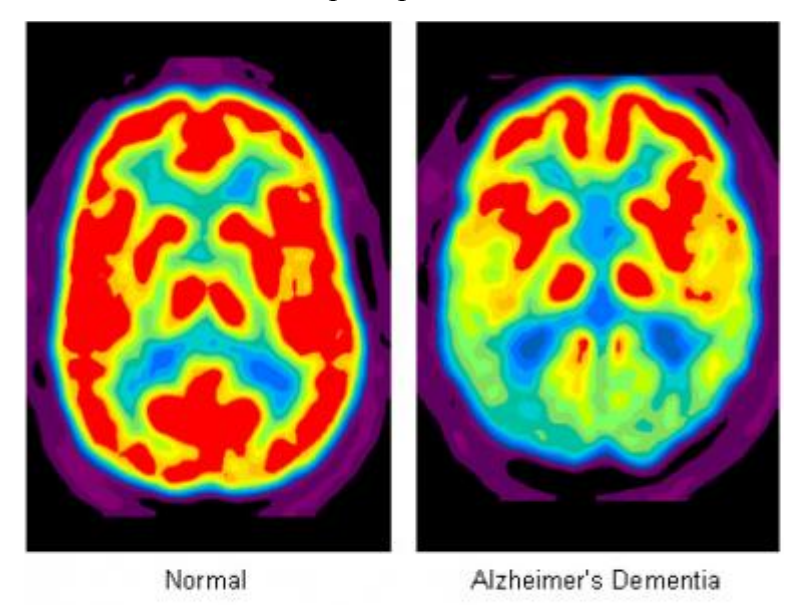

Figure 15, PET-CT<sup>18</sup>F-FDG cérébral, tiré de : Northern California PET Imaging Center, date inconnue

### Mode tomographique :

Ce mode permet d'acquérir une succession d'images statiques avec des angles de vue différents. Le ou les détecteurs effectuent donc une rotation de plusieurs angles autour du patient. Le TRM définit le nombre de projections, la durée des projections, l'angle de rotation, la position et la géométrie des détecteurs. Après la reconstruction des images, des coupes dans les trois plans de l'espace de l'organe étudié ainsi que des reconstructions en trois dimensions peuvent être obtenues.

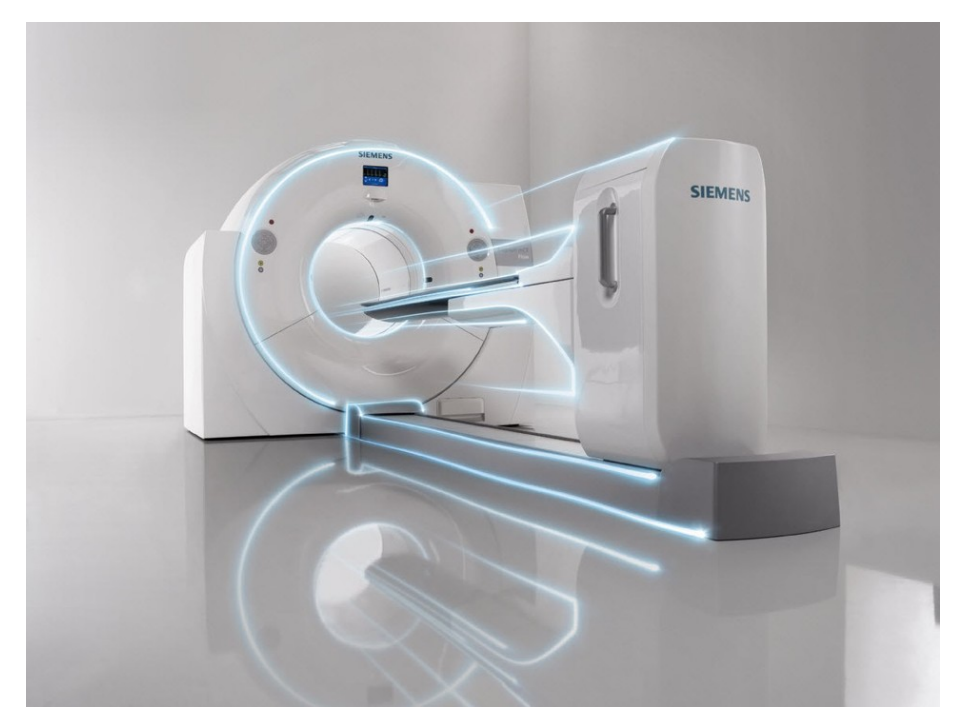

PET-CT Siemens :

Figure 16, PET-CT Siemens Biograph mCT Flow, tiré de : Siemens Healthineers, 2018

### **Imagerie hybride**

L'imagerie hybride est en plein essor en radiologie, ce qui a permis de combiner des modalités telles que la médecine nucléaire avec la tomodensitométrie. En effet, le PET-CT, précurseur de l'imagerie hybride, est devenu incontournable dans la chaîne d'examens d'imagerie pour le suivi des maladies tumorales. Le PET (émetteur de positrons) est utilisé pour son excellente sensibilité (détecte de petites anomalies) alors que le CT, qui utilise des rayons x, est utilisé pour l'anatomie grâce à l'acquisition d'images tomographiques. Nous avons donc un appareil qui a déterminé le développement de la cancérologie à la faveur de ses atouts. Le PET-CT a été introduit en 2001 aux HUG et le PET "seul" n'est plus du tout construit depuis 2006.

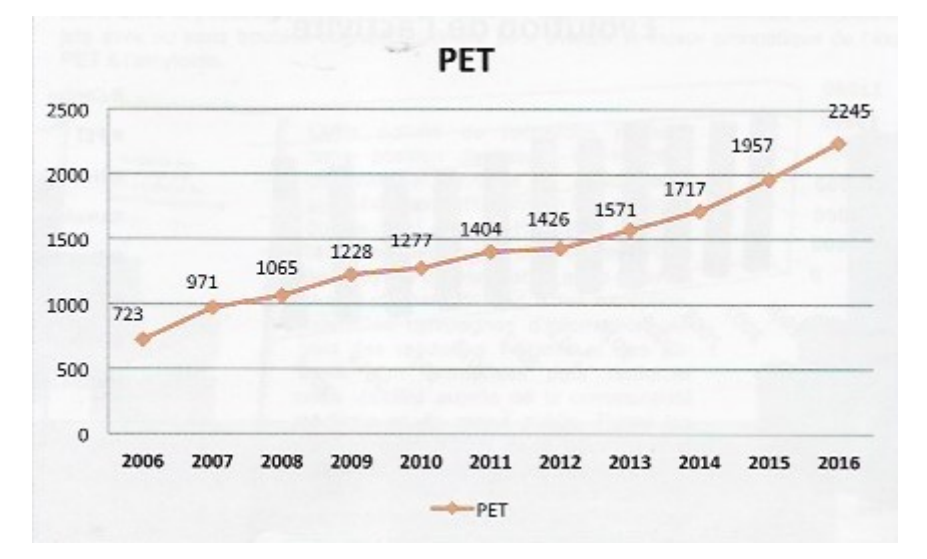

#### Activité du PET en fonction des années :

Figure 17, évolution de l'activité PET, tiré de : Rapport d'activité, 2016

L'imagerie PET sert dans notre travail, entre autres, à détecter ces molécules liées (plaques amyloïdes et dégénérescences neurofibrillaires). Plusieurs molécules et isotopes radioactifs sont utilisés pour l'imagerie cérébrale en médecine nucléaire. L'exploration des syndromes démentiels peut se faire notamment avec l'HMPAO ou l'ECD marqué au technétium 99m (étude de la perfusion à la scintigraphie) ou avec le 18F-FDG (étude du métabolisme). Cependant, pour l'étude du mécanisme physiopathologique des dépôts de plaques amyloïdes, l'AmyvidⓇ (florbétapir) est le radiopharmaceutique choisi, accompagné du flutémétamol et du florbétaben (Le Jeune & Salmon, date non indiquée).

L'utilisation du CT couplé au PET ne se limite pas uniquement à apporter une information anatomique. L'acquisition du PET simple n'est pas parfaite car les interactions des rayonnements dans le patient atténuent les photons émis, les éléments des détecteurs varient dans leur efficacité de détection des différentes coïncidences, et les coïncidences diffusées ainsi que fortuites sont enregistrées avec les vraies coïncidences. Ainsi, ces effets nécessitent une correction afin d'acquérir des images cliniquement utiles.

Il existe différents types de correction, cependant la plus utilisée est la correction d'atténuation (AC). Les photons d'annihilation qui rencontrent plus de matières sur leur chemin jusqu'au détecteur ou qui traversent des matériaux plus denses (par exemple l'os) ont plus de probabilité d'être absorbés ou diffusés que les photons traversant des zones moins denses du corps. Si les images sont reconstruites par le biais de sinogrammes sans AC, ceci peut conduire à des zones moins denses comme les poumons, émettant plus de photons et apparaissant plus sombres que les tissus avoisinants (par exemple le médiastin). Ceci est un artéfact résultant du fait que les tissus pulmonaires ont une atténuation moins élevée. Ils détériorent non seulement la qualité de l'image mais provoque aussi des imprécisions quant à la quantification du traceur absorbé. Afin d'appliquer la correction d'atténuation, il est nécessaire de déterminer l'atténuation des patients. Ceci est réalisé grâce au scanner qui détermine l'atténuation des photons.

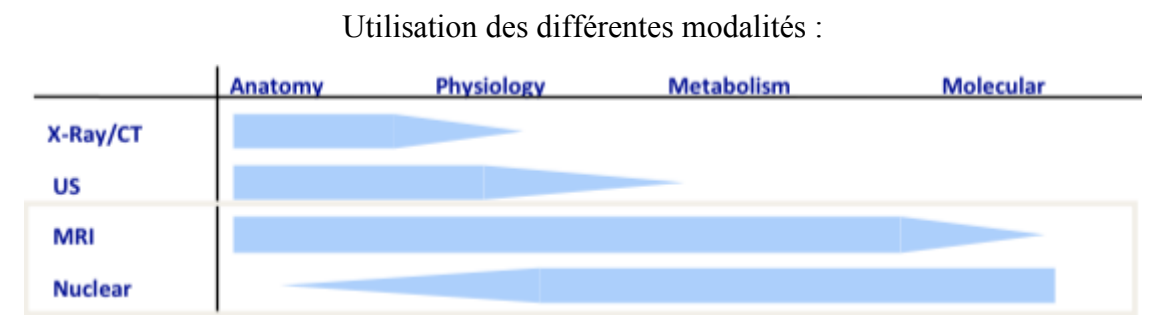

Figure 18, comparaison des différentes modalités, tiré de : Delattre, 2017

En 2010, les HUG se procurent le deuxième PET-IRM au monde construit par "Philips". Les deux examens sont réalisés simultanément sur deux machines distinctes regroupées dans la même salle. Cet appareil regroupe les avantages anatomiques de l'IRM ainsi que l'étude fonctionnelle du PET (HUG, 2016).

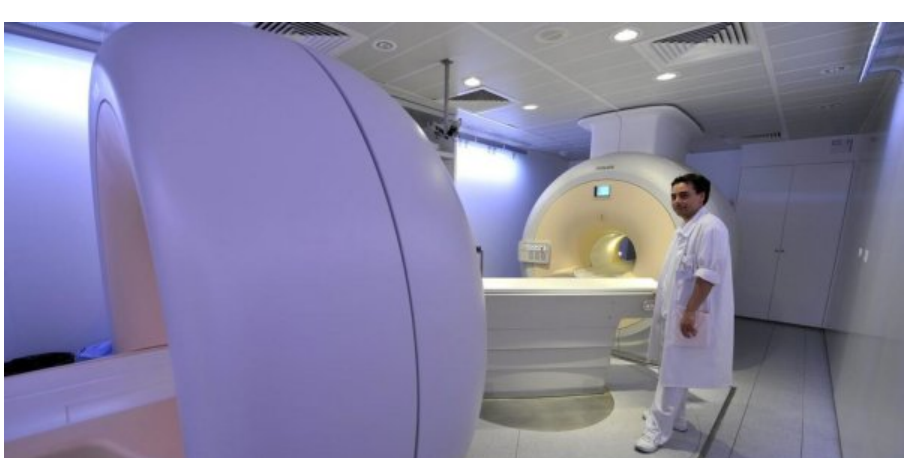

# PET-IRM des HUG :

Figure 19, PET-IRM des HUG, tiré de : 20 Minutes, 2016

PER-IRM dans le cadre d'un cancer du sein gauche visible en hypersignal sur l'IRM avec plusieurs hyperfixations au PET :

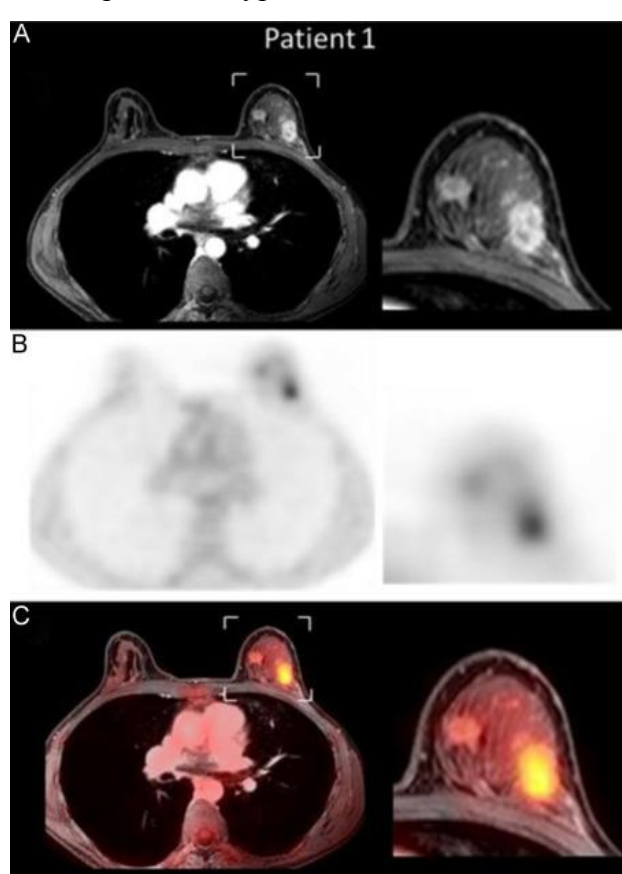

Figure 20, PET-IRM des seins, tiré de : ScienceDirect, 2015

# **2.4.3 PET-Amyvid**Ⓡ **et autres techniques de neuro-imagerie**

# Selon Semah et al. (2016) :

La performance du diagnostic du TEP avec le florbétapir a été comparée à celle de l'IRMmorphométrique (voxel-based analysis) chez 53 participants (patients avec MA, patients MCI, sujets sains âgés). Les ratios SUVR évalués à l'examen TEP-florbétapir et le volume du cortex entorhinal mesuré par l'IRM ont permis de différencier les patients MA des sujets âgés témoins. Dans cette étude, le degré d'atrophie corticale était corrélé au déclin cognitif (évalué par les échelles MMSE et ADAS-Cog) mais uniquement chez les sujets avec un examen TEPflorbétapir positif, suggérant que l'imagerie bêta-amy- loïde permet une détection des lésions de la maladie, alors que l'IRM morphométrique évalue sa progression à des stades plus avancés. Les deux examens TEP-florbétapir et TEP-FDG pratiqués chez des patients diagnostiqués cliniquement MA et des sujets témoins âgés ont montré une bonne concordance face au diagnostic clinique (TEP-florbétapir : sensibilité et spécificité respectives de 95 % ; TEP-FDG : sensibilité et spécificité de 89 % et 86 %). La réduction du métabolisme cérébral du glucose à

l'examen TEP-FDG est significativement corrélée au score clinique du MMSE (patients MA :  $r = 0.90$ ,  $p = 0.0001$ ; population totale :  $r = 0.79$ ,  $p < 0.0001$ ) et les scores du TEP-florbétapir sont significativement corrélés aux scores de MMSE dans la population totale uniquement ( $r =$  $0.64$ ;  $p < 0.0001$ ) mais pas dans le groupe de patients MA seul ( $r = 0.26$ ;  $p = 0.34$ ) et laissent supposer que la formation des dépôts amyloïdes et le déclin cognitif ne progressent pas avec le même schéma temporel. Dans l'exploration des troubles cognitifs légers, les données de l'imagerie TEP-florbétapir ont montré une complémentarité des données acquises par TEP-FDG pour distinguer les formes débutantes des formes tardives de MCI (p.372).

### **2.5 Radiopharmaceutique**

#### **2.5.1 Présentation du radiopharmaceutique**

Également connu sous le nom de 18F-45AV, le florbétapir est un traceur qui est lié au fluor 18. Il est produit par l`"Eli Lilly and Company", qui est une importante société pharmaceutique dans le monde. Du fait de la demi-vie relativement courte du 18F, il est important que la dose soit injectée en bolus (en intraveineuse ou IV) afin qu'elle s'imprègne dans les régions cérébrales concernées par le dépôt de plaques amyloïdes. Ce produit est utilisé à usage diagnostic exclusivement. Il permet d'estimer la densité de plaques séniles de β-amyloïdes contenues dans le cerveau chez les patients présentant une déficience cognitive. L'Amyvid® doit donc être utilisé en complément de l'évaluation clinique. La dose recommandée d'AmyvidⓇ pour un adulte de 70 kg est de 370 mégabecquerel (MBq) pour un volume total qui ne doit pas dépasser 10 ml (Swissmedic, 2014). Le produit est principalement éliminé par voie hépatique, biliaire et intestinale.

Le FNS finance les examens et ne sont pas remboursés par les caisses maladie. Les patients n'ont donc pas besoin de payer. Les HUG définissent les indications principales à la réalisation de l'examen comme telles : "Diagnostics différentiels des troubles cognitifs. Plus précisément, le traceur est actuellement enregistré en Suisse, en Europe et aux Etats-Unis pour l'indication suivante :

Estimer la densité des plaques séniles de β-amyloïde dans le cerveau de patients adultes ayant une déficience cognitive qui sont en cours d'évaluation pour une maladie d'Alzheimer et pour d'autres causes de déficiences cognitives, en complément à l'évaluation clinique." (Protocole HUG VizamylⓇ, 2018)

### **2.5.2 Mécanisme d'action**

Selon Eli Lilly (Suisse) SA. (2014) :

Les plaques séniles de β-amyloïde représentent un élément important de la neuropathologie de la maladie d'Alzheimer. Le florbétapir (18F) se fixe aux plaques séniles de β-amyloïde et l'isotope 18F produit un signal de positons qui peut être capté par un scanner couplé au PET. Des études de fixation, utilisant des méthodes de coloration neuropathologique traditionnelle sur des cerveaux post-mortem de patients atteints de la maladie d'Alzheimer ont mis en évidence des corrélations statistiquement significatives (p <0,0001) entre la fixation *in vitro* du florbétapir (18F) et les dépôts de β-amyloïde sous forme d'agrégats. *In vivo*, la corrélation entre la captation du florbétapir (18F) dans la substance grise corticale et la charge totale de β-amyloïde a été évaluée chez des patients en fin de vie à l'aide d'un anticorps antiamyloïde 4G8, qui colore l'amyloïde β présent dans les plaques séniles diffuses. La fixation in vivo du florbétapir (18F) à d'autres structures de β-amyloïde, à d'autres structures du cerveau ou à d'autres récepteurs n'a pas été étudiée à ce jour (p.7).

#### **2.5.3 Détermination examens négatifs/positifs**

Une faible densité ou une absence de plaques β-amyloïde corticales représentent un examen négatif. Une moyenne à forte densité indique un examen positif. Il faut noter que la fixation au niveau de la substance blanche est physiologique pour ce traceur et existe pour les cas positifs et négatifs. La catégorisation positif/négatif doit se faire visuellement, avec la valeur de captation normalisée en complément. Quelques faux négatifs (FN) ou faux positifs (FP) sont malheureusement toujours présents. La détermination visuelle se fait en comparant l'activité dans la substance blanche corticale et celle dans la substance grise corticale.

Images négatives :

- Activité plus importante dans la substance blanche par rapport à la substance grise, donc contraste gris-blanc net.

Images positives :

- Au moins deux zones cérébrales dans lesquelles le contraste gris-blanc est diminué ou absent.
- Au moins une zone cérébrale dans laquelle l'activité dans la substance grise est élevée et largement supérieure que celle dans la substance blanche.

PET-AmyvidⓇ négatif et positif :

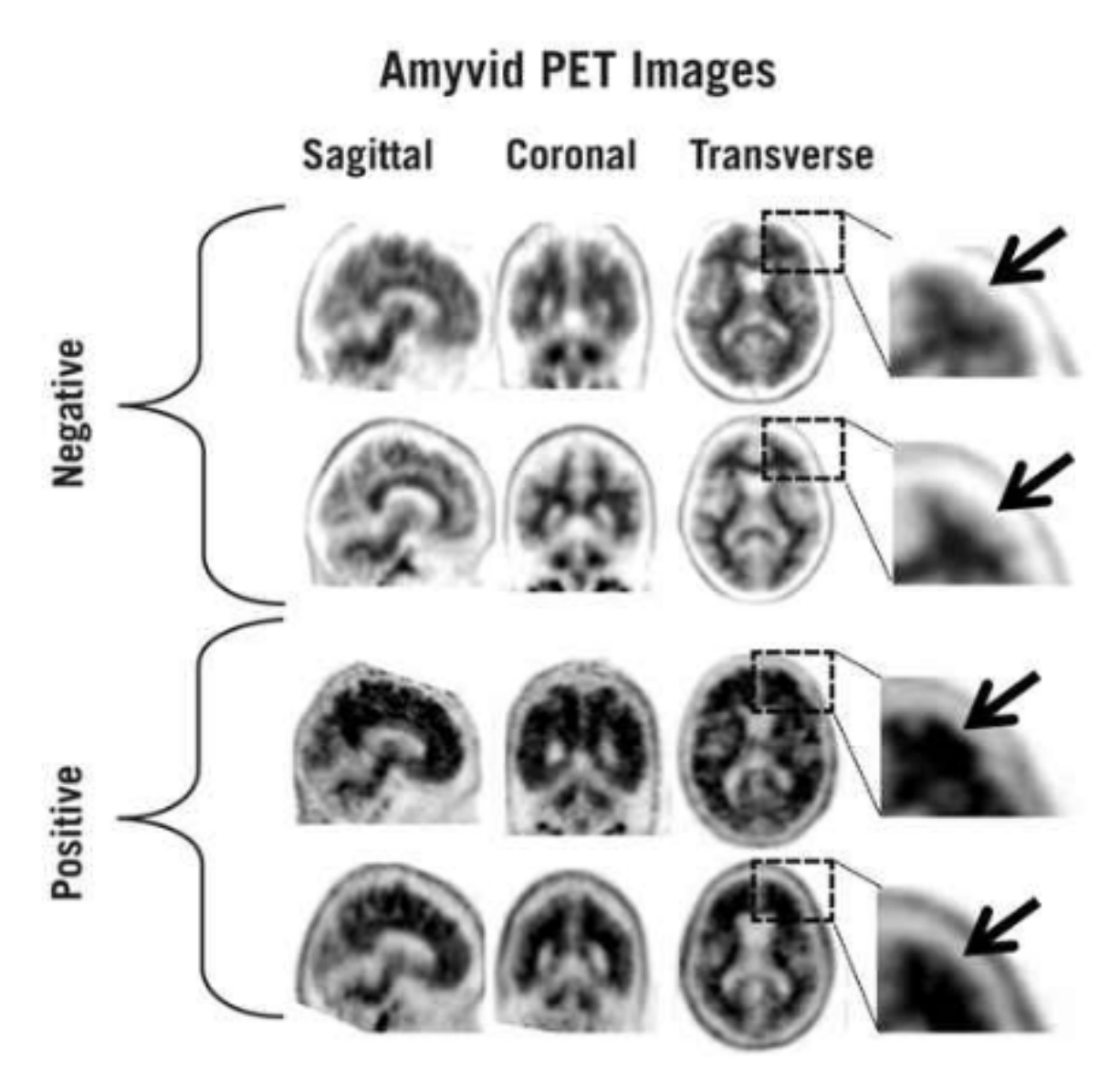

Figure 21, PET AmyvidⓇ, tiré de : Eli Lilly (Suisse) SA, 2014

Il faut savoir qu'un examen positif ne veut pas dire obligatoirement que le patient est atteint par une MA ou autre déficience cognitive car des plaques séniles de β-amyloïde sont parfois présentes dans la substance grise de patients asymptomatiques ou dans certaines maladies dégénératives.

Voici deux examens de PET-AmyvidⓇ avec les méthodes de reconstruction itératives (IT) et time-of-flight (TOF), le premier est négatif, le second est positif :

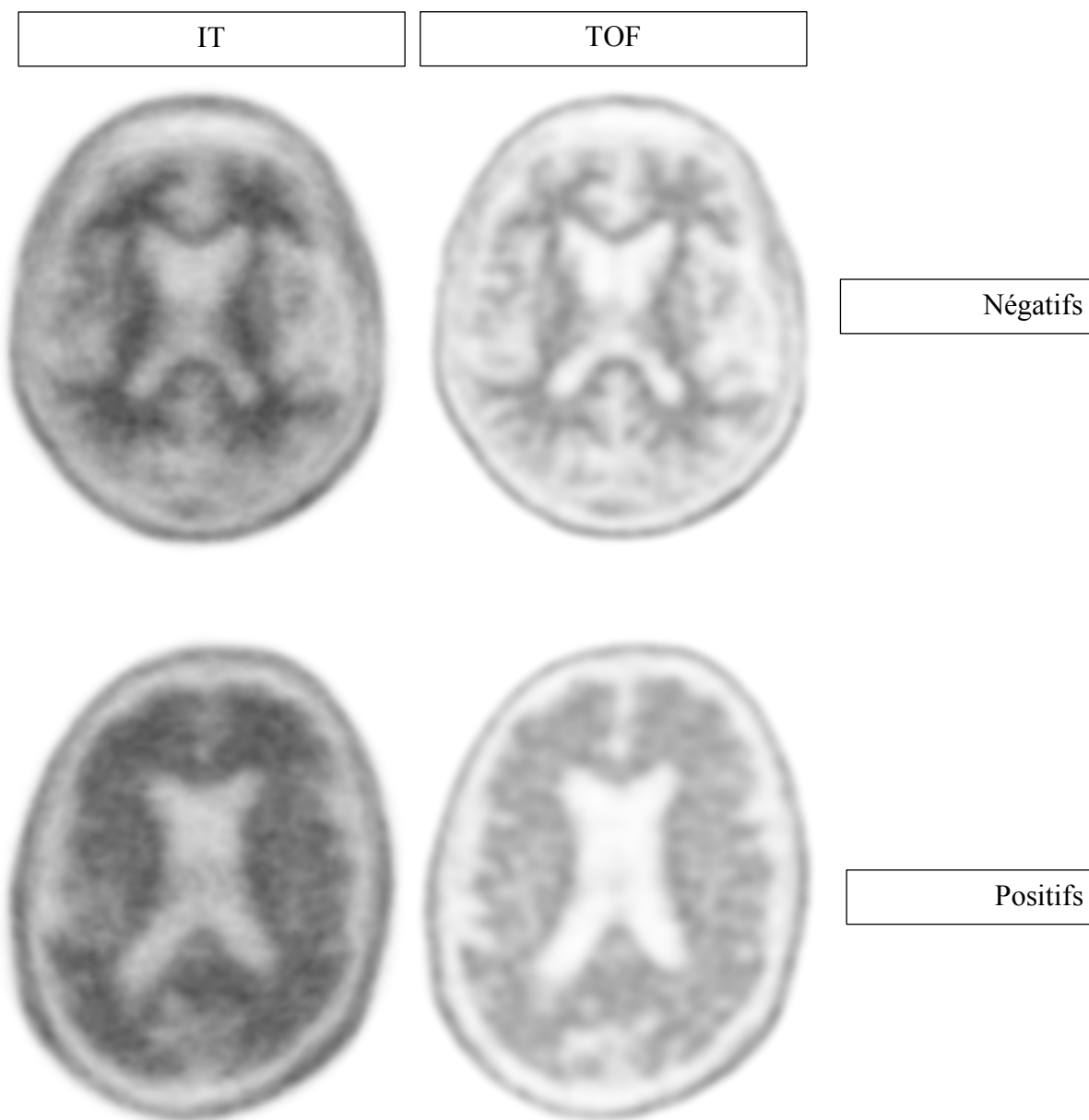

Positifs

Figure 22, AmyvidⓇ IT et TOF, obtenu avec : OsiriX, 2018

# **2.5.4 Situation de l'Amyvid**Ⓡ

En plus du PET-AmyvidⓇ, l'examen au PET-Tau peut être également effectué pour l'imagerie cérébrale. Le radiotraceur se fixe alors sur la protéine tau (présente dans le cerveau). Les examens au PET-Amyvid® et au PET-Tau sont différents et complémentaires dans le diagnostic de la maladie d'Alzheimer. Il faut savoir que les dépôts de plaques amyloïdes ne signifient pas automatiquement une maladie d'Alzheimer alors que les dépôts de la protéine tau confirment ce diagnostic.
Le PET-AmyvidⓇ ne fait pas encore l'unanimité mais il est en plein essor dans le diagnostic précoce de la maladie d'Alzheimer. En effet, grâce aux valeurs obtenues, il permet de surveiller de près un patient. Cependant, cet examen n'est pas remboursé par l'assurance de base (Lamal) et est donc assez onéreux. Il faut également savoir qu'approximativement 10% des patients jugés comme "positifs" suite à l'examen au PET-AmyvidⓇ ne développeront jamais de maladie d'Alzheimer par la suite (Guignard, 2018).

En résumé, le PET est une technique d'imagerie qui permet d'étudier in vivo la neuroinflammation, la neurotransmission et les dépôts amyloïdes cérébraux chez des sujets normaux ou atteints de démence. Nous pouvons désormais mieux comprendre les changements de la neurotransmission lors de ces démences. L'arrivée de nouveaux traceurs comme le 18F-45AV ont permi un diagnostic de plus en plus précoce. Ce dernier est différentiel et apporte une efficacité thérapeutique. L'application clinique a été atteinte dans l'imagerie moléculaire pour l'exploration des démences à la faveur de l'identification des cibles moléculaires (neuroinflammation, neurotransmission, dépôts anormaux de protéines) et à l'accroissement de nouveaux radiopharmaceutiques spécifiques de ces cibles (Vergote et al. 2009).

Cependant, l'Amyvid<sup>®</sup> n'est plus produit depuis le 1<sup>er</sup> janvier 2018, et a été remplacé par le VizamylⓇ (flutémétamol), produit par GE Healthcare, aux HUG.

# **2.6 Principes de reconstruction du PET**

#### **2.6.1 Principe de la méthode itérative**

La reconstruction itérative est une méthode soit algébrique soit statistique qui est constituée d'une succession de calculs et d'affinages.

Cette méthode consiste à poser une solution et faire de simples calculs (sommes, produits, quotients) sur cette solution. Ces calculs sont ensuite comparés avec les projections et des corrections sont effectuées si besoin. Les solutions sont répétées (itérations successives) jusqu'à retrouver la valeur des pixels inscrits dans la matrice. Une succession d'essais est donc réalisée avec une amélioration de l'estimation suivante à chaque fois. Ce calcul est assez simple et rapide pour de basses matrices mais est limité pour des matrices élevées. De plus, le programme commence à calculer seulement à la fin de l'acquisition, ce qui retarde l'apparition de l'image. La méthode de rétroprojection filtrée (méthode analytique) a pendant longtemps été préférée à la méthode itérative, grâce à sa rapidité d'exécution. Cependant, le progrès de la puissance

informatique et le fait d'avoir une meilleure résolution spatiale avec une baisse de certains artéfacts, a permis à la méthode itérative d'être incontournable de nos jours. Pour minimiser le bruit, les itérations sont stoppées lorsque l'image est de la meilleure qualité possible. La régularisation est également utilisée pour atténuer ce phénomène. La méthode itérative prend aussi en compte les phénomènes d'atténuation et de diffusé. C'est la méthode de reconstruction de choix pour l'imagerie PET car le nombre de projections ainsi que les matrices demeurent plutôt faibles.

En pratique clinique, nous disposons de la méthode itérative "MLEM" (Maximum Likelihood Expectation Maximization). Sa version accélérée, nommée "OSEM" (Ordered Subset Expectation Maximization), est la plus utilisée actuellement.

La reconstruction itérative est recommandée pour l'imagerie au <sup>18</sup>F-florbétapir, bien que la rétroprojection filtrée soit acceptée (Trembath, Newell & Nevous, 2017, traduction libre, p.180).

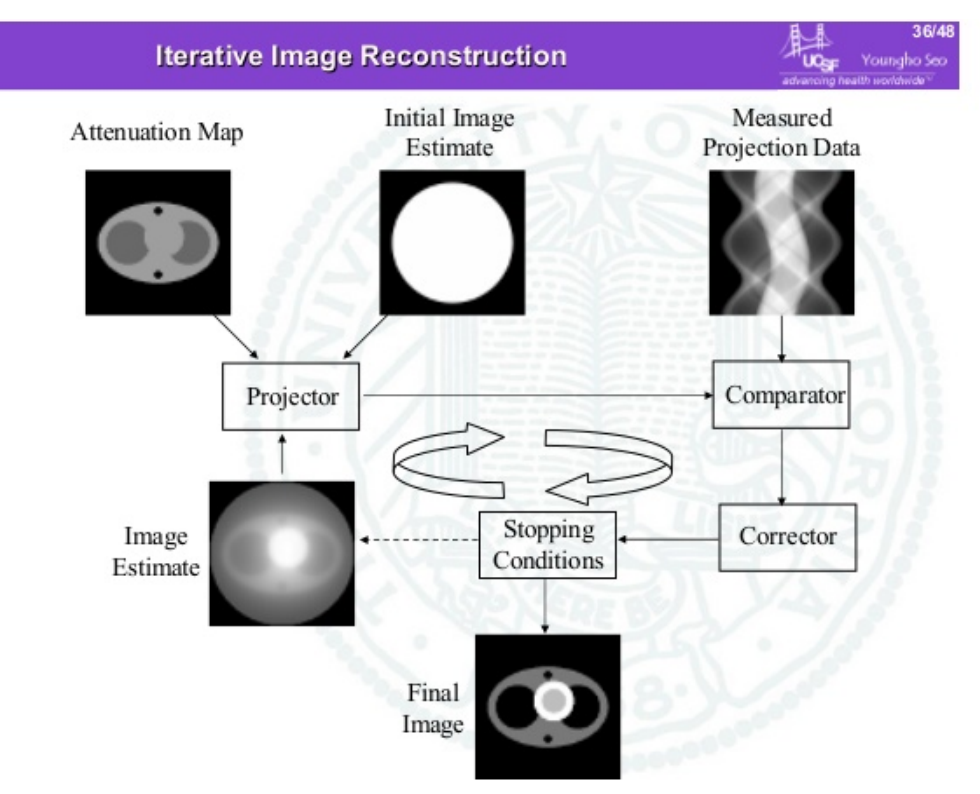

Reconstruction itérative :

Figure 23, reconstruction itérative, tiré de : SlideShare, 2018

## **2.6.2 Principe de la méthode TOF**

La méthode time-of-flight permet de mieux localiser le lieu de l'annihilation des deux photons en calculant le temps qu'il faut aux photons pour atteindre les détecteurs. Grâce à ces informations, nous avons un gain de sensibilité et les images sont de meilleure qualité (Surti & Karp, traduction libre, 2017).

La reconstruction TOF permettrait une meilleure définition des petites lésions et des détails, en améliorant l'uniformité et en réduisant le bruit (Lois et al., 2010).

Les études ont montré que la reconstruction TOF amène une amélioration de la détectabilité des lésions, en conservant un temps d'examen adéquat. Pour la même détection d'une lésion, le temps de scanner est réduit. On remarque également de grands bénéfices dans la détection de grands objets. La détection est uniforme pour tous types de patients (Surti & Karp, traduction libre, 2017).

Les bénéfices tels que le gain de sensibilité, la réduction du bruit, ou l'amélioration du contraste ont été démontrés avec l'utilisation du TOF pour le "mCT Biograph Flow" du constructeur "Siemens" (Jakoby et al., 2011, traduction libre,).

La reconstruction time-of-flight n'est pas utilisée en routine pour les examens au <sup>18</sup>Fflorbétapir. En effet, la reconstruction itérative lui est préférée. Nous ne savons pas encore si le TOF, avec son excellente résolution, est adaptée à l'imagerie des dépôts de plaques amyloïdes. Les techniciens en radiologie doivent utiliser cet algorithme de reconstruction avec précaution et discuter des implications avec les constructeurs. Plus de recherches dans ce domaine sont nécessaires (Trembath et al., 2017, traduction libre, p.181).

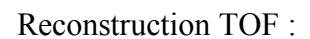

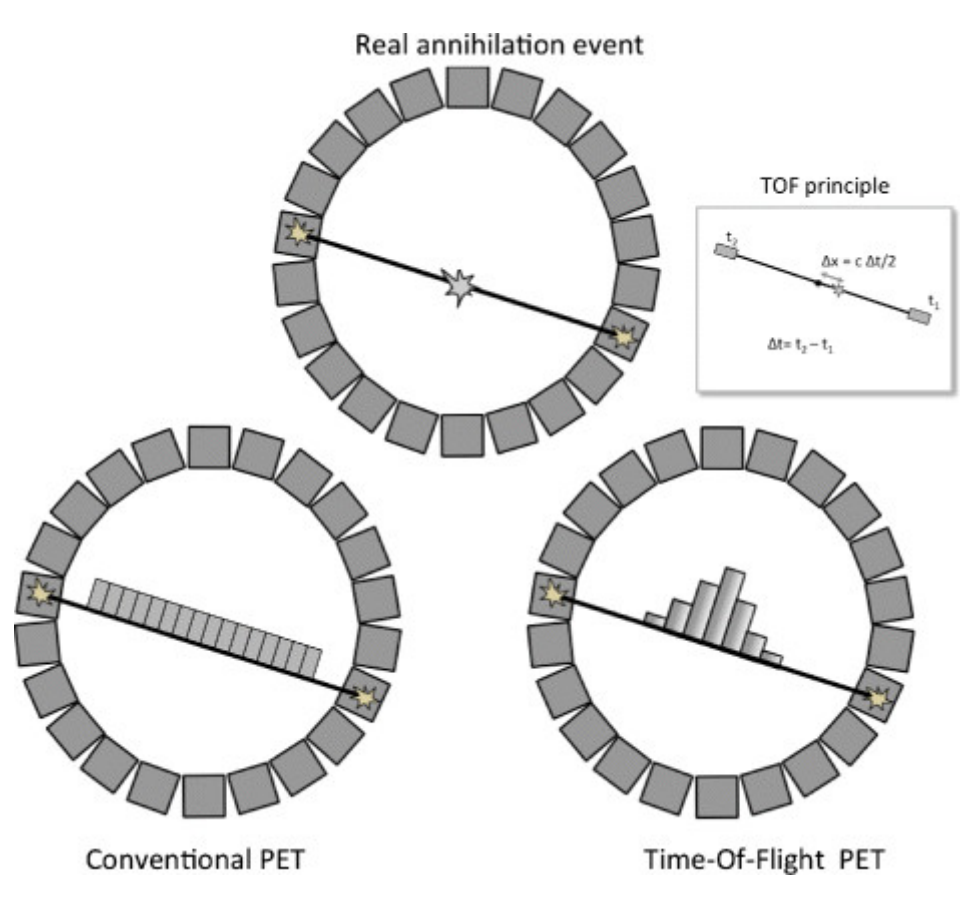

Figure 24, reconstruction TOF, tiré de : ResearchGate, 2018

# **2.6.3 Comparaison des deux méthodes**

Les avantages de la méthode itérative sont la réduction des artéfacts en étoile et la prise en compte des phénomènes physiques. Les inconvénients sont la longue durée pour le calcul, et que ce dernier soit non-linéaire.

Le TOF permet donc d'acquérir des images de meilleure qualité mais n'a pas encore été approuvé pour être utilisé en routine. L'itératif demeure la méthode de reconstruction utilisée en routine de nos jours.

# **2.7 Standardized Uptake Value**

SUV est l'abrègement de "standardized uptake value", qui se traduit par "valeur de captation normalisée". Il mesure l'activité d'une région d'intérêt (ROI) et nous permet d'évaluer quantitativement la captation de la molécule liée à l'isotope radioactif dans la zone investiguée.

Le SUV correspond au rapport entre la fixation dans la zone étudiée sur la dose injectée qui est normalisée par le poids.

La formule suivante est utilisée dans le but de trouver les valeurs de SUV :

# SUV (sans unité) =  $\frac{fixation \, dans \, le \, tissu \, d'intér\, (kBq/ml)}{(dose \, inject\, (kBq) \, / \, polas \, (g))}$

La surface corporelle peut remplacer le poids du patient, augmentant ainsi la précision du SUV chez les patients obèses en évitant la surestimation des SUV.

Suite à la correction d'atténuation faite par le scanner, les valeurs de SUV peuvent différer de celles générées avec un radionucléide. En effet, suite à cette correction d'atténuation, ces valeurs seraient de 4% à 15% plus élevés que celles calculées par une source de germanium 68. La plus grande différence de valeurs a lieu dans les structures osseuses. Ceci s'explique par des erreurs associées à la conversion des valeurs du CT d'atténuation à celles des photons d'annihilation de 511 keV.

Il se peut aussi que les valeurs de SUV soient faussées du fait de l'acquisition du PET et du CT à différentes phases respiratoires. Lors de grandes variations de la respiration, il est possible que les SUV de la correction d'atténuation varient jusqu'à 30%.

Le SUV est considéré comme une analyse semi-quantitative car il ne prend pas en compte les phénomènes physiques, comparé aux analyses quantitatives, utilisées seulement pour la recherche (Zaïdi, 2018). La valeur obtenue est absolue et non pas relative, c'est-à-dire que l'on obtient un chiffre plutôt qu'un pourcentage. Si le radiotraceur se répandait uniformément dans le corps humain, le SUV aurait la même valeur en n'importe quel endroit et serait donc égal à 1. Le SUV est utilisé quotidiennement par les médecins nucléaristes mais doit être corrélé avec les images. En effet, cette valeur est dépendante de différents phénomènes aléatoires : plus les photons gamma de 511 keV sont atténués, plus les valeurs de concentration sont sous-estimées ; une correction du rayonnement diffusé est appliquée en mode 3D mais celle-ci induit des approximations des valeurs ; les valeurs de concentrations sont sous-estimées pour les organes mobiles car le signal est distribué sur un plus grand volume à cause des mouvements. Pour garantir une fiabilité maximale, les méthodes d'acquisition doivent être reproductibles et le même protocole doit être réalisé afin de minimiser les variables. En effet, la reproductibilité est la grande limite du SUV, avec de nombreux facteurs de variabilité : la dose injectée, le délai entre l'injection et l'acquisition, la durée des acquisitions, les paramètres de reconstruction, la correction d'atténuation et de diffusion, le volume partiel et la taille des voxels (Guignard, 2017).

# **2.7.1 Ampleur du SUV**

Le SUV est devenu incontournable pour le PET-CT, notamment dans le staging des tumeurs. Dans les instituts, ils sont 90% à inclure le SUV dans les rapports des médecins nucléaristes (Zaïdi, 2018).

# **2.7.2 Différents SUV**

Il existe différents SUV tels que : le SUVmax, le SUVmean et le SUVratio (SUVR). D'autres SUV sont moins utilisés en clinique tels que : le SUV40%, le SUVpeak et le SUVfit. Le SUV est une aide pour les médecins nucléaristes car il est plus simple de comparer des patients avec des valeurs que des images.

Le SUVmax est déterminé par un volume d'intérêt (VOI) large. Il correspond au voxel présentant le plus grand nombre de coups. Les zones de nécroses et les structures en dehors de la lésion peuvent causer un artéfact diminuant la valeur de SUVmean qu'il faut donc dans ce cas éviter d'utiliser. Cependant, le SUVmax est plus enclin à être élevé dû au bruit présent sur l'image.

Le SUVmean est donc quant à lui utilisé lors de la mise en place d'un ROI de grande taille en périphérie de la région la plus intense (Lin et Alavi, 2005, traduction libre, pp. 28-30). C'est le SUV moyen dans une région définie par l'utilisateur.

Le SUVratio, grâce à la normalisation, permet l'affranchissement de divers facteurs. Pour la région abdominale, le foie peut être utilisé pour la normalisation tandis que pour la région cérébrale, le cervelet ou le pont peuvent être utilisés.

## **2.7.2.1 Avantages et inconvénients**

Le SUVmax ne dépend pas de l'utilisateur et il est moins sensible à l'effet de volume partiel. Cependant, il dépend beaucoup du protocole d'acquisition (filtrage des images) et décrit à partir d'un seul voxel le métabolisme d'une tumeur.

Le SUVmean reflète l'activité métabolique de la tumeur pour une plus grande partie. Il est néanmoins dépendant de l'utilisateur et faussé pour les petites tumeurs à cause de l'effet de volume partiel.

Le SUVratio permet de rendre deux examens plus comparables, en prenant le rapport de l'activité spécifique sur l'activité d'une région de référence (Guignard, 2018).

# **2.7.3 Expansion du SUV**

Le groupe "Siemens" va inclure prochainement la possibilité de quantifier les scintigraphies par le SUV, en option payante. D'autres constructeurs seraient prêts à suivre cette démarche.

# **3. Matériel et méthodes**

# **Contexte**

Pour comparer la moyenne des SUV en IT et TOF, nous nous sommes basés sur 100 patients ayant effectué un PET-AmyvidⓇ. Nous avons eu la chance d'assister à plusieurs examens afin de mieux comprendre les différentes étapes qui les composent. Grâce au logiciel de quantification *syngo.via* PET, nous avons recueilli et analysé les valeurs des examens. Le logiciel *Microsoft Excel* nous a permis de générer les courbes et tableaux de toutes ces valeurs dans le but de pouvoir comparer les deux méthodes de reconstruction qui nous intéressent.

# **3.1 Patients**

L'étude, réalisée par la Dresse Garibotto et qui se nomme "The Biological Basis of Cognitive Impairment due to Suspected Non-Alzheimer's Pathology (SNAP)", est basée sur les valeurs SUV de 100 patients qui ont effectué un examen au PET-AmyvidⓇ de février 2016 à juillet 2017. Les patients analysés sont des hommes (57%) et des femmes (43%) avec une moyenne d'âge de 73.19 ans et un écart type de + 17.57 ans.

Pour que cette étude soit réalisée, plusieurs critères d'inclusion ont été mis en place et doivent être respectés :

- Consentement éclairé par le biais d'une signature du patient qui sera documenté.
- Déficience cognitive légère, probable MA ou patient sans perte de mémoire.

Il existe aussi différents critères d'exclusion à l'étude. Si l'un de ces critères est présent, le patient ne pourra pas y participer :

- Refus de participation à l'étude.
- Contre-indications à l'IRM.
- Les femmes enceintes, en période d'allaitement ou qui essaient de tomber enceinte au cours de l'étude.
- Les femmes en âge de procréer n'utilisant pas et refusant de prendre des moyens de contraception fiables (oral, injectable) sur toute la durée de l'étude (Traduction libre, Garibotto, 2018).

Nous avons utilisé les valeurs SUVratio, SUVmean et SUVmax pour les six régions cérébrales concernées par le dépôt de plaques amyloïdes.

# **3.2 Appareillage**

Les examens ont été effectués sur un PET-CT de marque "Siemens", modèle "Biograph mCT Flow". Cet appareil, qui possède 128 barrettes, est bien évidemment adapté à la quantification de dépôts de plaques amyloïdes.

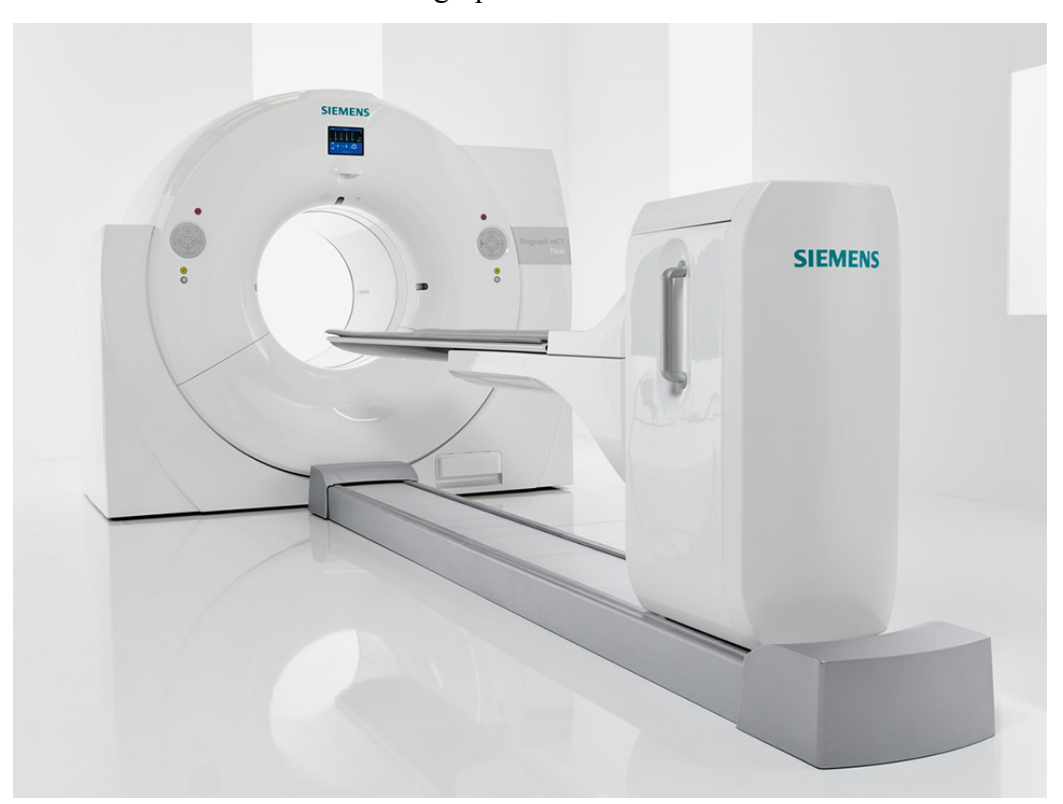

PET-CT "Biograph mCT Flow" Siemens :

Figure 25, PET-CT, tiré de : Siemens Healthineers, 2018

# **3.3 Déroulement d'un examen au PET-Amyvid**Ⓡ

Le protocole des HUG décrit les étapes et le déroulement de l'examen afin qu'il puisse être effectué. (cf. chapitre 9.4 "Protocole Amyvid® HUG")

#### **Préparation du patient**

La durée totale de cet examen est d'approximativement 1h15. Le patient n'a pas besoin d'être à jeun avant l'examen ni de modifier son éventuelle médication. Au cours de l'imagerie, il peut rester habillé mais doit enlever ses lunettes, ses prothèses dentaires et/ou auditives ainsi que les bijoux se trouvant dans les régions de la tête et ORL (oto-rhino-laryngologie). La seule contreindication à l'examen est qu'une patiente soit enceinte.

La personne est généralement convoquée une heure à 30 minutes avant le début de l'examen. Connaître son poids est nécessaire pour le calcul des SUV. Il est important d'avoir accès aux résultats des tests cliniques, cognitifs et surtout à l'imagerie antécédente (DaTSCAN, SPECT de perfusion, IRM, PET au FDG).

#### **Positionnement du patient**

Pour la réalisation des images, le patient est allongé en décubitus dorsal et en "head first" (la tête sera dans la machine). Un coussin est placé sous ses genoux et une couverture lui est proposée pour son confort. Une voie veineuse lui est posée permettant l'injection du radiopharmaceutique et du NaCl (chlorure de sodium). Les bras sont entourés d'une sangle pour éviter qu'ils ne pendent au cours de l'examen. La tête du patient, bien droite, est positionnée dans une têtière radiotransparente qui n'atténue pas les photons. La ligne orbito-méatal (qui relie la commissure externe des paupières et le conduit auditif externe) (Ardizzone, 2017) doit être perpendiculaire au sol. Des sangles adhésives lui sont placées au niveau du menton et du front afin de limiter les éventuels déplacements de la tête créant des artéfacts de mouvement et une mauvaise superposition des deux types d'imagerie utilisés. De bonnes explications au patient concernant le déroulement de l'examen lui permettent de bien comprendre l'importance de sa collaboration. Le positionnement du patient doit être rigoureusement réalisé afin de suivre la méthode standardisée d'interprétation. En effet, si le positionnement n'est pas respecté, les images sont plus compliquées à interpréter du fait de la position anatomique inhabituelle des régions cérébrales à travers les coupes. De même, si la tête est en flexion, en extension ou inclinée latéralement, les images sont moins faciles à interpréter car l'activité bilatérale visible sur une coupe peut apparaître asymétrique. Il faut donc bien s'assurer que le cerveau soit centré dans les trois axes. L'utilisation de l'outil de réorientation s'avère nécessaire pour palier à un mauvais positionnement. Une étude menée par le "Japanese Alzheimer's Disease Neuroimaging Initiative" a montré que les sujets atteints d'une MA ont tendance à plus bouger la tête au cours d'un examen PET-CT que des patients légèrement voire pas du tout atteints d'une déficience cognitive. La mise en place de moyens de contention s'avère donc toute aussi importante que le positionnement en lui-même. Les proches du patient peuvent être utiles en encourageant la personne à bien rester immobile durant l'acquisition des images. S'il est connu que la personne n'arrive pas à rester immobile, une anesthésie peut s'avérer envisageable. Grâce aux lasers du PET-CT, le centrage antéro-postérieur se fait au niveau des tragus et le centrage inféro-supérieur au niveau du gnathion (menton).

Illustration du positionnement de l'examen PET-AmyvidⓇ :

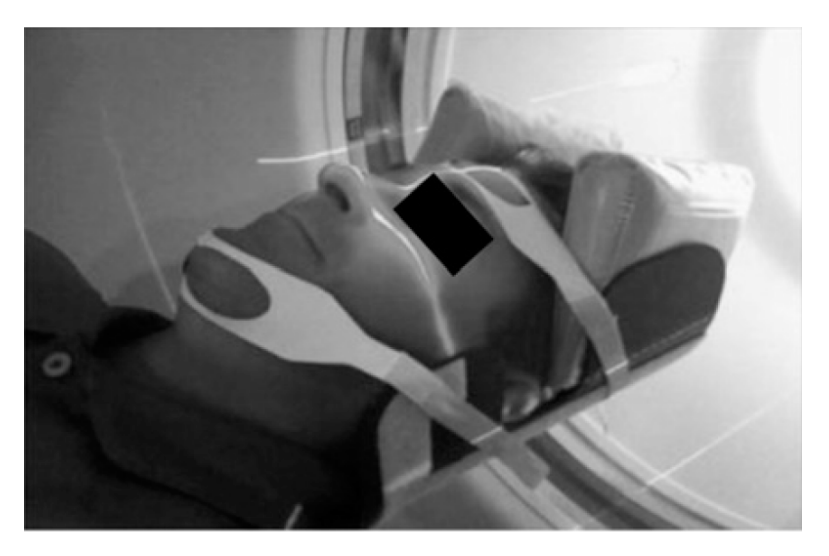

Figure 26, positionnement PET AmyvidⓇ, tiré de : Trembath et al., 2017

# **CT**

L'examen de PET-AmyvidⓇ se déroule en deux parties : la phase précoce et la phase tardive. Préalablement à la phase précoce, un CT ultra low dose (120 kV, 20 mAs) d'atténuation est réalisé dans les mêmes conditions que le PET.

## **Injection**

L'injection se fait directement en position dans l'appareil PET. L'activité est d'environ 200 MBq selon les HUG et de 370 MBq selon la firme pharmaceutique "Eli Lilly" et l'article de "Trembath et al. (2017)" (dose adulte). La seringue vide est ensuite envoyée au laboratoire afin de déterminer la dose résiduelle et donc de calculer la dose injectée.

#### **Phase précoce**

La phase précoce est une phase dynamique de perfusion. Une fois que le patient est injecté, un décompte d'une minute est lancé afin de débuter l'acquisition du PET qui dure cinq minutes. Il est important de s'assurer de la bonne qualité des images en vérifiant l'absence de mouvements au cours de l'examen, les techniques d'acquisition utilisées, l'absence d'artéfacts (prothèses auditives/dentaires, barrettes) et le bon positionnement du patient (totalité du cerveau comprise sur les images).

#### **Attente**

Une pause de 30 à 50 minutes est ensuite prévue avant d'effectuer les images tardives. Pendant ce temps de repos, la voie veineuse est retirée car elle n'est plus nécessaire pour la suite de l'examen. Le patient est installé dans une salle plombée et est libre de réaliser des activités (lecture, écouter de la musique) car il n'y a pas d'impact sur la fixation du radiotraceur.

#### **Phase tardive**

Au temps tardif, un second CT d'atténuation ainsi que l'examen PET du crâne sont effectués, durant une vingtaine de minutes. Le positionnement de la personne est identique à celui de la phase précoce. Les constantes du CT sont similaires au premier scanner. A nouveau, il faut bien observer les images pour s'assurer d'une bonne qualité. La dose efficace de l'examen est de 4.6 mSv et le Produit Dose Longueur (PDL) est de 70 mGy\*cm. A la fin de l'examen, la dose résiduelle est calculée en soustrayant la phase précoce à la phase tardive. Elle nous permet de savoir la quantité de produit radioactif qui s'est fixée au niveau des dépôts d'amyloïdes. Le patient est finalement libéré et les images seront étudiées par le médecin nucléariste en charge de l'examen.

## **3.4 Logiciel de quantification**

Nous avons utilisé le logiciel *syngo.via* PET pour l'analyse de nos patients. Ce logiciel de posttraitement 3D permet d'améliorer la lecture quantitative.

L'analyse se fait en trois étapes :

-"Fusion to CT" : Ajustement automatique de la fusion d'images (PET avec CT).

-"Fusion to template" : Fusion avec le modèle, délimitation des zones à analyser.

-"Analysis" : Visualisation des valeurs SUV (ratio, mean, maximum).

Les examens ont été chargés à chaque fois avec les deux reconstructions qui nous occupent (IT) et TOF), afin de comparer les valeurs sur les six régions principales : le lobe temporal, le lobe frontal, le lobe pariétal, le gyrus cingulaire antérieur, le gyrus cingulaire postérieur, et le précuneus.

# Logiciel *syngo.via* PET :

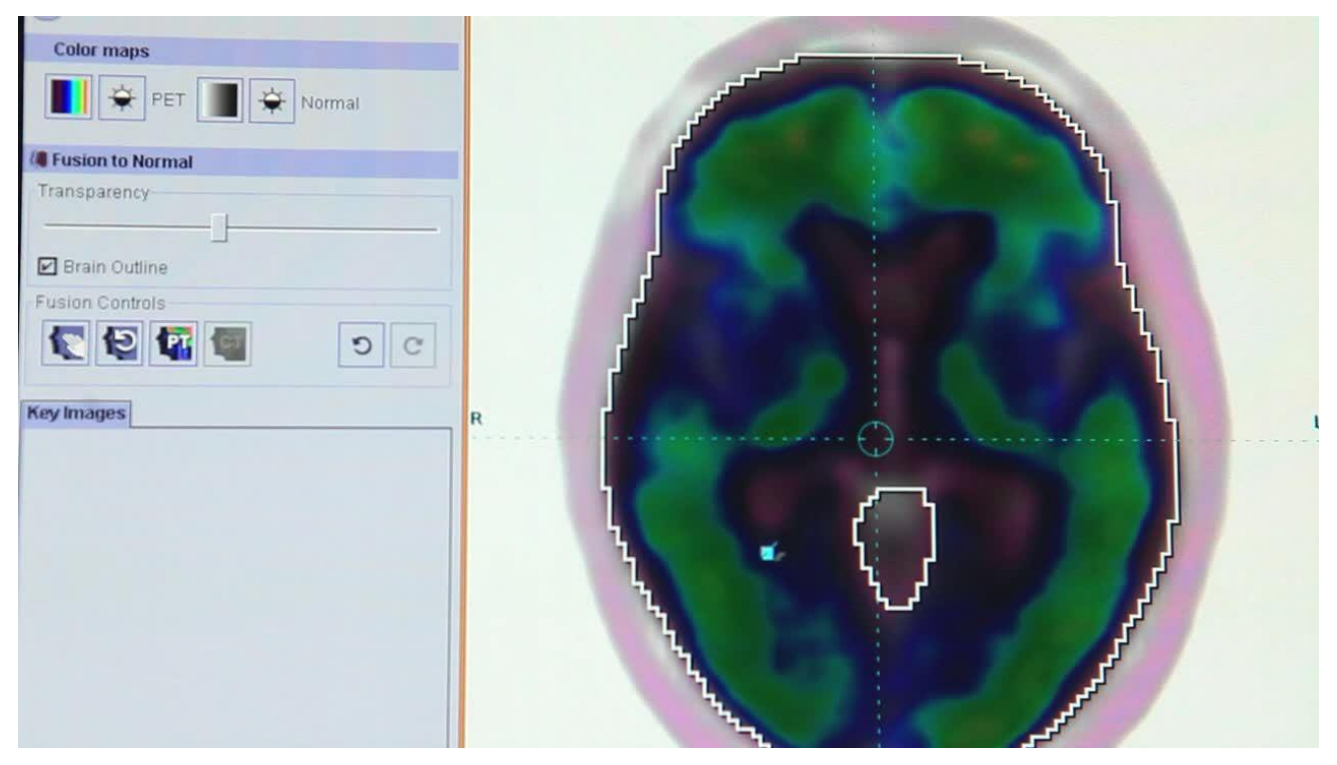

Figure 27, logiciel de quantification, tiré de : Siemens Healthineers, 2018

Voici les six régions d'un patient positif, délimitées en blanc ainsi que le cervelet en vert, accompagnées des valeurs SUV correspondantes :

(cf. chapitre 9.2 "Procédure *syngo.via* PET")

# Logiciel *syngo.via* PET, lobe temporal :

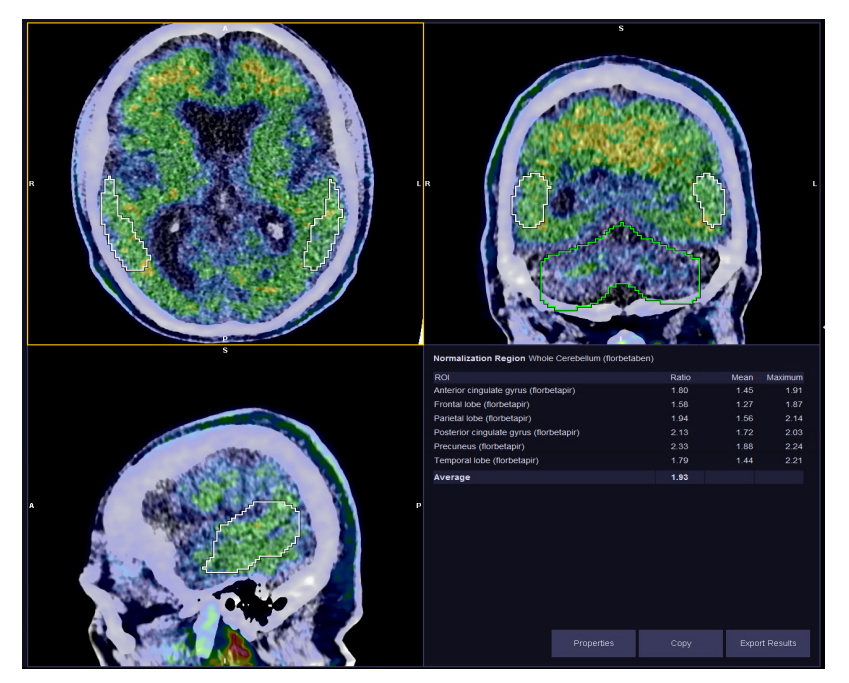

Figure 28, lobe temporal, obtenu avec : *syngo.via* PET, 2018

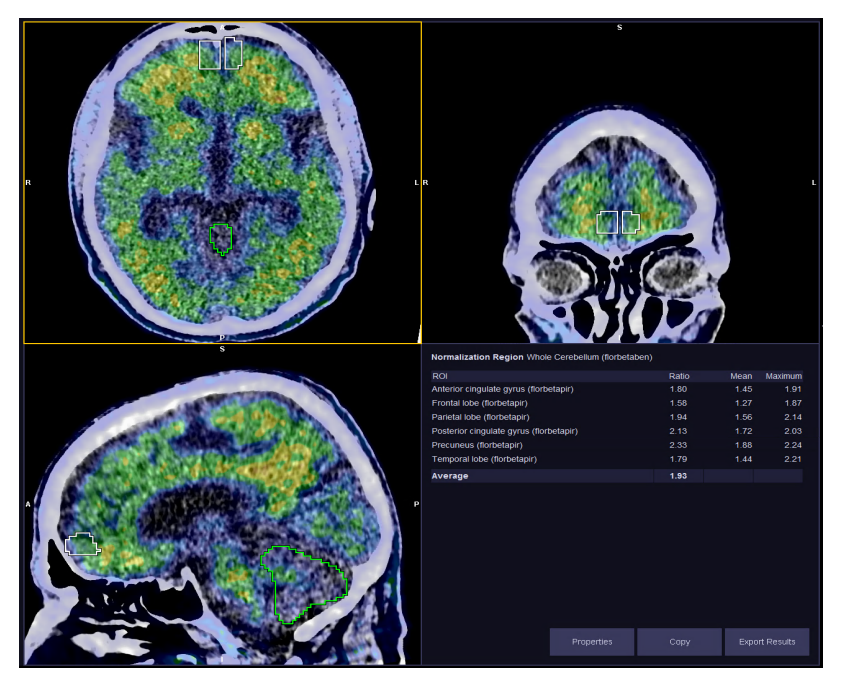

Logiciel *syngo.via* PET, lobe frontal :

Figure 29, lobe frontal, obtenu avec : *syngo.via* PET, 2018

Logiciel *syngo.via* PET, lobe pariétal :

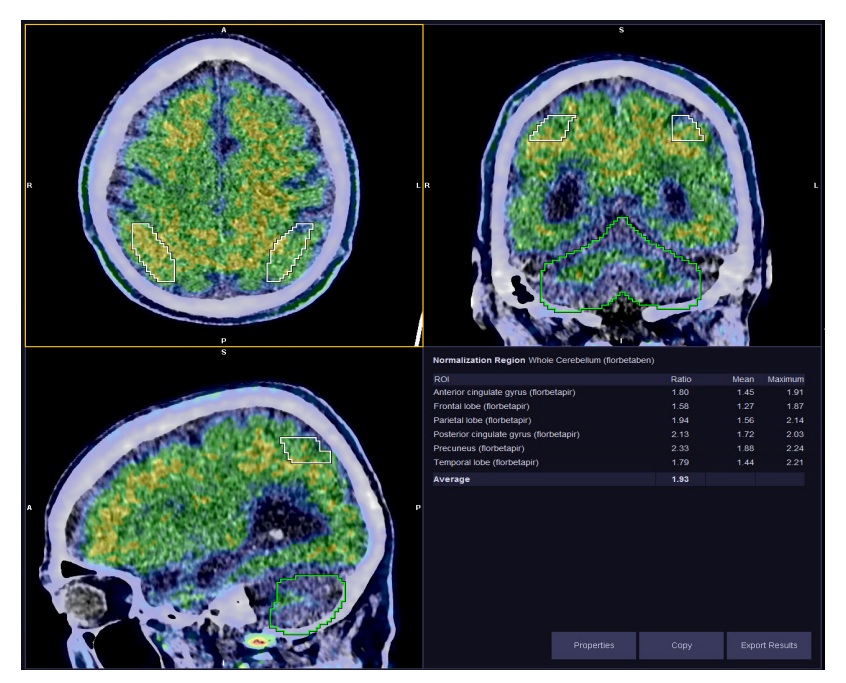

Figure 30, lobe pariétal, obtenu avec : *syngo.via* PET, 2018

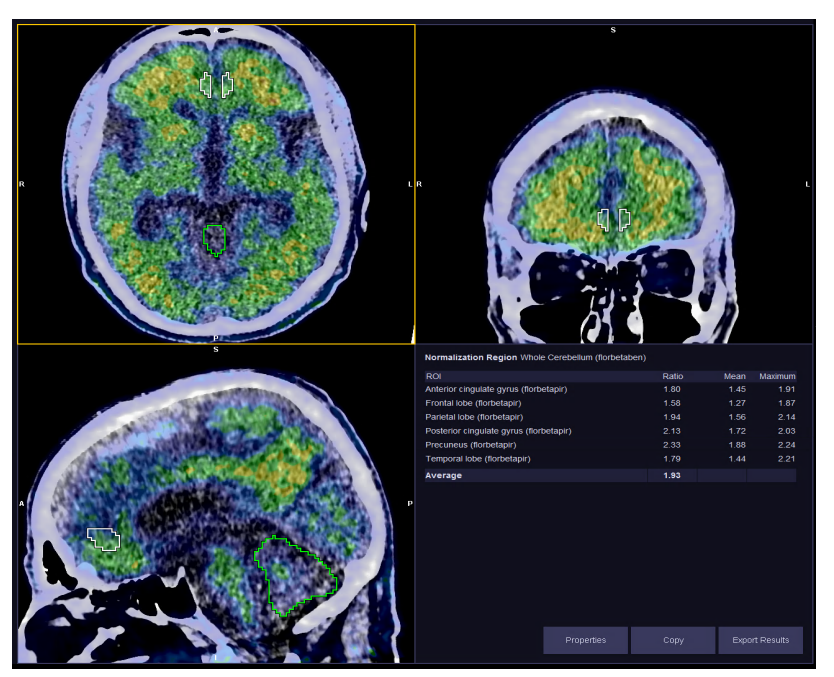

Logiciel *syngo.via* PET, gyrus cingulaire antérieur :

Figure 31, gyrus cingulaire antérieur, obtenu avec : *syngo.via* PET, 2018

Logiciel *syngo.via* PET, gyrus cingulaire postérieur :

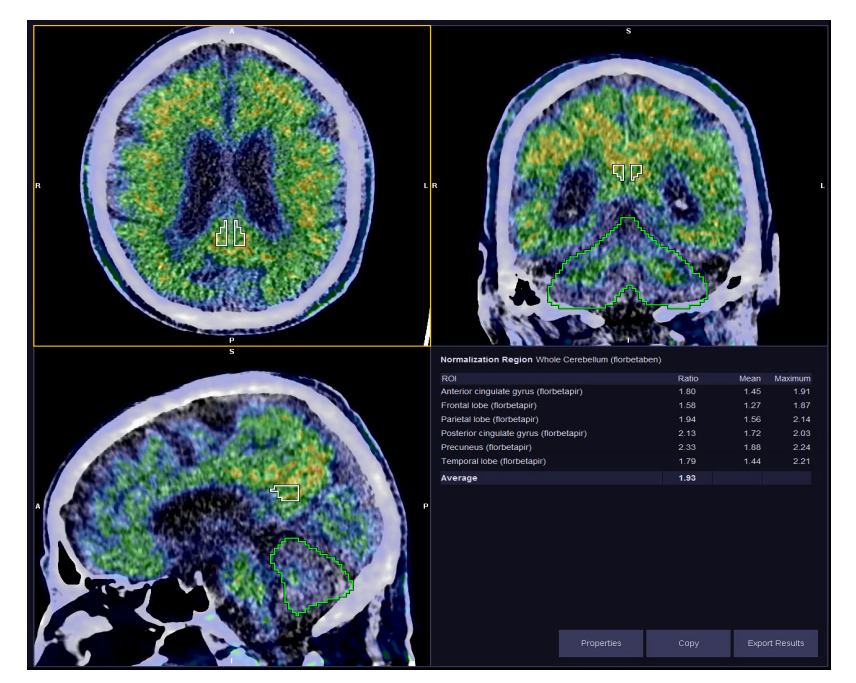

Figure 32, gyrus cingulaire postérieur, obtenu avec : *syngo.via* PET, 2018

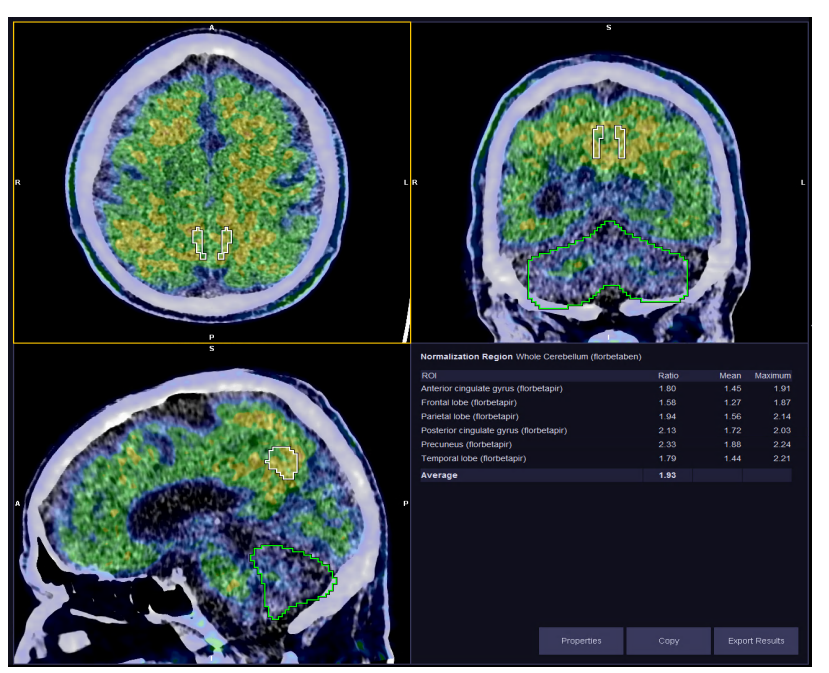

Logiciel *syngo.via* PET, précuneus :

Figure 33, précuneus, obtenu avec : *syngo.via* PET, 2018

# **3.5 Analyse des valeurs obtenues**

Nous avons analysé les examens de 100 patients qui ont été investigués pour des troubles cognitifs. Ces personnes ont donc réalisé un PET-AmyvidⓇ. Ces examens ont été jugés positifs

pour 64 personnes, et négatifs pour 36. Comme expliqué auparavant, le logiciel de quantification *syngo.via* PET nous a permis de normaliser les valeurs SUV des six régions cérébrales par rapport à l'activité du cervelet (Ratio Average = Average $_{\text{SUV}}$ / Cerebellum $_{\text{SUV}}$ ). Nous avons utilisé trois valeurs de SUV. Le SUVmax est le maximum de valeur normalisée de fixation. Le SUVmean est la région d'intérêt seule, voilà pourquoi nous l'avons appelé simplement "SUV" dans nos graphiques et résultats. Le SUVratio correspond à la région d'intérêt (SUV) divisée par la valeur du cervelet. En effet, la normalisation est faite par le cervelet, en raison de sa concentration uniforme qui est donc peu variable entre les patients. Nous avons donc comparé la moyenne des SUV obtenue en IT et TOF des six régions cérébrales clés caractéristiques chez les patients atteints de MA (Average) et les avons mis en cohérence avec l'interprétation visuelle (rapport médical).

Les Bland-Altman nous ont permis de comparer les différences de valeurs entre les méthodes de reconstructions IT et TOF.

Nous avons aussi comparé des Ratios Average IT et TOF et avons déterminé des valeurs seuils afin d'obtenir la meilleure cohérence avec l'interprétation visuelle. Les courbes ROC nous ont permis de calculer ces valeurs seuils des Ratios IT et TOF.

## **3.6 Analyses statistiques**

#### **3.6.1 Régression linéaire**

La régression linéaire est utilisée afin d'établir une relation linéaire entre une ou plusieurs variables. Grâce à l'ajustement affine, nous pouvons étudier le comportement d'une variable statistique. La régression se définit par des valeurs explicatives qui sont continues ou quantitatives. Nous avons utilisé ce type de graphique pour voir quelle méthode de reconstruction donnait les valeurs SUV les plus élevées (Picard, date non indiquée).

#### Régression linéaire :

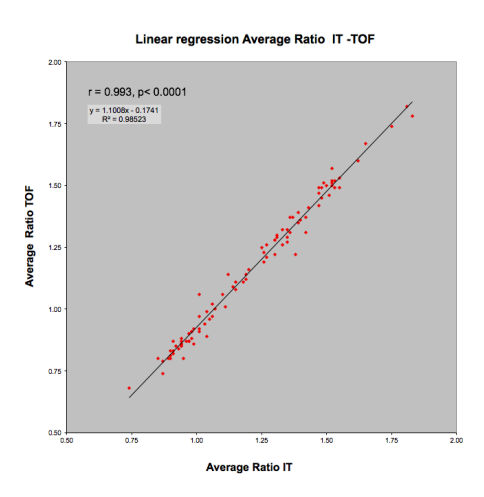

|     | <b>Ratio</b> | <b>Ratio</b> |      |
|-----|--------------|--------------|------|
|     | IΤ           | <b>TOF</b>   |      |
| MOY |              | 1.20         | 1.14 |
| SD  |              | 0.25         | 0.28 |
| MIN |              | 0.74         | 0.68 |
| MAX |              | 1.83         | 1.82 |

Figure 34, régression linéaire, obtenu avec : Microsoft Excel, 2018

#### **3.6.2 Bland-Altman**

Le Bland-Altman permet d'analyser deux mesures différentes pour le même objet. Nous pouvons ensuite apprécier l'écart entre les deux valeurs qui sont obtenues. Ce type de graphique est adapté pour évaluer l'appréciation clinique d'une nouvelle méthode de mesure par rapport à une méthode de référence utilisée. Sur le graphique, nous avons en ordonnée la différence entre les valeurs qui ont été obtenues par les deux techniques (IT et TOF en l'occurrence). En abscisse, nous avons la moyenne des valeurs qui ont été obtenues par les deux techniques ((IT + TOF) / 2) (Grenier, Dubreuil, Journois. 2000). Sur le graphique on peut observer trois délimitations différentes (lignes horizontales bleues). La ligne du milieu représente la moyenne. Si elle est positive, l'instrument 1 (IT) a des valeurs plus élevées que l'instrument 2 (TOF) et vice versa. Les deux lignes se trouvant aux extrémités représentent les limites supérieures et inférieures. La majorité des points devraient se situer dans l'intervalle de ces limites d'incrément. Ces limites sont obtenues à la suite du calcul de la moyenne des différences et du calcul de l'écart-type des différences (Journois, 2004)

## Bland-Altman :

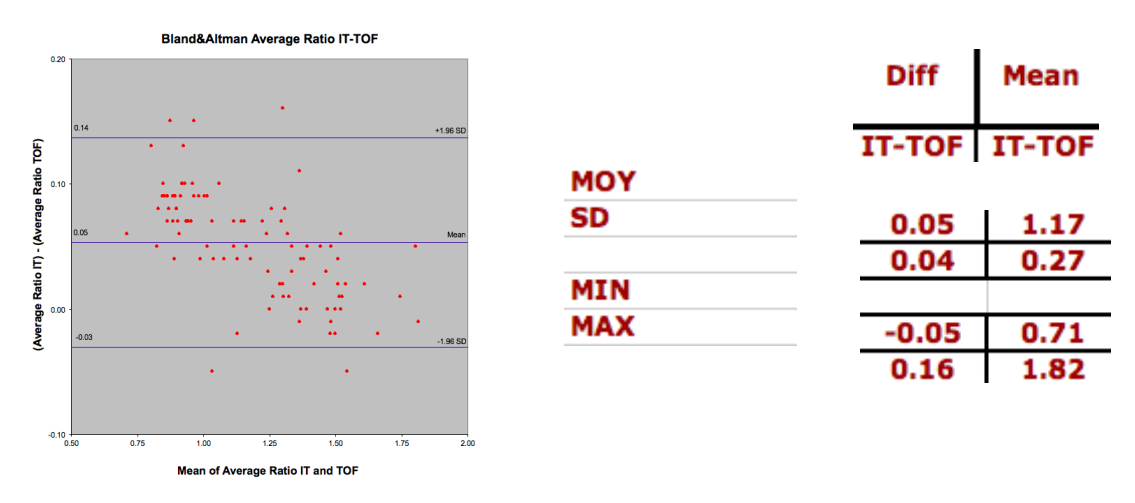

Figure 35, Bland-Altman, obtenu avec : Microsoft Excel, 2018

# **3.7 Sensibilité et spécificité**

La sensibilité d'une étude est la capacité de celle-ci à déterminer pour les cas négatifs, qu'ils le sont réellement. Elle permet de discriminer les vrais positifs (VP) et évite donc les faux négatifs (FN).

La spécificité d'une étude est la capacité de celle-ci à déterminer pour les cas positifs, qu'ils le sont réellement. Elle permet de discriminer les vrais négatifs (VN) et évite donc les faux positifs (FP).

Pour la sensibilité et la spécificité, nous nous sommes concentrés exclusivement sur les valeurs Ratio.

# **3.7.1 Courbes ROC**

Les courbes ROC ("Receiver Operating Characteristic" ou "Transmission de signal") donnent le taux de vrais positifs (VP) en fonction du taux de faux positifs (FP). Par la fraction de positifs qui sont classés positifs, on trouve la sensibilité. Par la fraction de négatifs qui sont classés positifs, on obtient l'anti-spécificité. Ces courbes sont utilisées afin d'estimer la valeur seuil (cut-off) optimale pour un test. Au-delà de ce seuil, la valeur est déclarée positive. Les courbes nous permettent également de déterminer et de comparer les performances diagnostiques de plusieurs tests. Plus l'air sous la courbe (AUC ou Area Under Curve) est conséquent, meilleur est la qualité du test (Saporta, 2012).

A l'aide de la courbe ROC, nous avons déterminé une spécificité de 100% pour les reconstructions IT et TOF avec des sensibilités de 85% pour l'IT et de 80% pour le TOF. En effet, avec une valeur seuil de 1.1 pour les deux méthodes de reconstructions, l'étude n'a classé aucun patient en tant que faux positifs mais quelques patients en tant que faux négatifs. Cela signifie que le médecin a déterminé des cas comme positifs alors que par les valeurs de SUV obtenues, ces patients étaient classés pour nous comme négatifs.

#### Courbe ROC : Courbe ROC Source<br>de la<br>courbe  $T$ TOF  $N = 100$ IT **Ratio Cut-off**  $> 1.1$  $> 1.1$ (ROC CURVES) **Specificity**

 $VN/$  $(VN + VP)$ **Sensitivity**  $VP/$  $\overline{0.2}$ ᠼ  $0<sup>1</sup>$  $0.6$  $(VP + FN)$ 1 - Spécificité

#### Zone sous la courbe

**TOF** 

100 %

80%

100 %

85%

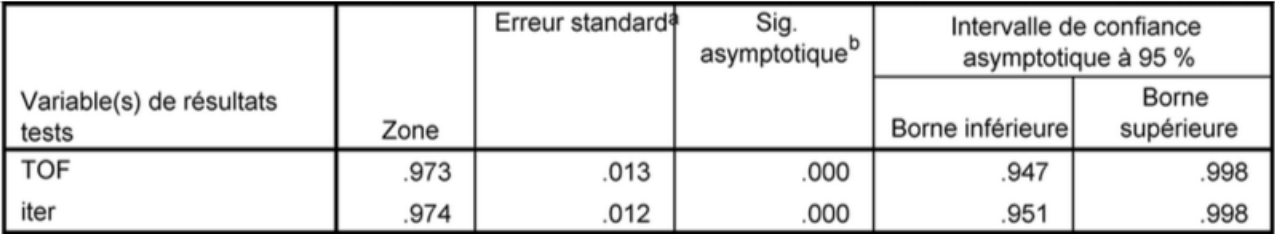

Les variables de résultats tests : TOF, iter comportent au moins un ex aequo entre le groupe d'état réel positif et le groupe d'état réel négatif. Les statistiques peuvent être déformées.

a. Dans l'hypothèse non-paramétrique

 $0.\ell$ 

Sensibilité

 $\Omega$ 

 $0.2$ 

 $0.0 +$ 

b. Hypothèse nulle : zone vraie = 0,5

Figure 36, courbe ROC, obtenu avec : Microsoft Excel, 2018

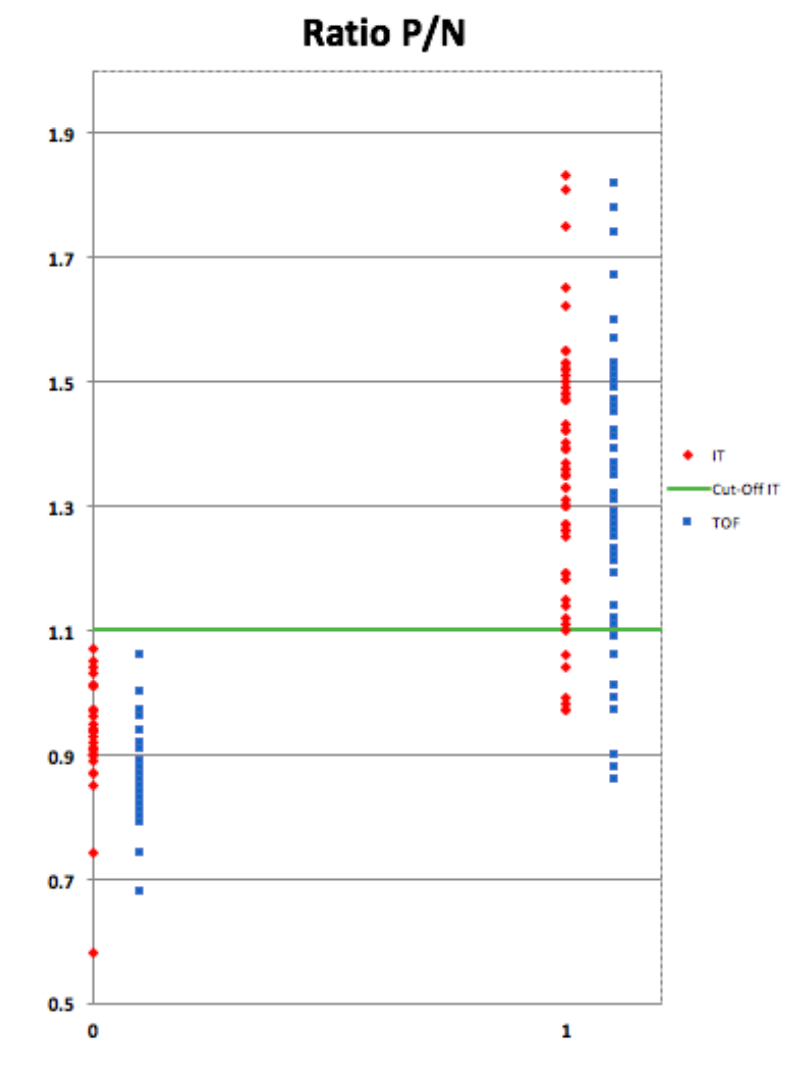

Graphique examens positifs/négatifs :

Figure 37, ratio positifs/négatifs, obtenu avec : Microsoft Excel, 2018

# **4. Résultats et Discussion**

A l'aide des valeurs des 100 patients, nous avons pu créer des graphiques pour nos six régions étudiées ainsi que la moyenne de ces dernières. Pour chaque région, nous pouvons observer une régression linéaire suivie de son Bland-Altman (cf. chapitre 9.1 "Graphiques et commentaires des différentes régions"). Trois tableaux récapitulatifs (Ratio, SUV, SUVmax) regroupent les régions concernées avec leurs différentes valeurs IT et TOF et le coefficient de corrélation IT/TOF.

# **4.1 Tableaux récapitulatifs**

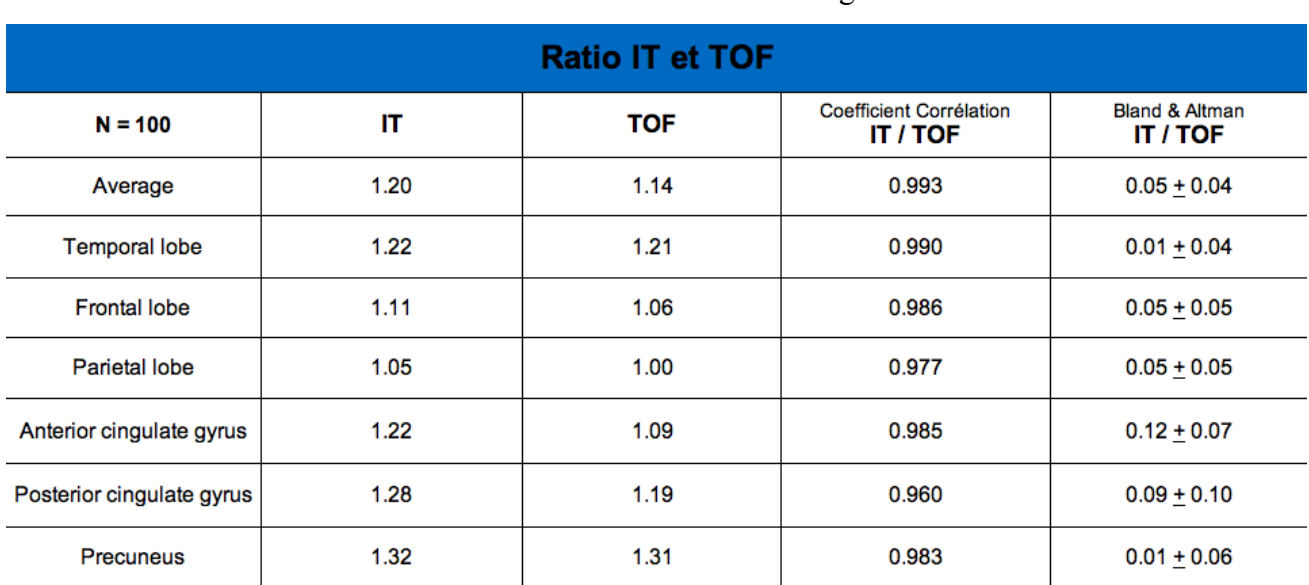

Valeurs Ratio IT et TOF des différentes régions :

Figure 38, valeurs ratio IT et TOF, obtenu avec : Microsoft Word, 2018

En ce qui concerne les valeurs du ratio, nous notons que la moyenne de toutes les régions est légèrement supérieure pour les reconstructions itératives (1.2 contre 1.14). Nous pouvons donc dire que l'IT surestime les valeurs par rapport au TOF. Cependant, plus les valeurs augmentent, plus l'écart entre les deux reconstructions diminue. Nous observons ceci pour le précuneus avec des valeurs de 1.32 et 1.31 en moyenne. Ce dernier est également la région avec les valeurs les plus élevées. Le lobe pariétal se présente comme la région la moins fixante. L'écart IT-TOF le plus élevé est pour le gyrus cingulaire antérieur (1.22 contre 1.09).

| <b>SUV IT et TOF</b>      |      |            |                                            |                                   |  |
|---------------------------|------|------------|--------------------------------------------|-----------------------------------|--|
| $N = 100$                 | IT   | <b>TOF</b> | Coefficient Corrélation<br><b>IT / TOF</b> | Bland & Altman<br><b>IT / TOF</b> |  |
| Cerebellum                | 0.99 | 1.01       | 0.996                                      | $-0.01 + 0.02$                    |  |
| Average                   | 1.19 | 1.15       | 0.991                                      | $0.04 + 0.05$                     |  |
| <b>Temporal lobe</b>      | 1.20 | 1.21       | 0.998                                      | $-0.01 + 0.03$                    |  |
| <b>Frontal lobe</b>       | 1.10 | 1.07       | 0.993                                      | $0.03 + 0.05$                     |  |
| <b>Parietal lobe</b>      | 1.04 | 1.02       | 0.993                                      | $0.03 + 0.04$                     |  |
| Anterior cingulate gyrus  | 1.21 | 1.11       | 0.987                                      | $0.10 + 0.08$                     |  |
| Posterior cingulate gyrus | 1.27 | 1.20       | 0.978                                      | $0.07 + 0.09$                     |  |
| <b>Precuneus</b>          | 1.31 | 1.32       | 0.995                                      | $-0.01 + 0.05$                    |  |

Valeurs SUV IT et TOF des différentes régions :

Figure 39, valeurs SUV IT et TOF, obtenu avec : Microsoft Word, 2018

Pour le SUV, nous retrouvons une moyenne de toutes les régions supérieures pour les reconstructions itératives par rapport au reconstructions time-of-flight. Cette fois-ci, le lobe temporal et le précuneus présente des valeurs plus élevées pour le TOF (1.21 contre 1.2 et 1.32 contre 1.31). Le précuneus demeure la région avec les valeurs les plus hautes tout comme le lobe pariétal qui confirme sa basse fixation. L'écart IT-TOF le plus élevé est toujours pour le gyrus cingulaire antérieur (1.21 contre 1.11).

| <b>SUVmax IT et TOF</b>   |      |            |                                            |                                              |
|---------------------------|------|------------|--------------------------------------------|----------------------------------------------|
| $N = 100$                 | IT   | <b>TOF</b> | Coefficient Corrélation<br><b>IT / TOF</b> | <b>Bland &amp; Altman</b><br><b>IT / TOF</b> |
| Cerebellum                | 1.46 | 1.75       | 0.964                                      | $-0.29 + 0.17$                               |
| Average                   | 1.72 | 1.94       | 0.986                                      | $-0.23 + 0.10$                               |
| <b>Temporal lobe</b>      | 1.92 | 2.16       | 0.978                                      | $-0.25 + 0.13$                               |
| <b>Frontal lobe</b>       | 1.68 | 1.97       | 0.946                                      | $-0.29 + 0.18$                               |
| <b>Parietal lobe</b>      | 1.78 | 2.08       | 0.962                                      | $-0.31 + 0.17$                               |
| Anterior cingulate gyrus  | 1.61 | 1.74       | 0.953                                      | $-0.14 + 0.16$                               |
| Posterior cingulate gyrus | 1.59 | 1.73       | 0.965                                      | $-0.14 + 0.14$                               |
| Precuneus                 | 1.74 | 1.99       | 0.969                                      | $-0.26 + 0.15$                               |

Valeurs SUVmax IT et TOF des différentes régions :

Figure 40, valeurs SUVmax IT et TOF, obtenu avec : Microsoft Word, 2018

En s'intéressant au SUVmax, nous pouvons dire que les valeurs de reconstructions TOF sont significativement plus élevées que les IT. Ceci s'explique logiquement car les valeurs obtenues sont beaucoup plus élevées. Le lobe temporal obtient les valeurs les plus hautes (2.16 pour le TOF) alors que le gyrus cingulaire postérieur obtient les plus basses (1.59 pour l'IT). L'écart IT-TOF le plus élevé est pour le lobe frontal (1.78 contre 2.08).

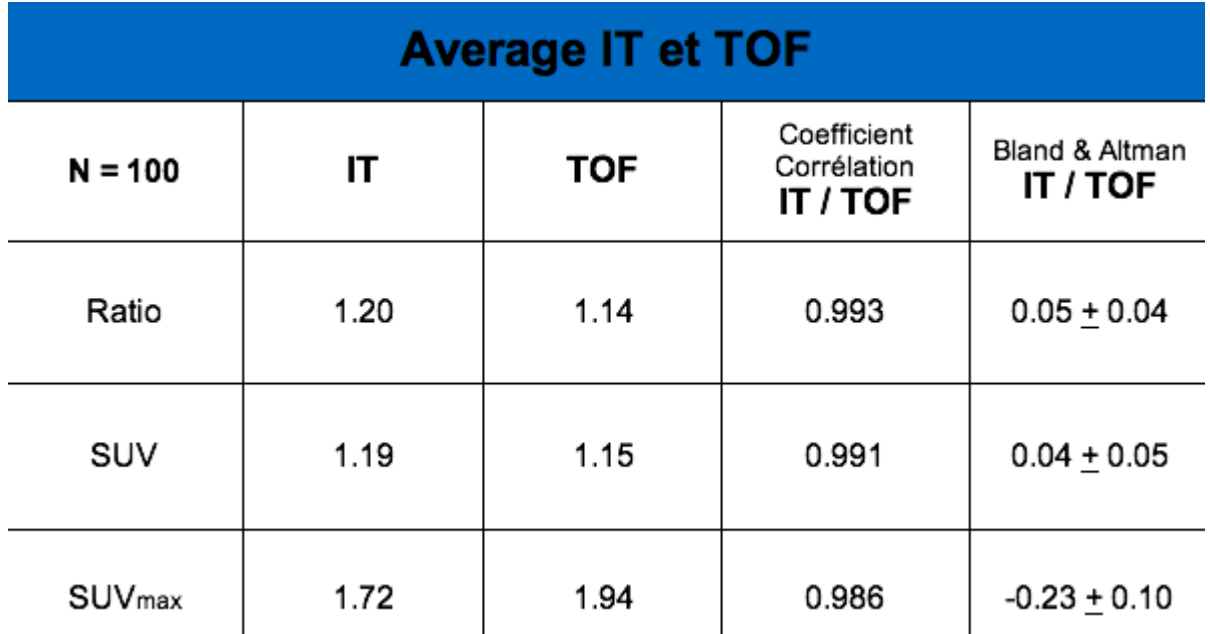

Valeurs average IT et TOF :

Figure 41, valeurs average IT et TOF, obtenu avec : Microsoft Word, 2018

Les valeurs IT et TOF sont avoisinantes. On remarque une légère surestimation des valeurs Ratio et SUV dans les valeurs basses, pour la reconstruction IT. Pour les valeurs élevées, c'est au contraire la reconstruction TOF qui surestime les valeurs SUV.

# **4.2 Constat**

Parmi ces nombreux résultats, nous pouvons tout d'abord constater les excellents coefficients de corrélation IT/TOF et Bland-Altman pour toutes les régions analysées, notamment pour les valeurs Ratio et SUV.

Les valeurs SUV sont plus élevées pour la reconstruction IT pour les valeurs basses alors que pour les hautes valeurs c'est la reconstruction TOF qui obtient les valeurs SUV les plus hautes. Nous percevons ce "croisement" dans le graphique ci-dessous où l'axe des ordonnées (nombre de patients) a été volontairement augmenté afin d'apprécier cette jonction.

Le précuneus est, en général, la région où l'on retrouve le plus de fixation de plaques amy loïdes. Le lobe pariétal est, en général, la région où l'on retrouve le moins de fixation de plaques amyloïdes.

Le gyrus cingulaire antérieur est la région qui présente le plus d'écart entre les valeurs des reconstructions IT et TOF.

Courbes de croisement SUV et SUVmax IT-TOF :

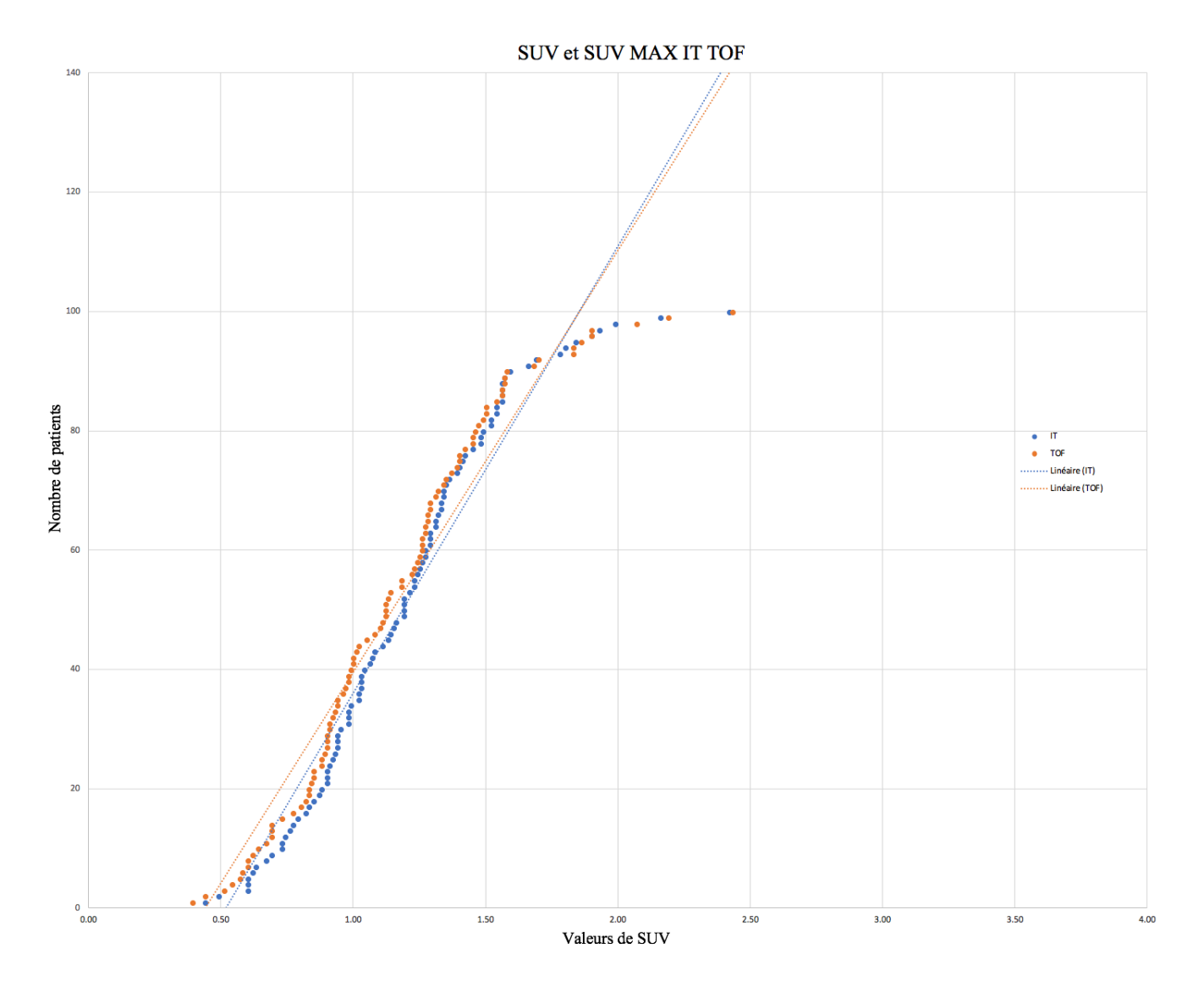

Figure 42, courbes de croisement IT-TOF, obtenu avec : Microsoft Excel, 2018

# **5. Conclusion**

La reconstruction TOF pourrait donc être utilisée en routine clinique pour les examens au 18Fflorbétapir. D'après notre travail, nous avons prouvé que l'utilisation du TOF pour ce type d'imagerie, qui ne concerne pas les points chauds, n'est ni bénéfique, ni péjorative. Nous pouvons en conclure que la technique de reconstruction reste fiable et solide avec de nouvelles méthodes. Les normes ne sont donc pas à redéfinir, il est possible d'utiliser la reconstruction la plus récente et la plus performante.

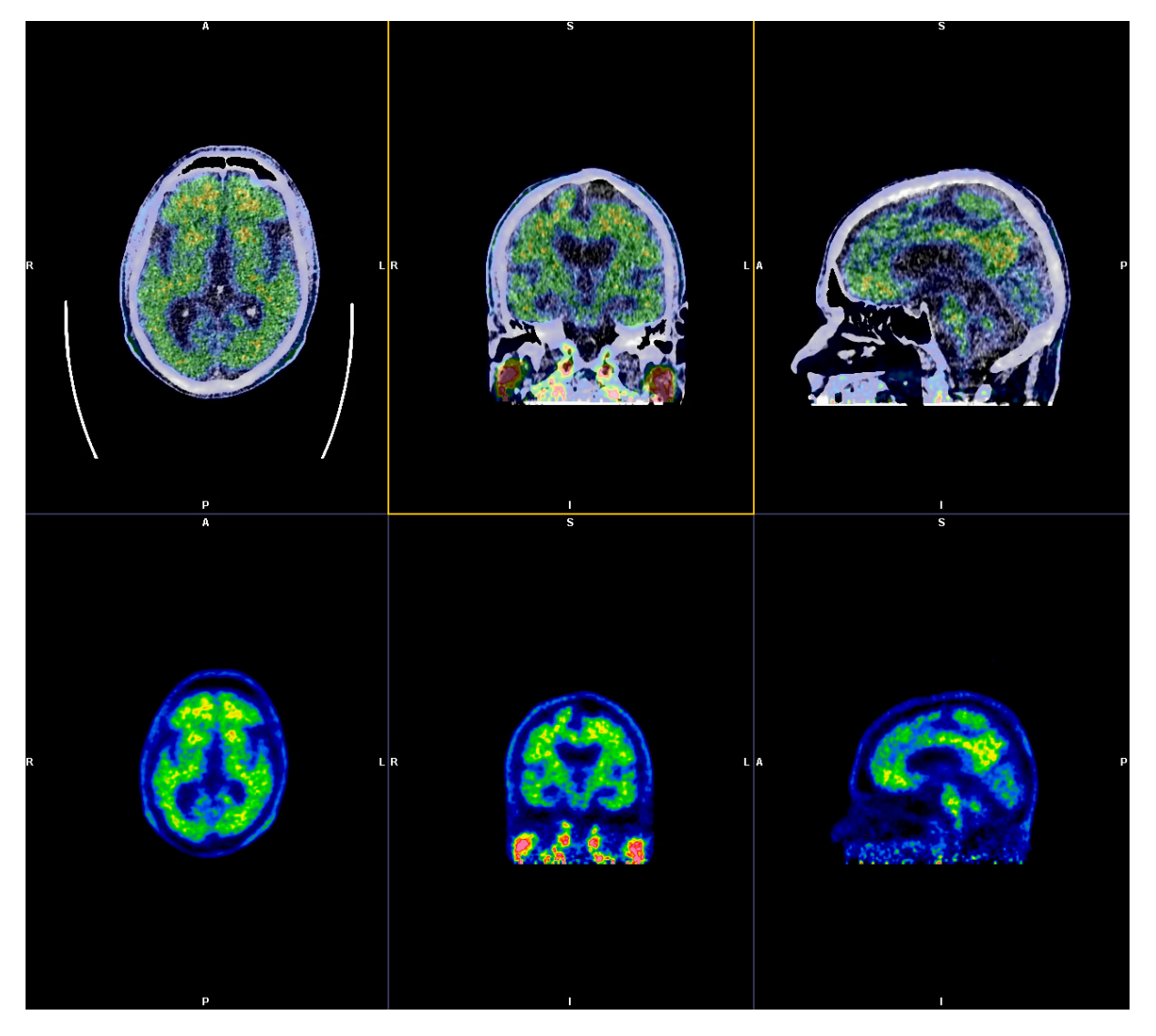

## PET-AmyvidⓇ :

Figure 43, PET-AmyvidⓇ, obtenu avec : *syngo.via* PET, 2018

# **6. Perspectives de recherche**

# **6.1 Autres traceurs de plaques amyloïdes**

De nouveaux traceurs sont arrivés dernièrement en médecine nucléaire dans le cadre de la mise en évidence de plaques amyloïdes lors de suspicion de maladie d'Alzheimer. Parmi tous, nous retrouvons l'AmyvidⓇ et trois autres traceurs :

- **18F-45AV (florbétapir/Amyvid**Ⓡ**) : produit par Eli Lilly Company**
- **18F-PIB (flutémétamol/Vizamyl**Ⓡ**) : produit par General Electric Healthcare**
- $\bullet$  <sup>11</sup>C-PIB
- **18F-AV1 ou 18F-94- 9172BAY (florbetaben/Neuraceq**Ⓡ**) : produit par Bayer-Schering**

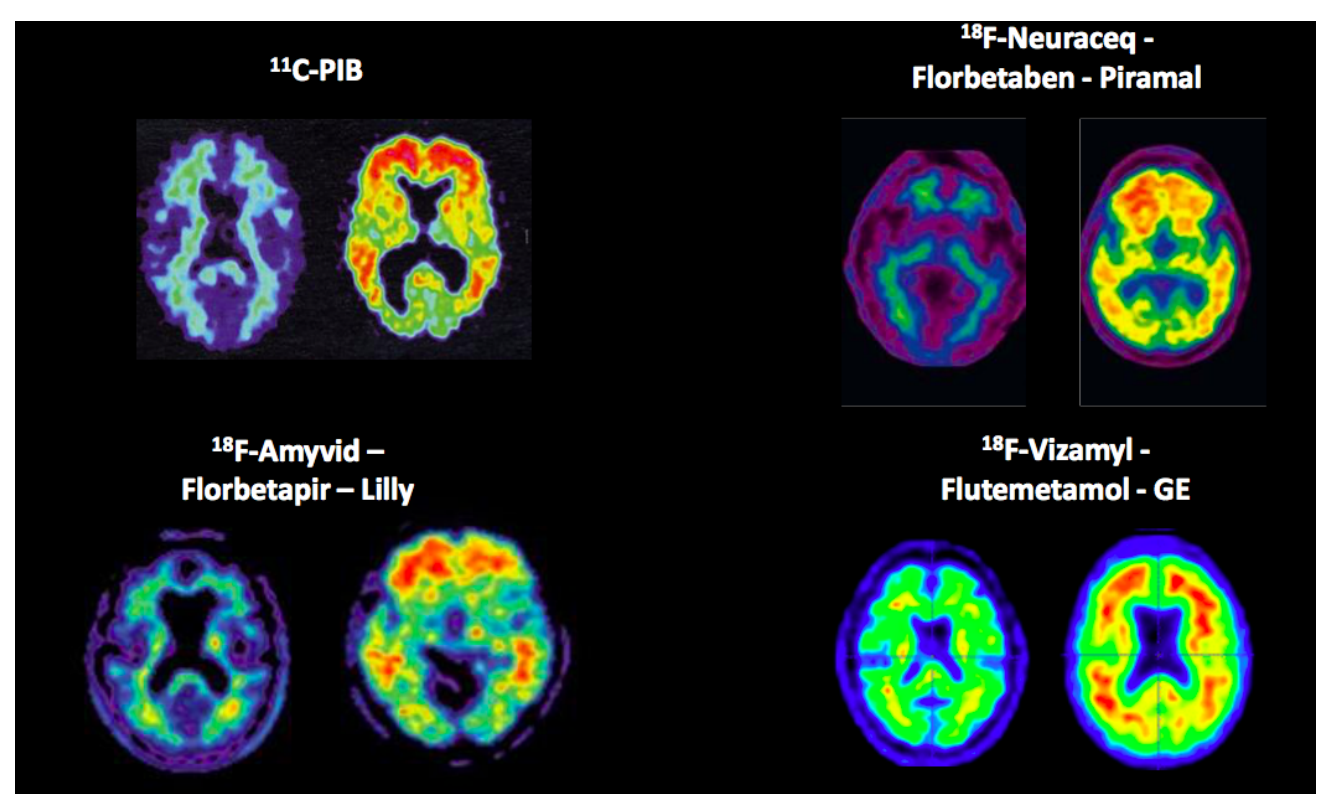

Différents traceurs :

Figure 44, images de différents traceurs, tiré de : Garibotto, 2006

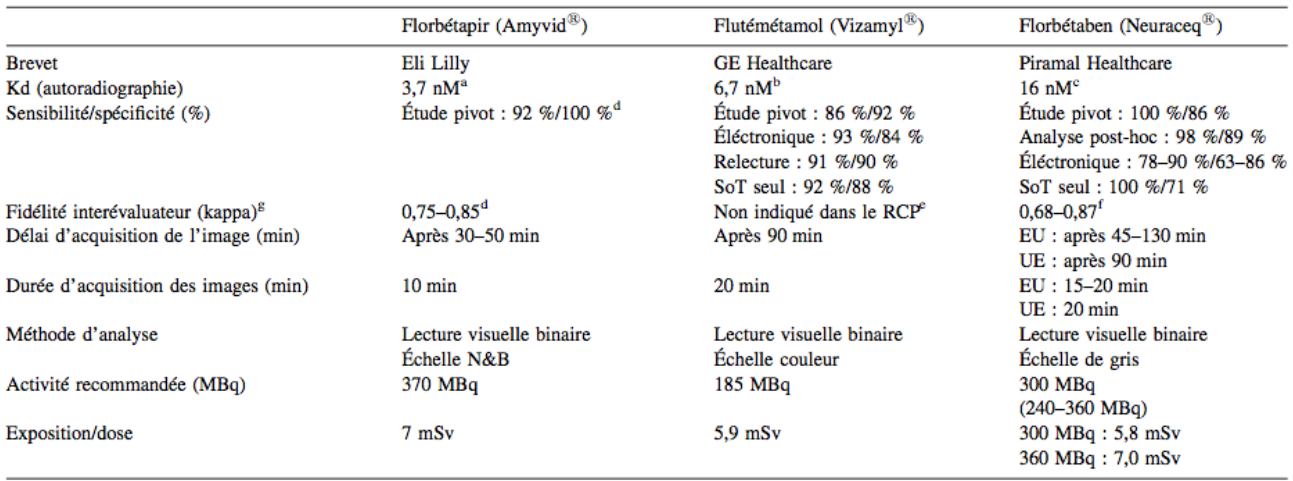

Voici, ci-dessous, un tableau décrivant les trois radiopharmaceutiques comportant du 18F :

Figure 45, caractéristiques de différents traceurs, tiré de : Semah et al., 2016

# **11C-PIB**

Ce traceur est utilisé aux centres de recherches qui disposent d'un cyclotron sur place et la demi-vie très courte du carbone 11 (à peu près 20 minutes) ne permet pas à ce radiopharmaceutique d'être utilisé en routine clinique (Semah et al., 2016, p.371).

## **18F-PIB (flutémétamol/Vizamyl**Ⓡ**)**

Ce traceur a été approuvé après le florbétapir. Il a suivi le même processus de développement, c'est-à-dire une validation de la performance diagnostique à l'amyloïde face au diagnostic clinique et neuropathologique. L'analyse quantitative de l'examen et la lecture visuelle ont également été validées (Semah et al., 2016, p.373).

## **18F-AV1 (florbetaben)**

Ce traceur a été lui aussi approuvé après le florbétapir. Il a aussi suivi le même processus de développement. Ses performances sont similaires au VizamylⓇ (Semah et al., 2016, p.373).

| Radiopharmaceutique                                              | Étude [ref] | $n$ participants                                      | Type d'étude                                                 |
|------------------------------------------------------------------|-------------|-------------------------------------------------------|--------------------------------------------------------------|
| TEP-amyloïde-diagnostic neuropathologique                        |             |                                                       |                                                              |
| Florbétapir                                                      | [86]        | 152 (étude corrélation)                               | Performance TEP (densité des plaques neuritiques corticales  |
|                                                                  | [89]        | 35 examens post-mortem                                | par TEP-amyloïde vs analyse histologique post-mortem)        |
|                                                                  |             | 59 examens post-mortem (extension)                    |                                                              |
| Florbétaben                                                      | [114, 115]  | 216 MA, 74 examens post-mortem                        | Idem                                                         |
| Flutémétamol                                                     | [120]       | 176 MA, 68 examens post-mortem                        | Idem                                                         |
| TEP-amyloïde-diagnostic clinique                                 |             |                                                       |                                                              |
| Florbétapir                                                      | $[87]$      | 151                                                   | Performance TEP                                              |
|                                                                  | [90]        |                                                       | (TEP-amyloïde vs diagnostic clinique de MA)                  |
| Florbétaben                                                      | [115]       | 150 (81 MA, 69 CS)                                    | Idem                                                         |
|                                                                  | [116]       | 109 (30 MA, 27 autre démence,                         | Idem                                                         |
|                                                                  |             | 20 MCI, 32 CS)                                        |                                                              |
| Flutémétamol                                                     | [121]       | 72 (27 MA, 20 MCI, 25 CS)                             | TEP-amyloïde vs diagnostic clinique (et TEP-PIB)             |
| TEP-amyloïde-formes précoces (MA débutante, MCI)                 |             |                                                       |                                                              |
| Florbétapir                                                      | [96]        | 184 (45 MA, 60 MCI, 79 CS)                            | <b>Performance TEP</b>                                       |
|                                                                  | [90, 91]    | 151 (31 MA, 51 MCI, 69 CS)                            | Étude longitudinale (suivi 18 mois, 36 mois)                 |
| Florbétaben                                                      | [117]       | 45 MCI                                                | Étude longitudinale (suivi de 2 et 4 ans)                    |
| Flutémétamol                                                     | [121]       | 72 (27 MA débutant, 20 MCIa, 25 CS)                   | Performance TEP (TEP-flutémétamol, TEP-PIB)                  |
|                                                                  | $[118]$     | 41 MCIa                                               | Performance TEP et tests neurospychologiques                 |
| TEP-amyloïde - susceptibilité génétique, formes génétiques de MA |             |                                                       |                                                              |
| Florbétapir                                                      | $[110]$     | 245 (45 MA, 53 MCI, 147 CS)                           | TEP-amyloïde : effet de l'âge et du statut APOE              |
|                                                                  | [111]       | 50 (30 porteurs de la mutation, 20 CS)                | TEP-amyloïde : porteurs de la mutation PSEN1 E280            |
| Flutémétamol                                                     | [133]       | 307, sujets sans déficit cognitif                     | TEP-amyloïde : effet du statut APOE, âge et plainte mnésique |
| TEP-amyloïde – autres examens de neuro-imagerie                  |             |                                                       |                                                              |
| Florbétapir                                                      | [101]       | 26 (12 MA, 14 CS)                                     | Comparaison TEP-PIB                                          |
|                                                                  | [98]        | 40 (19 MA, 21 CS)                                     | <b>Comparaison TEP-FDG</b>                                   |
| Florbétaben                                                      | [119]       | 20 (10 MA, 10 CS)                                     | <b>Comparaison TEP-PIB</b>                                   |
| Flutémétamol                                                     | [122]       | 166 (36 MA, 68 MCI, 62 CS)                            | <b>Comparaison TEP-PIB</b>                                   |
|                                                                  | [123]       | 72 (27 MA, 20 MCIa, 25 CS)                            | Comparaison TEP-amyloïde et IRM (atrophie                    |
|                                                                  |             |                                                       | médiotemporale)                                              |
| TEP-amyloïde - biomarqueurs du LCR                               |             |                                                       |                                                              |
| Florbétapir                                                      | [103]       | 374 (22 MA, 249 MCI, 103 CS)                          | Corrélation (TEP-amyloïde, biomarqueurs du LCR)              |
|                                                                  | [104]       | 769 (121 MA, 419 MCI, 68 plainte<br>mnésique, 161 CS) | idem (+ autres mesures de MA)                                |
| Flutémétamol                                                     | [124]       | Cohorte bioFINDER: 118 MCI                            | Corrélation (biomarqueurs du LCR, TEP-amyloïde)              |
|                                                                  | [125]       | Cohorte bioFINDER: 156                                | Performance TEP (biomarqueurs du LCR - TEP-amyloïde)         |
|                                                                  |             | (34 MCI-AD, 122 CS)                                   |                                                              |

Voici, ci-dessous, les différentes études effectuées avec ces radiotraceurs :

Figure 46, études de différents traceurs, tiré de : Semah et al., 2016

#### Selon Semah et al., 2016 :

En l'absence de comparaison directe des trois radio-pharmaceutiques (flutémétamol, florbetaben, florbétapir, NDLR), une analyse comparative a été menée à partir de deux études séparées ayant comparé l'estimation de la densité amyloïde par le 18F-florbétapir et par le 18Fflutéméta- mol à celle du 11C-PIB. L'analyse utilisant le 11C-PIB comme lien de comparaison du florbétapir et du flutémétamol, retrouve des corrélations élevées entre les deux paires de radio-pharmaceutiques dans toutes les régions corticales examinées (PIB-flutémétamol, r =  $0,84-0,99$ ; PIB-florbétapir, r = 0,83-0,97), suggérant que la détection des plaques neuritiques corticales par les deux radiopharmaceutiques est superposable. Enfin, une méta-analyse de 9 études (dont 5 études avec le florbétapir) publiée au début de l'année 2016 n'a pas retrouvé de différence marquée de performance entre les trois radio- marqueurs et a conclu à leur égale capacité à discriminer les patients MA des contrôles sains (p.375).

# **6.2 Comparaison Amyvid**Ⓡ **/ Vizamyl**Ⓡ

Actuellement, le VizamylⓇ (flutémétamol) est utilisé aux HUG comme traceur dans la recherche de mise en évidence de plaques amyloïdes.

Le point de vue de la Dresse Garibotto, qui a analysé et dicté les cas réalisés à l'Amyvid<sup>®</sup> puis ceux réalisés au VizamylⓇ est que le contraste entre la substance blanche fixante par rapport au cortex non-fixant lors de cas négatifs semble plus net pour l'AmyvidⓇ.

Le Vizamyl<sup>®</sup> a quant à lui un signal moins élevé mais tout de même visible dans la substance blanche, rendant l'image moins nette, plus claire et donc plus douteuse.

Concernant les valeurs SUV, elles sont différentes car les deux producteurs utilisent deux stratégies différentes pour la quantification. En effet, concernant le VizamylⓇ, la région de référence (normalisation) est le pont cérébral (protubérance annulaire) tandis que pour l'AmyvidⓇ, la région de référence est le cervelet.

Le cervelet est un mélange de substance blanche et de substance grise non captante. Le pont n'est composé uniquement de substance blanche, les valeurs sont donc plus élevées et le ratio est par conséquent plus faible.

Nous avons comparé les examens d'une patiente de l'étude qui a effectué un PET-AmyvidⓇ en février 2017, puis un PET-VizamylⓇ en juin 2018.

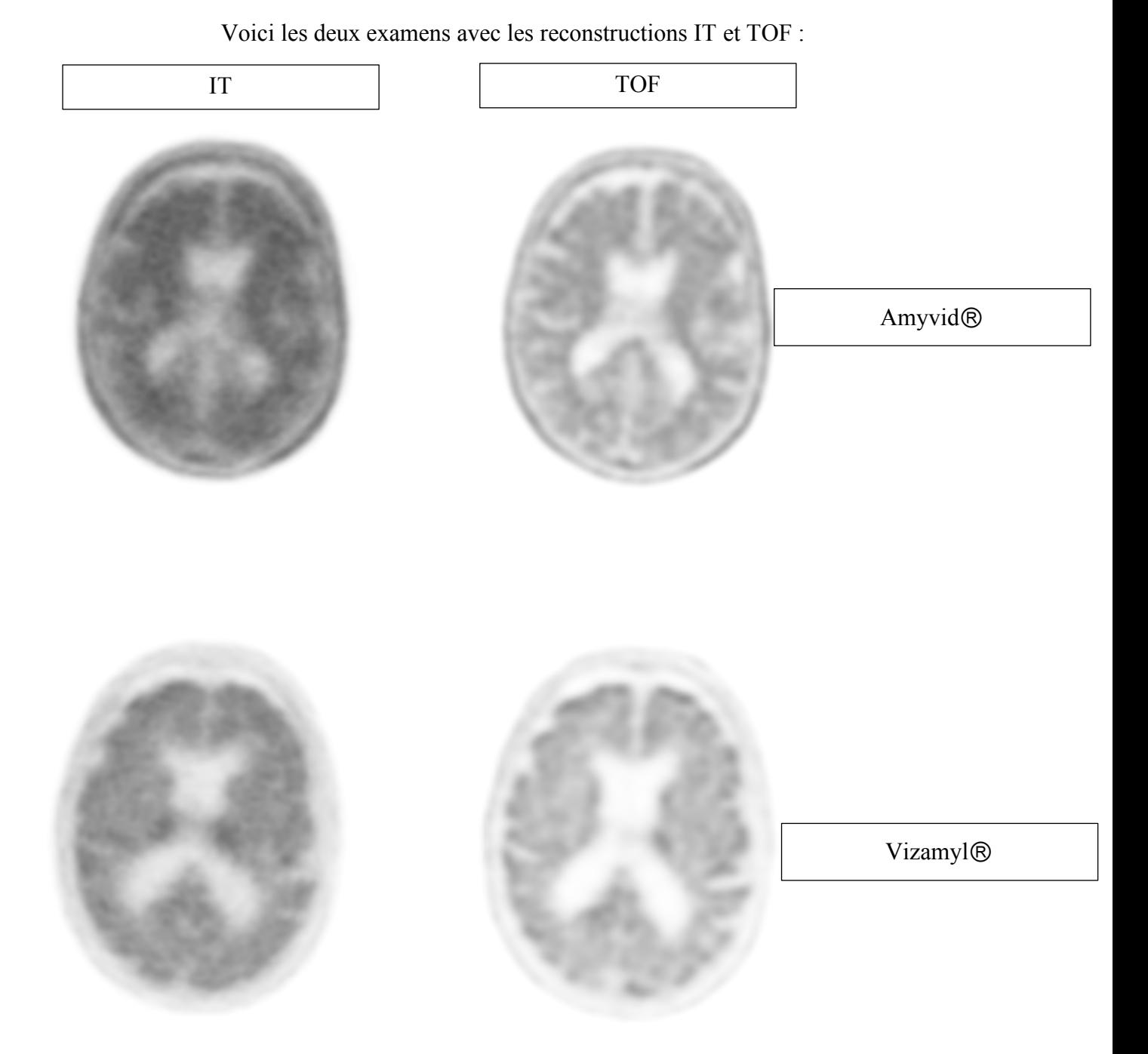

Figure 47, images AmyvidⓇ et VizamylⓇ IT et TOF, obtenu avec : OsiriX, 2018

# **6.3 Radiothérapie low-dose**

Les HUG, en fin d'année 2017, ont mis en place des séances de radiothérapie low-dose effectuées pendant une courte durée qui permettraient la destruction des plaques amyloïdes dans le cerveau. Les sujets, qui ont été au préalable jugé positifs à l'examen au PET-AmyvidⓇ,

reçoivent une dose totale de 10 Gy (Gray) répartis en cinq séances successives de 2 Gy chacune. Cette étude est toujours en cours.

# **6.4 Pistes d'actions**

# **6.4.1 PET-Tau**

Le PET-Tau pourrait être également utilisé pour la comparaison IT-TOF. Il serait possible que la comparaison des deux méthodes de reconstruction donne un résultat différent que pour l'AmyvidⓇ. En effet, la molécule du PET-Tau a une concentration plus faible que la molécule d'AmyvidⓇ. Il serait donc intéressant de voir si le TOF donnerait un gain de sensibilité plus important.

Nous avons comparé un patient qui a effectué un PET-AmyvidⓇ en février 2017, puis un PET-Tau en juin 2017.

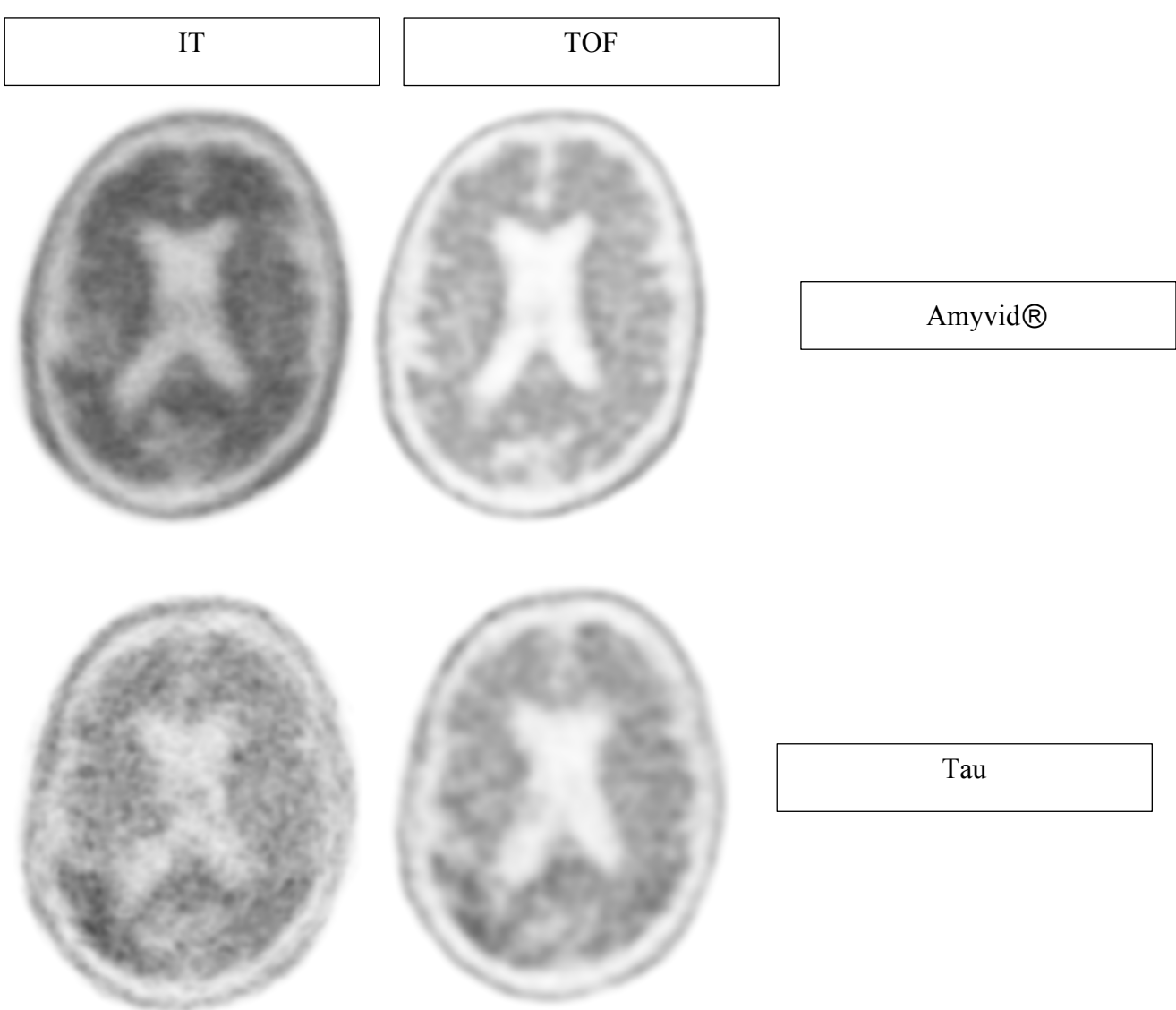

## Voici les deux examens avec les reconstructions IT et TOF :

Figure 48, images Amyvid et Tau IT et TOF, obtenu avec : OsiriX, 2018

# **6.4.2 Courbes ROC pour toutes les régions**

L'étude pourrait être poursuivie en effectuant des courbes ROC pour les six régions concernées afin de définir un classement sur la sensibilité et la spécificité.

# **6.4.3 Phase précoce PET-Amyvid**Ⓡ **vs PET-FDG**

Il serait intéressant de savoir si la phase précoce de l'examen de PET-AmyvidⓇ aurait des similitudes dans les valeurs obtenues par rapport à l'examen de PET-FDG. Certains patients ont effectué les deux examens. Le but étant de savoir s'il l'on pourrait remplacer l'examen de PET-FDG par une phase précoce de PET-AmyvidⓇ.

# **7. Difficultés rencontrées**

Ce travail n'aurait pas été possible sans la collaboration avec le terrain. Le service de médecine nucléaire des HUG nous a fourni les données des patients étudiés accompagné du logiciel adapté. La Doctoresse Garibotto nous a également fourni des images d'examens indispensables pour nos illustrations et notre marche-à-suivre. Il était donc nécessaire de se déplacer aux HUG. Nous nous sommes assurés, à chaque venue, de la disponibilité de la Doctoresse Garibotto dans le cas où nous devions lui poser des questions ou lui présenter l'avancée de notre travail.

Nous avons eu l'occasion de participer ainsi qu'effectuer des examens de PET-AmyvidⓇ, PET-Vizamyl<sup>®</sup> et PET-FDG cérébraux. Les protocoles de ces examens nous ont été mis à disposition afin de faciliter notre compréhension et notre participation lors de la réalisation de ces examens.

Du fait de la quantité conséquente d'analyses, nous avons porté beaucoup d'attention à nos résultats dans le but d'examiner la concordance de ceux-ci. En effet, une seule valeur fausse pouvait modifier toute une moyenne, un écart-type ou un graphique. Il était donc indispensable de contrôler notre production afin qu'elle soit correcte.

Nous avons dû nous familiariser avec les différents logiciels utilisés lors de la réalisation de ce travail. Par exemple, préalablement à celui-ci, nous ne maîtrisions pas le logiciel *syngo.via* PET pour le post-traitement des images auquel nous nous sommes accoutumés. De plus, concernant le logiciel *Microsoft Excel* utilisé pour le stockage de nos valeurs et la création de nos graphiques, nous avons approfondi les connaissances de base que nous avions acquises le concernant.
### **8. Références**

#### **8.1 Liste des références bibliographiques**

- Alzheimer Suisse, (date non indiquée). *Données importantes.* Accès http://www.alz.ch/index.php/donnees-importantes.html
- Alzheimer TPE. (2013). *Etape 3: Des avancées scientifiques au service de la détection.* Accès https://tpe-alzheimer-ism.webnode.fr/ii-la-detection-de-la-maladie/etape-3-desavancees-scien tifiques-au-service-de-la-detection/
- Bloch, I. (date non indiquée). *Imagerie cérébrale.* Accès https://perso.telecom-paristech.fr/bloch/ATIM/cerveau.pdf
- Buée, L., Delacourte, A. (2006). *Tauopathy and Alzheimer disease: a full degenerating process.* Accès https://www.jle.com/en/revues/pnv/edocs/tauopathie\_et\_maladie\_dalzheimer\_un\_processus\_degeneratif\_a\_part\_entiere\_27 1908/article.phtml?tab=texte
- Clavaguera, F., Goedert, M. & Tolnay, M. (2010). *Induction et propagation de la pathologie par la protéine tau chez un modèle murin de la maladie d'Alzheimer,* 121. https://doi.org/10.1051/medsci/2010262121
- Delrieu, J. & Vellas, B. (2011). *L'imagerie TEP-traceurs des plaques amyloïdes : le point de vue du clinicien*. Toulouse : Masson
- HUG, (2016). *Simulation d'examen PET-IRM.* Accès https://www.hug-ge.ch/video/simulation-examen-pet-irm
- Ikari, Y., Nishio, T., Makishi, Y. et al. (2012). *Head motion evaluation and correction for PET scans with F-18 FDG in the Japanese Alzheimer's disease neuroimaging initiative (J-ADNI) multi-center study.* Accès https://link.springer.com/article/10.1007/s12149-012-0605-4
- Jakoby, B., Bercier, Y., Conti, M., Casey, M., Bendriem, B. & Townsend, D. (2011). *Physical and clinical performance of the mCT time-of-flight PET/CT scanner*. Bristol : IOP publishing Ltd.
- JNMT. (2018). *PET/MRI: The Blended-Modality Choice of the Future?* Accès http://tech.snmjournals.org/content/37/2/63/F2.expansion.html
- Journois, D. (2004). *Concordance de deux variables : l'approche graphique.* Paris : Masson.
- Larousse médical. (date non indiquée). *Scanner à rayons X.* Accès http://www.larousse.fr/encyclopedie/medical/Scanner\_à\_rayons\_X/15990
- Le Jeune, F. & Salmon, M. (date non indiquée). *Les différentes explorations cérébrales en*

*imagerie fonctionnelle isotopique*. Rennes

- Lois et al. (2010). *An Assessment of the Impact of Incorporating Time-of-Flight (TOF) Information Into Clinical PET/CT Imaging*. Accès https://www.ncbi.nlm.nih.gov/pubmed/20080882
- MEDX, (2017). *Refurbished Siemens Symbia Gamma Camera.* Accès http://www.medx-inc.co/siemens\_symbia.html
- Micheau, A. (2017). *Anatomie de la tête en TDM cérébrale: cerveau, os du crâne, sinus de la face.* Accès https://www.imaios.com/fr/e-Anatomy/Tete-et-cou/Crane-TDM
- Northern California PET Imaging Center, (date non indiquée). *PET/CT Neurology.* Accès http://www.norcalscans.org/our-services/petct/petct-neurology/

Ortolang. (2012). *Tomodensitométrie.* Accès

http://www.cnrtl.fr/etymologie/tomodensitométrie

- Pallardy, G. (2018). *PREMIÈRES I.R.M. MÉDICALES*, *Encyclopædia Universalis* [en ligne]. Consulté le 21 juin 2018. Accès http://www.universalis.fr/encyclopedie/premieres-i-rm-medicales/
- Picard, F. (date non indiquée). *Premières notions de statistique : Régression Linéaire.* Accès http://pbil.univ-lyon1.fr/members/fpicard/franckpicard\_fichiers/pdf/siab5.pdf
- Ratib, O. (2016). *Rapport d'activité 2016, service de médecine nucléaire et d'imagerie moléculaire*. Genève
- Saporta, G. (2012). *Sensibilité, spécificité, courbe ROC, etc.* Accès http://cedric.cnam.fr/~saporta/Sensibilite\_specificiteSTA201.pdf
- ScienceDirect, (2015). *PET/MR in Breast Cancer.* Accès https://www.sciencedirect.com/science/article/pii/S0001299815000434
- Semah, F., Deberdt, W. & Ceccaldi, M. (2016). Diagnostic de la maladie d'Alzheimer : *apport de l'imagerie au florbétapir et autres radiopharmaceutiques de la plaque amyloïde*. Lille : Masson
- Sevigny, J., Chiao, P., Bussière, T., Weinreb, P., Williams, L., Maier, M., … Sandrock, A. (2016). *The antibody aducanumab reduces Aβ plaques in Alzheimer's disease*. doi : 10.1038/nature19323
- SGCA, (date non indiquée). *Mini Mental State Examination (M.M.S.E).* Accès http://www.sgca.fr/outils/mms.pdf
- Siemens Healthineers, (2018). *Biograph mCT Flow.* Accès https://www.healthcare.siemens.fr/molecular-imaging/pet-ct/biograph-mct-flow

Siemens Healthineers, (2018). *Magnetom Skyra.* Accès

https://www.healthcare.siemens.ch/fr/magnetic-resonance-imaging/3t-mriscanner/magnetom-skyra

Siemens Healthineers, (2018). *Somatom Force.* Accès

https://www.healthcare.siemens.fr/computed-tomography/dual-source-ct/somatomforce

Stapf, C. (2016). *AVC hémorragique : Traitement aigu et reprise de l'anticoagulation.* Accès http://www.ssvq.org/wp-content/uploads/2016/11/STAPFChristian16e.pdf

Surti, S. & Karp, J. (2017). *Advances in time-of-flight PET*. Rockville

- Trembath, L., Newell, M. & Devous, M. (2017). *Technical Considerationss in Brain Amyloid PET Imaging with F18-Florbetapir*. Philadelphia
- Vergote, J., Chalon, S., Emond, P., Vercouillie, J., Pappata, S. & Guilloteau, D. (2009). *Les nouveaux traceurs TEMP et TEP de la démence*. Tours : Masson
- 20 Minutes, (2016). *Subsides de l'assurance maladie: l'Etat va casquer.* Accès http://www.20min.ch/ro/news/geneve/story/Subsides-de-l-assurance-maladie--l-Etatva-casquer-21362236

#### **8.2 Bibliographie**

- Dillenseger, J.-P. & Moerschel, E. (2009). *Guide des technologies de l'imagerie médicale et de la radiothérapie*. Paris : Masson.
- Lin, E. & Alavi, A. (2005). *PET and PET/CT*. New York : Thieme Medical Publishers, Inc.
- Marieb, E. & Hoehn, K. (2010). *Anatomie et physiologie humaines*. Québec : Renouveau Pédagogique, Inc.
- Perneczky, R. (2018). *Biomarkers for Alzheimer's Disease Drug Development*. Munich : Springer Nature.

Sellal, F. & Kruczek, E. (2007). *Maladie d'Alzheimer.* Paris : Collection conduites.

# **9. Annexes**

### **9.1 Graphiques et commentaires sur les différentes régions**

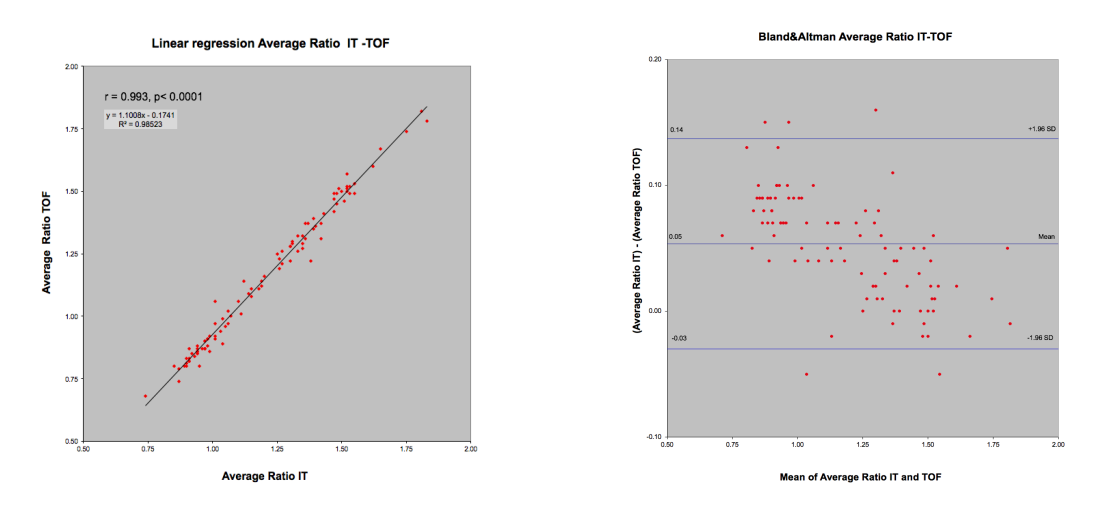

La moyenne des six régions montre une excellente corrélation "r" de 0.993 ainsi qu'une pente "y" de 1.1008x - 0.1742

Le Bland-Altman montre une moyenne de 0.05 (IT > TOF), une limite inférieure à 95% de -0.03 et une limite supérieure à 95% de 0.14 (limites d'agrément)

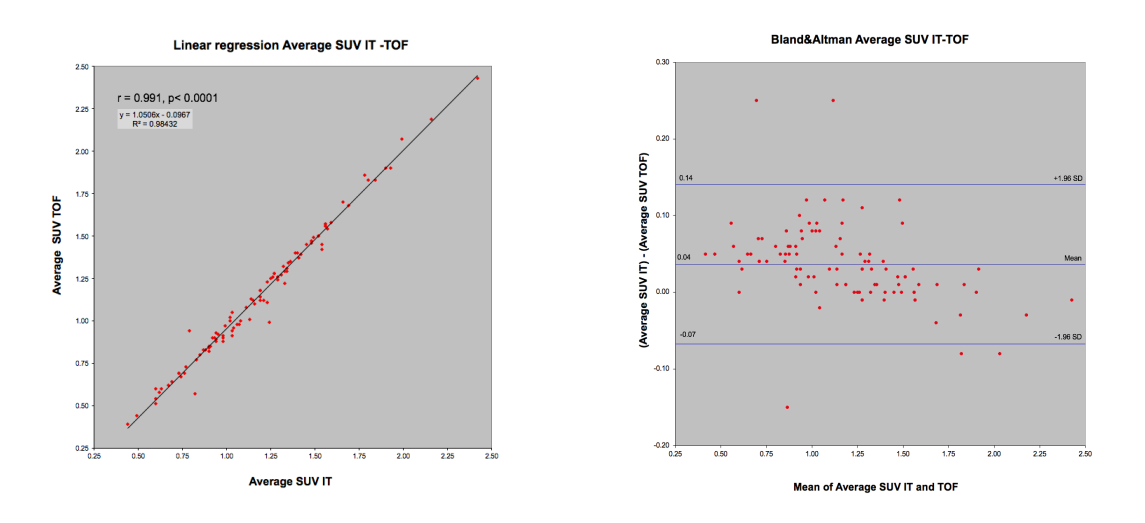

La moyenne des six régions montre une excellente corrélation "r" de 0.991 ainsi qu'une pente "y" de 1.0506x - 0.0967

Le Bland-Altman montre une moyenne de 0.04 (IT > TOF), une limite inférieure à 95% de -0.07 et une limite supérieure à 95% de 0.14 (limites d'agrément)

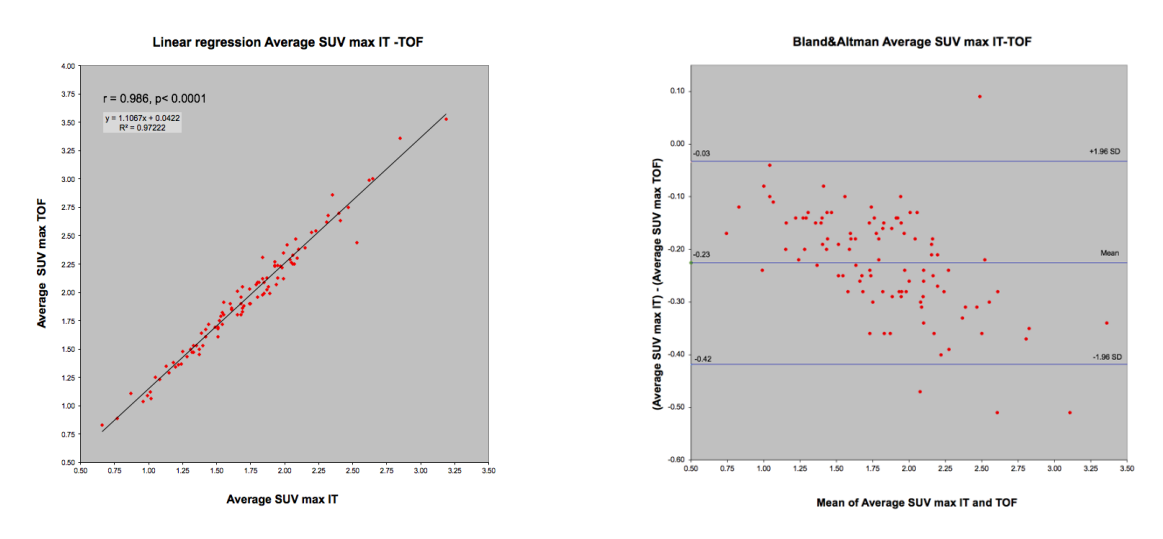

La moyenne des six régions montre une excellente corrélation "r" de 0.986 ainsi qu'une pente "y" de 1.1067x - 0.0422

Le Bland-Altman montre une moyenne de -0.23 (TOF > IT), une limite inférieure à 95% de - 0.42 et une limite supérieure à 95% de -0.03 (limites d'agrément)

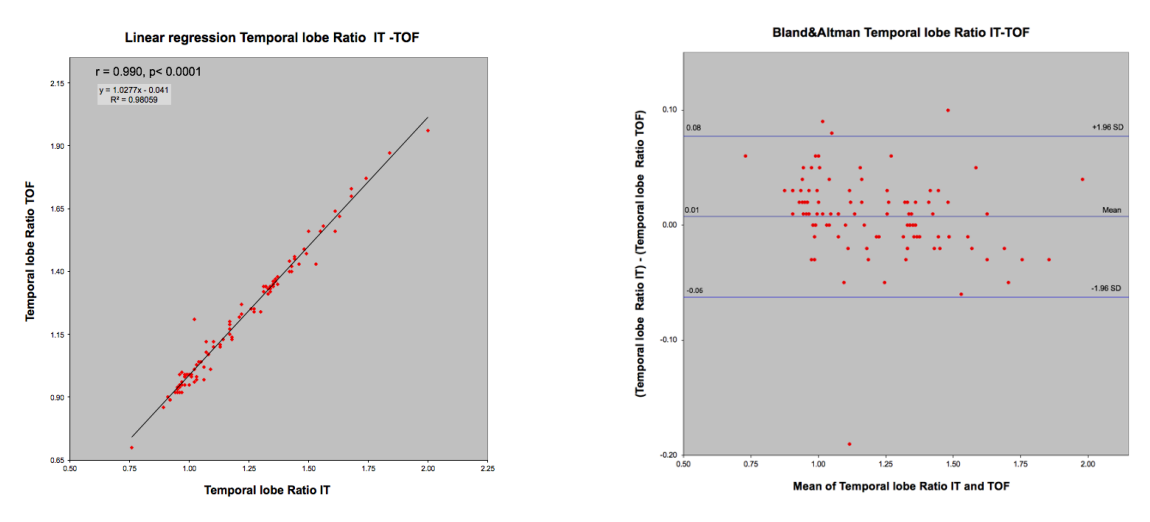

Le lobe temporal montre une excellente corrélation "r" de 0.990 ainsi qu'une pente "y" de 1.0277x - 0.041

Le Bland-Altman montre une moyenne de 0.01 (IT > TOF), une limite inférieure à 95% de -0.06 et une limite supérieure à 95% de 0.08 (limites d'agrément)

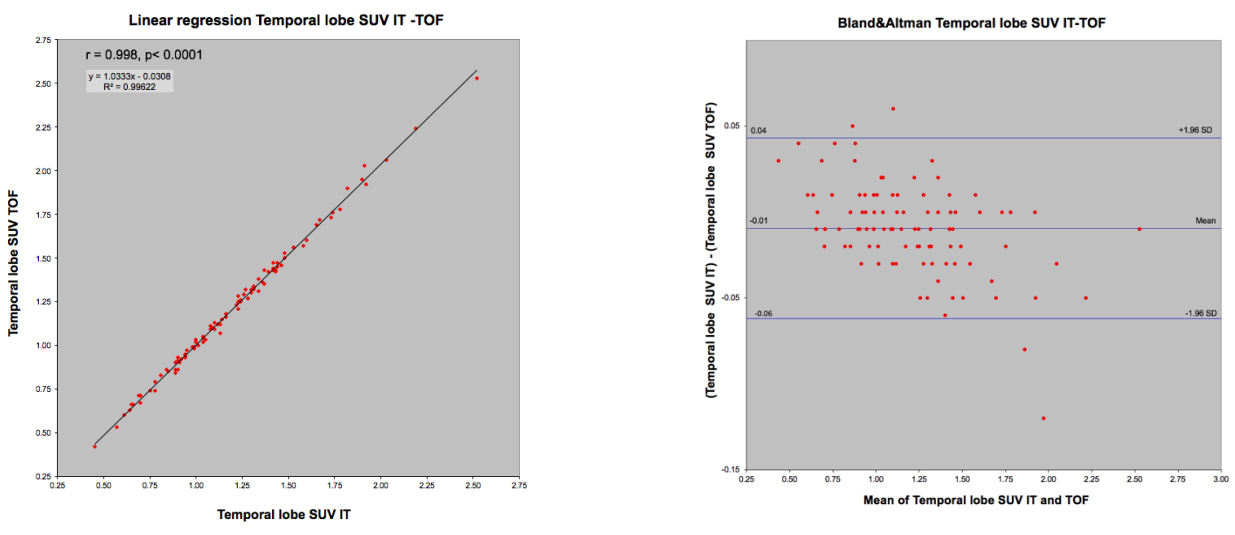

Le lobe temporal montre une excellente corrélation "r" de 0.998 ainsi qu'une pente "y" de 1.0333x - 0.308

Le Bland-Altman montre une moyenne de -0.01 (TOF > IT), une limite inférieure à 95% de - 0.06 et une limite supérieure à 95% de 0.04 (limites d'agrément)

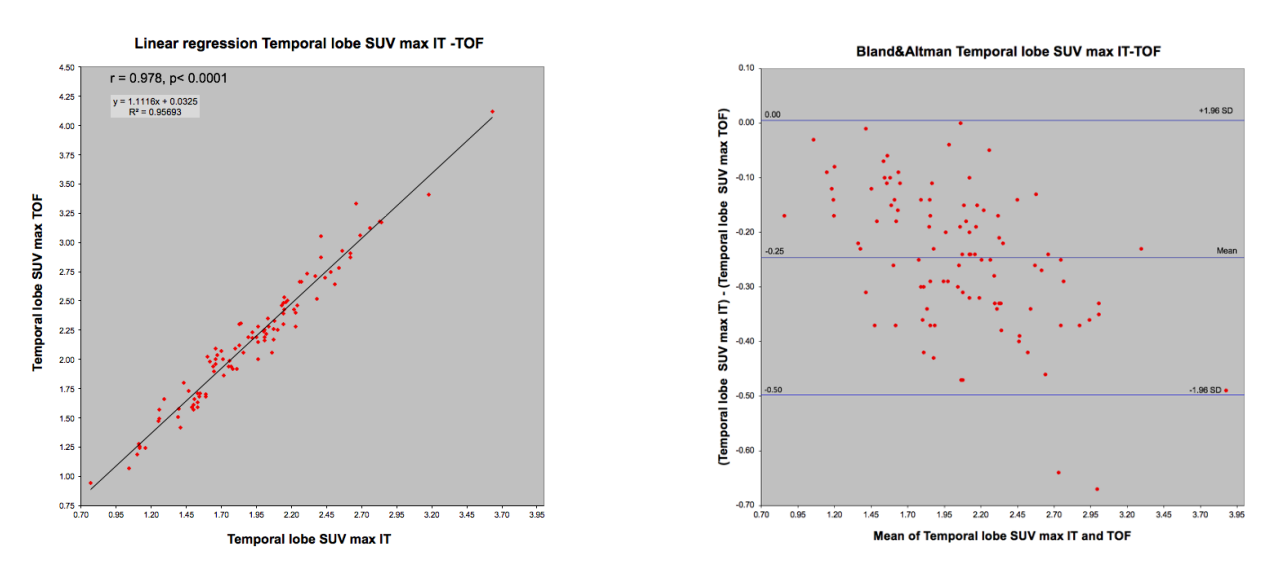

Le lobe temporal montre une excellente corrélation "r" de 0.978 ainsi qu'une pente "y" de 1.1116x + 0.0325

Le Bland-Altman montre une moyenne de -0.25 (TOF > IT), une limite inférieure à 95% de -

0.5 et une limite supérieure à 95% de 0 (limites d'agrément)

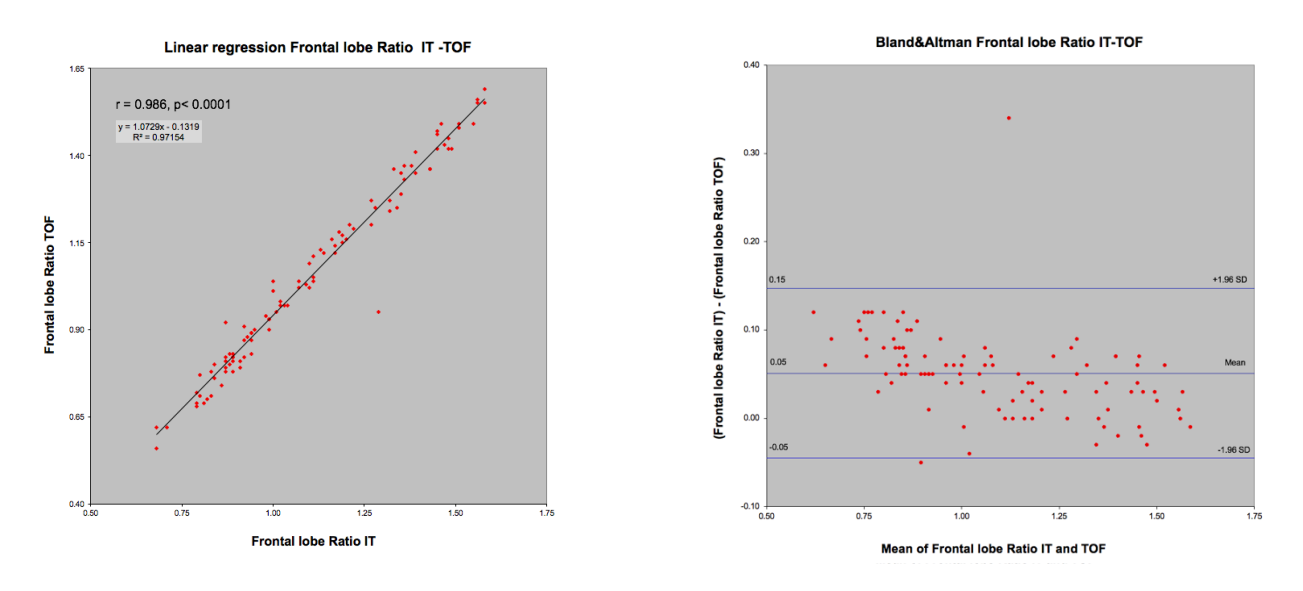

Le lobe frontal montre une excellente corrélation "r" de 0.986 ainsi qu'une pente "y" de 1.0729x - 0.1319

Le Bland-Altman montre une moyenne de 0.05 (IT > TOF), une limite inférieure à 95 % de -

0.05 et une limite supérieure à 95% de 0.15 (limites d'agrément)

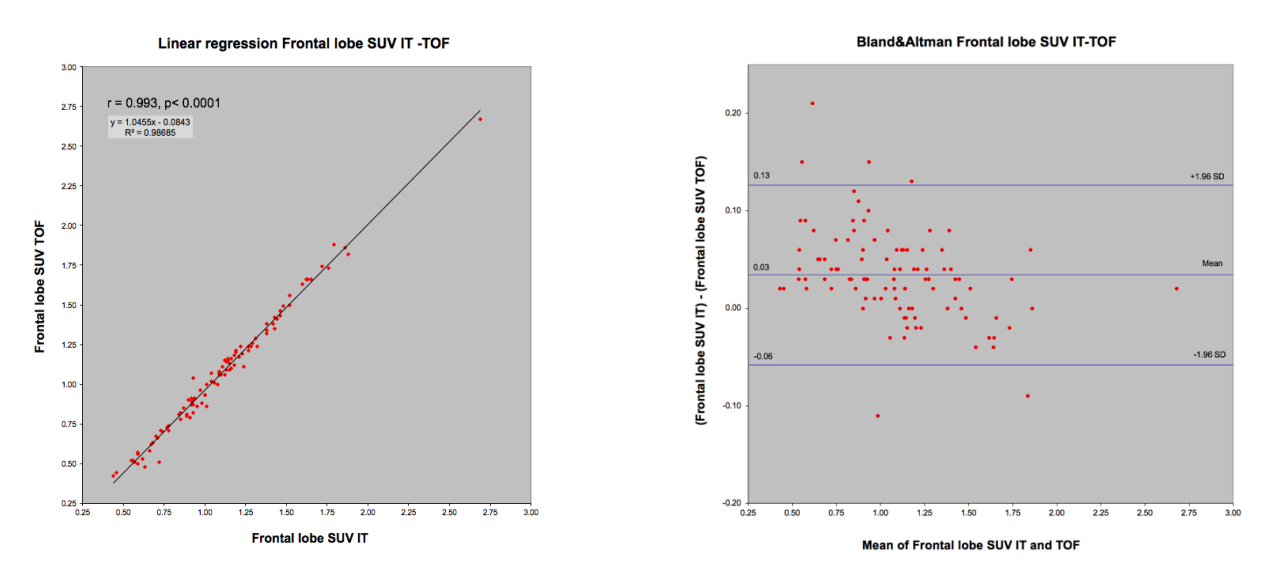

Le lobe frontal montre une excellente corrélation "r" de 0.993 ainsi qu'une pente "y" de 1.0455x - 0.0843

Le Bland-Altman montre une moyenne de 0.03 (IT > TOF), une limite inférieure à 95% de -0.06 et une limite supérieure à 95 % de 0.13 (limites d'agrément)

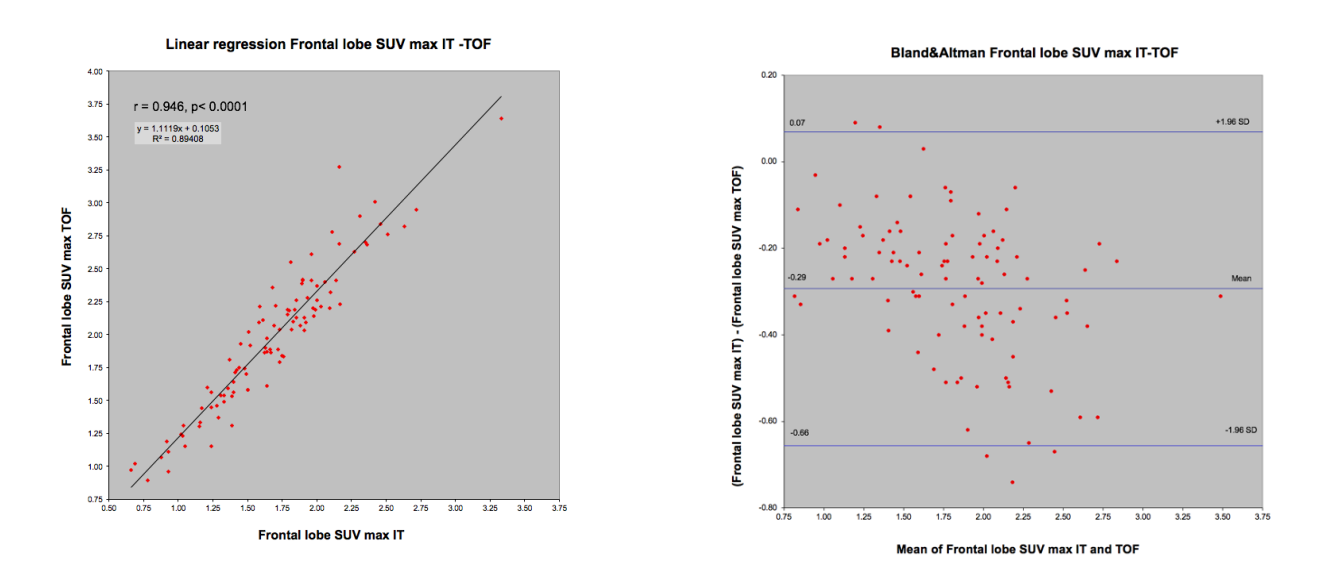

Le lobe frontal montre une excellente corrélation "r" de 0.946 ainsi qu'une pente "y" de  $1.1119x + 0.1053$ 

Le Bland-Altman montre une moyenne de -0.29 (TOF > IT), une limite inférieure à 95% de -

0.66 et une limite supérieure à 95% de 0.07 (limites d'agrément)

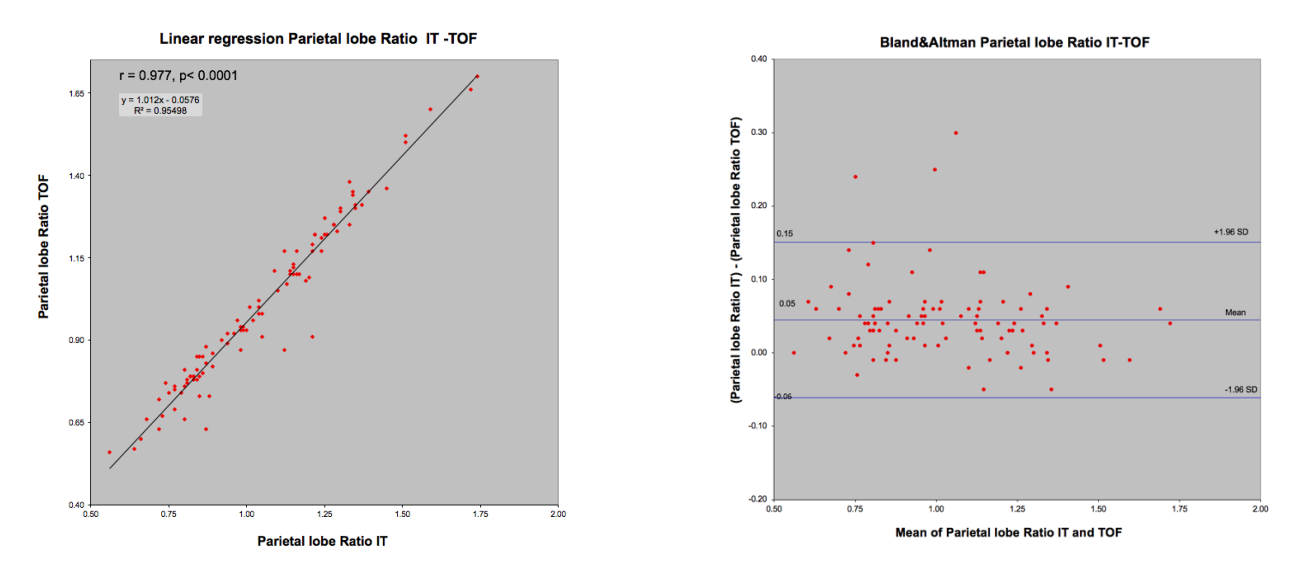

Le lobe pariétal montre une excellente corrélation "r" de 0.977 ainsi qu'une pente "y" de 1.0112x - 0.0576

Le Bland-Altman montre une moyenne de 0.05 (IT > TOF), une limite inférieure à 95% de -0.06 et une limite supérieure à 95% de 0.15 (limites d'agrément)

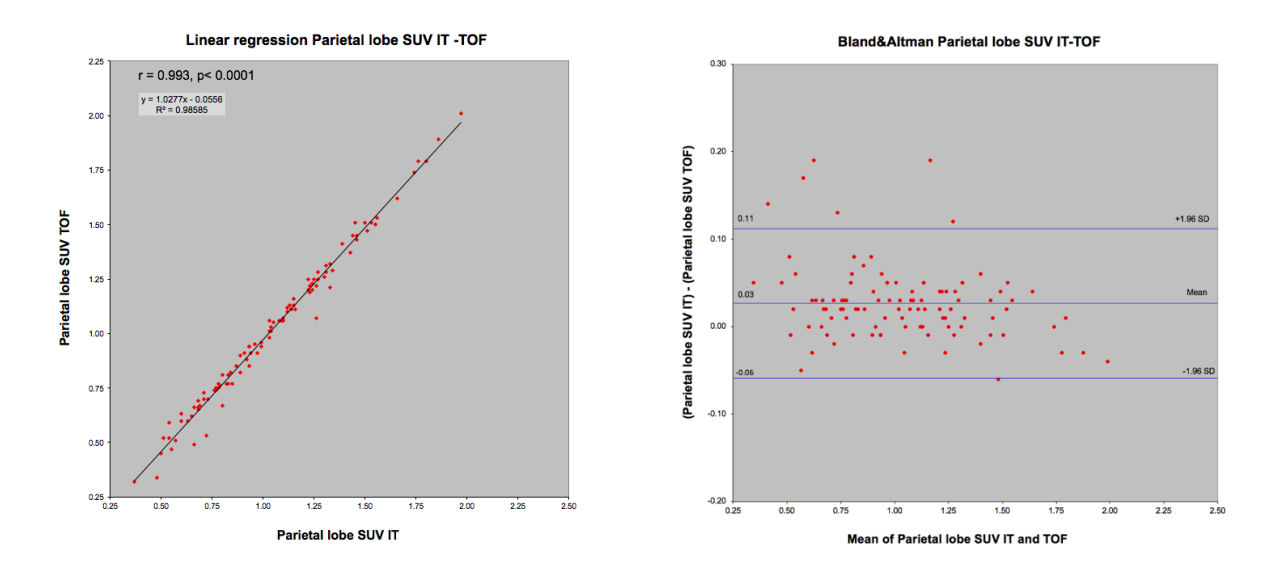

Le lobe pariétal montre une excellente corrélation "r" de 0.993 ainsi qu'une pente "y" de 1.0277x - 0.0556

Le Bland-Altman montre une moyenne de 0.03 (IT > TOF), une limite inférieure à 95% de -0.06 et une limite supérieure à 95% de 0.11 (limites d'agrément)

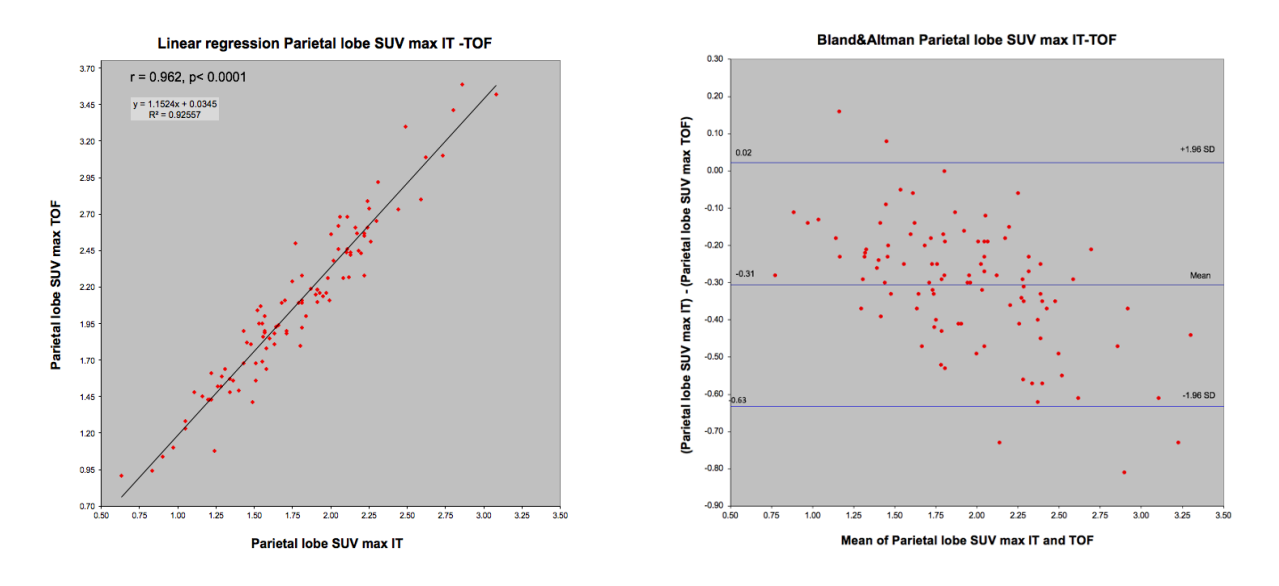

Le lobe pariétal montre une excellente corrélation "r" de 0.962 ainsi qu'une pente "y" de  $1.1524x + 0.0345$ 

Le Bland-Altman montre une moyenne de -0.31 (TOF > IT), une limite inférieure à 95% de -0.63 et une limite supérieure à 95% de 0.02 (limites d'agrément)

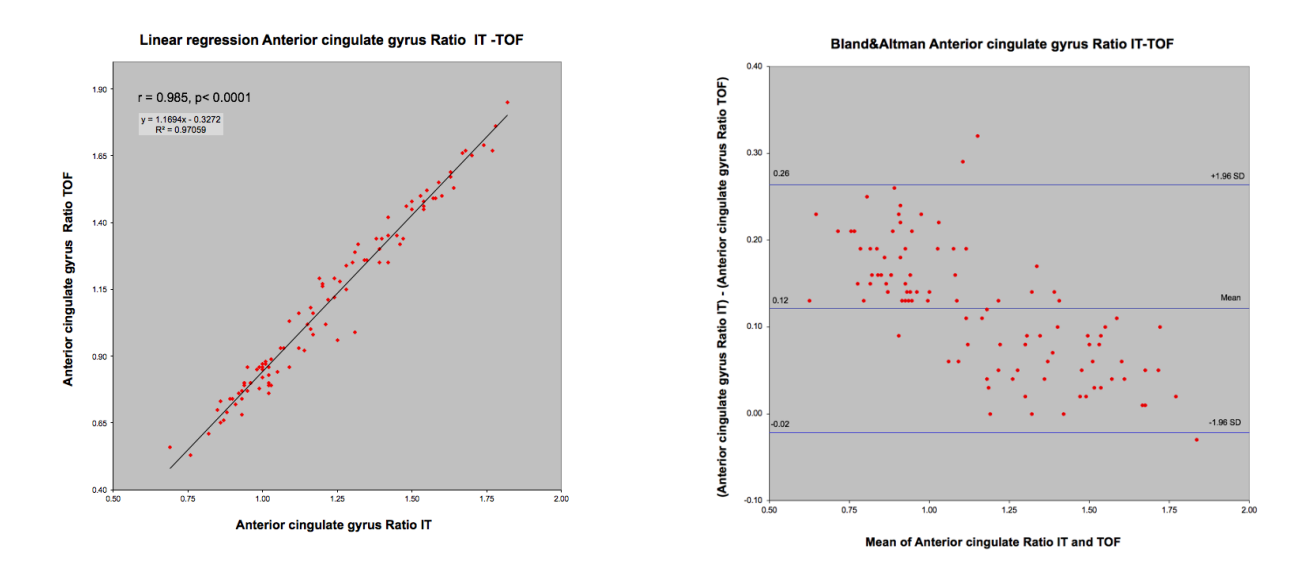

Le gyrus cingulaire antérieur montre une excellente corrélation "r" de 0.985 ainsi qu'une pente "y" de 1.1694x - 0.3272

Le Bland-Altman montre une moyenne de 0.12 (IT > TOF), une limite inférieure à 95% de -0.02 et une limite supérieure à 95% de 0.26 (limites d'agrément)

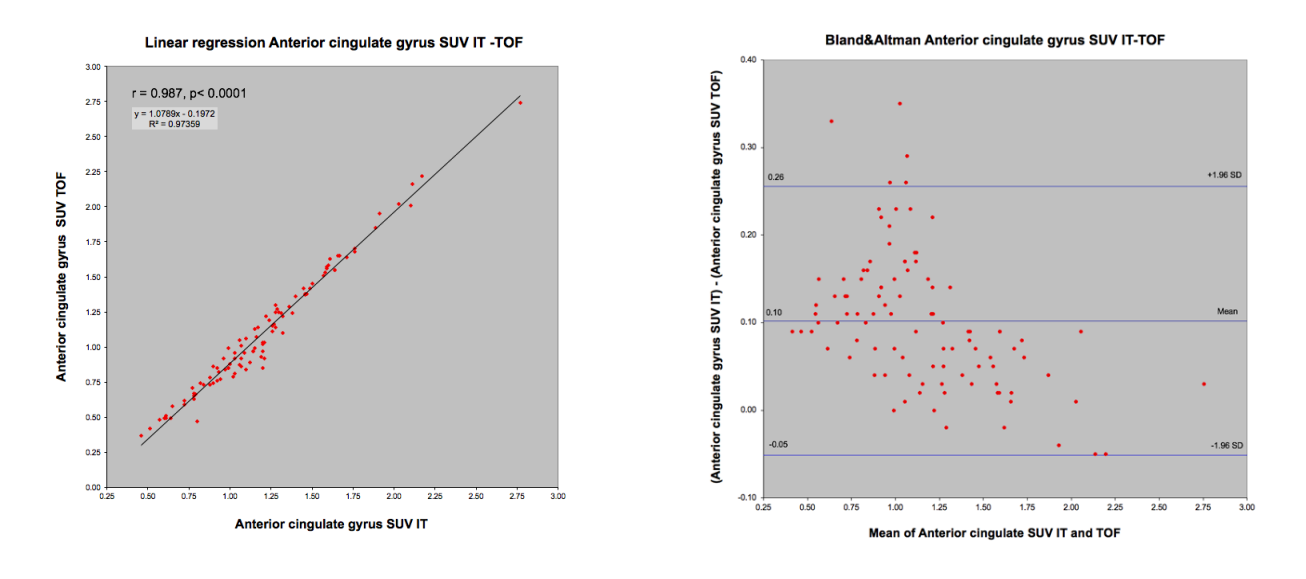

Le gyrus cingulaire antérieur montre une excellente corrélation "r" de 0.987 ainsi qu'une pente "y" de 1.0789x - 0.1972

Le Bland-Altman montre une moyenne de 0.10 (IT > TOF), une limite inférieure à 95% de -0.05 et une limite supérieure à 95% de 0.26 (limites d'agrément)

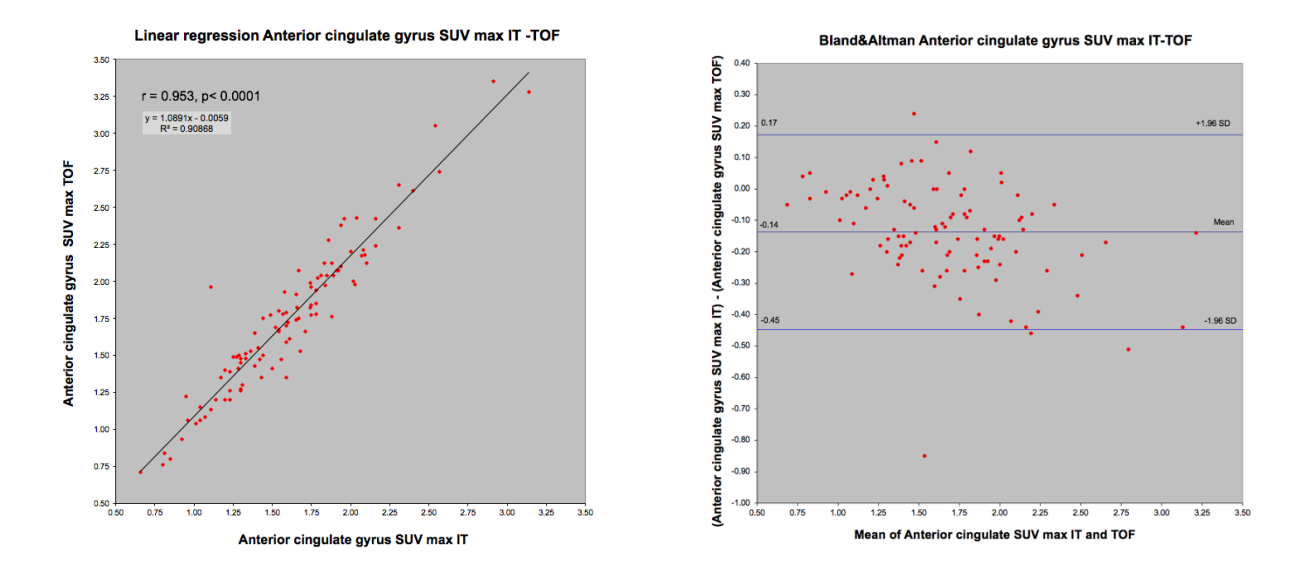

Le gyrus cingulaire antérieur montre une excellente corrélation "r" de 0.953 ainsi qu'une pente "y" de 1.0891x - 0.0059

Le Bland-Altman montre une moyenne de -0.14 (TOF > IT), une limite inférieure à 95% de - 0.45 et une limite supérieure à 95% de 0.17 (limites d'agrément)

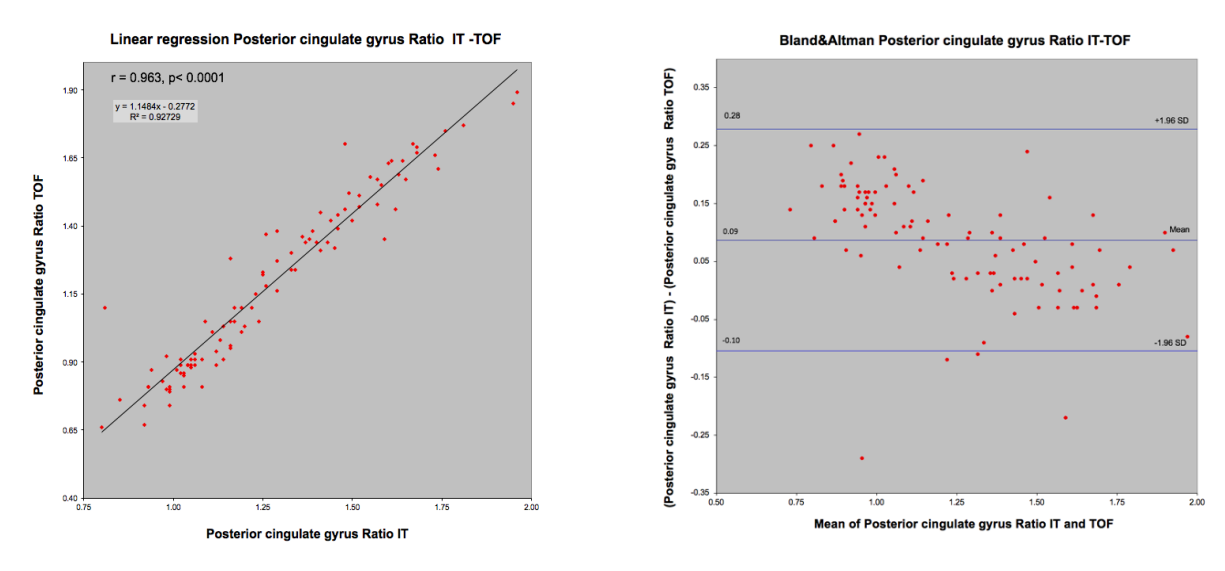

Le gyrus cingulaire postérieur montre une excellente corrélation "r" de 0.963 ainsi qu'une pente "y" de 1.1484x - 0.2772

Le Bland-Altman montre une moyenne de 0.09 (IT > TOF), une limite inférieure à 95% de -0.10 et une limite supérieure à 95% de 0.28 (limites d'agrément)

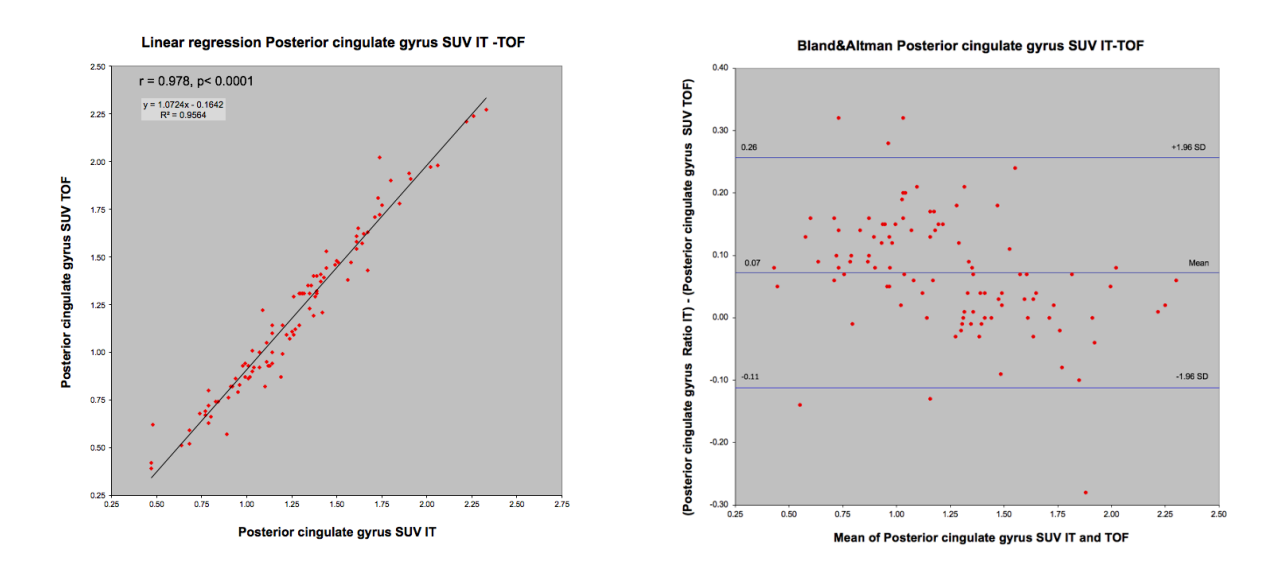

Le gyrus cingulaire postérieur montre une excellente corrélation "r" de 0.978 ainsi qu'une pente "y" de 1.0724x - 0.1642

Le Bland-Altman montre une moyenne de 0.07 (IT > TOF), une limite inférieure à 95% de -

0.11 et une limite supérieure à 95% de 0.26 (limites d'agrément)

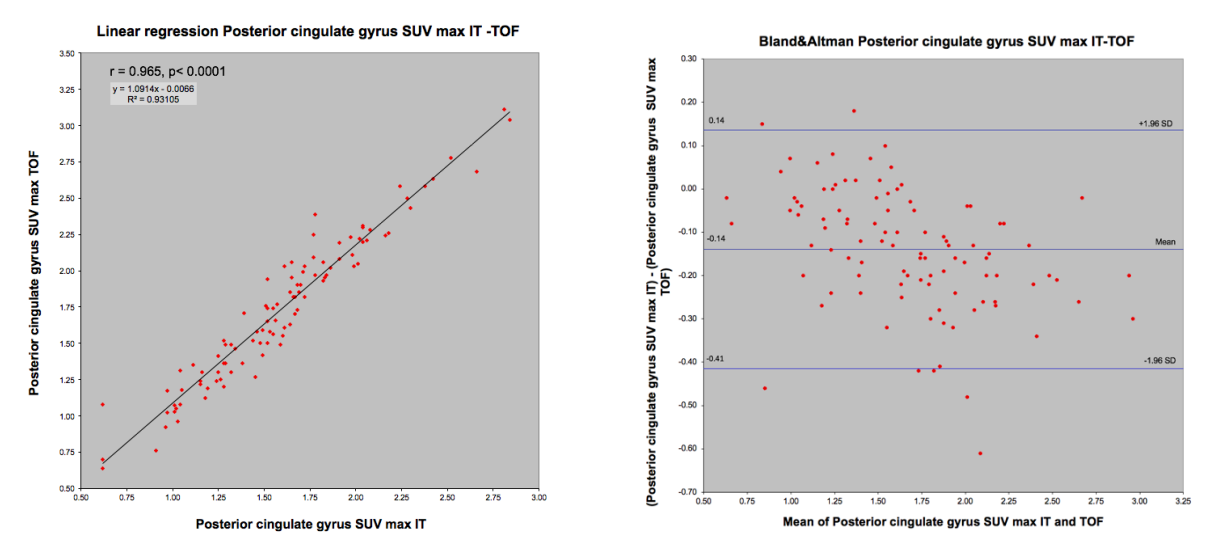

Le gyrus cingulaire postérieur montre une excellente corrélation "r" de 0.965 ainsi qu'une pente "y" de 1.0914x - 0.0066

Le Bland-Altman montre une moyenne de -0.14 (TOF > IT), une limite inférieure à 95% de - 0.41 et une limite supérieure à 95% de 0.14 (limites d'agrément)

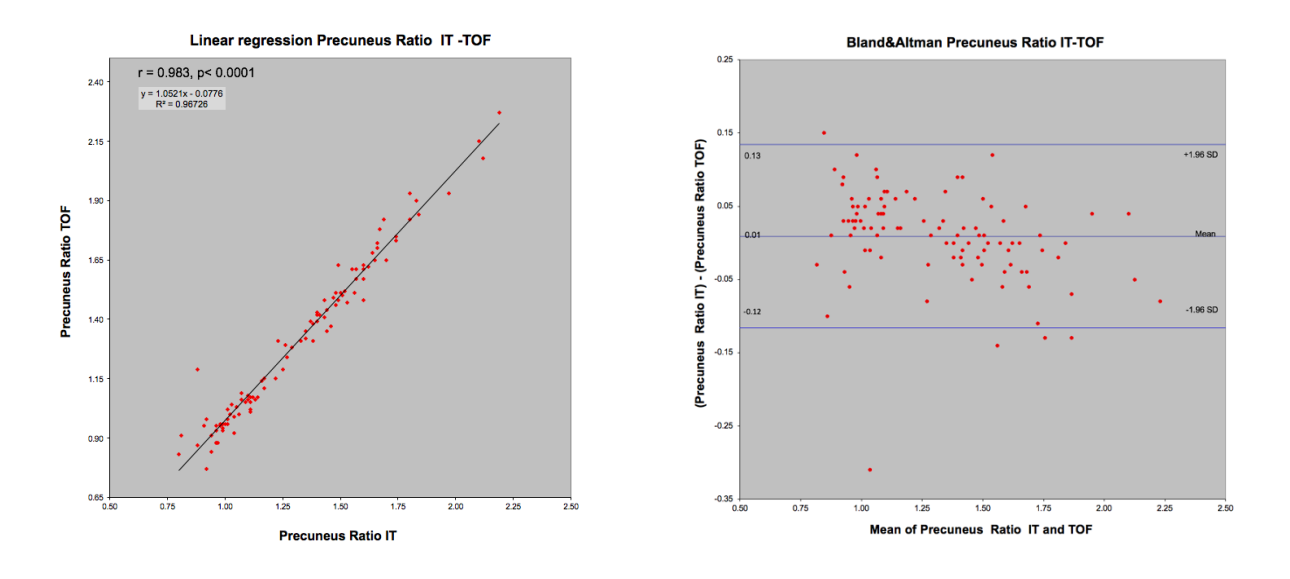

Le précuneus montre une excellente corrélation "r" de 0.983 ainsi qu'une pente "y" de 1.0521x - 0.0776

Le Bland-Altman montre une moyenne de 0.01 (IT > TOF), une limite inférieure à 95% de -

0.12 et une limite supérieure à 95% de 0.13 (limites d'agrément)

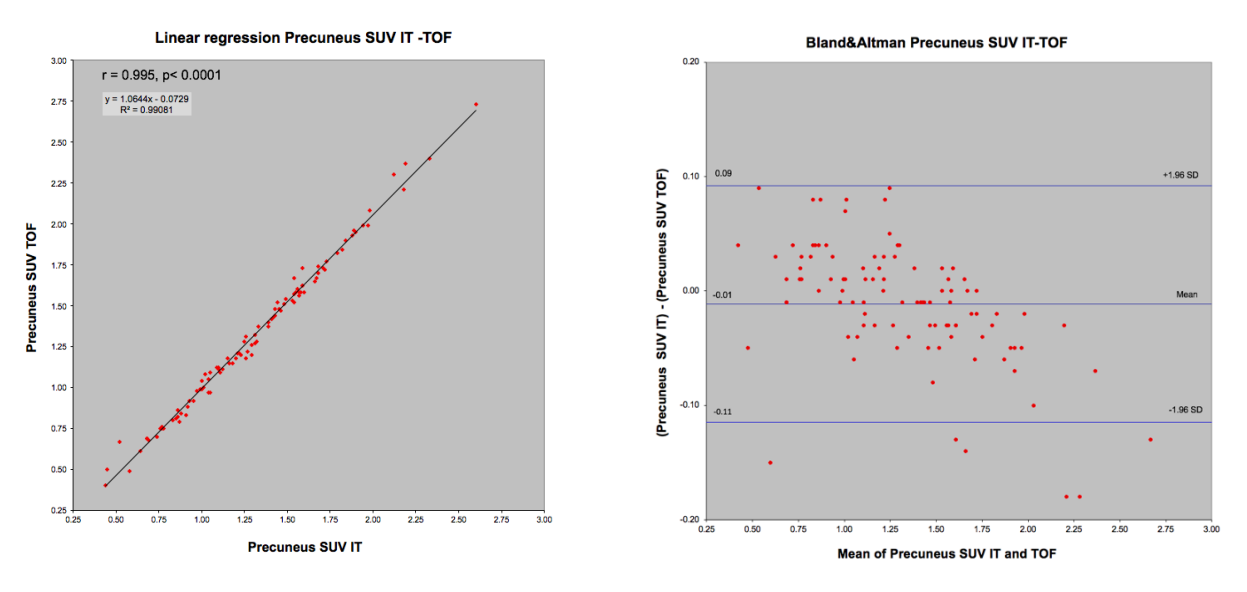

Le précuneus montre une excellente corrélation "r" de 0.995 ainsi qu'une pente "y" de 1.0644x - 0.0729

Le Bland-Altman montre une moyenne de -0.01 (TOF > IT), une limite inférieure à 95% de - 0.11 et une limite supérieure à 95% de 0.09 (limites d'agrément)

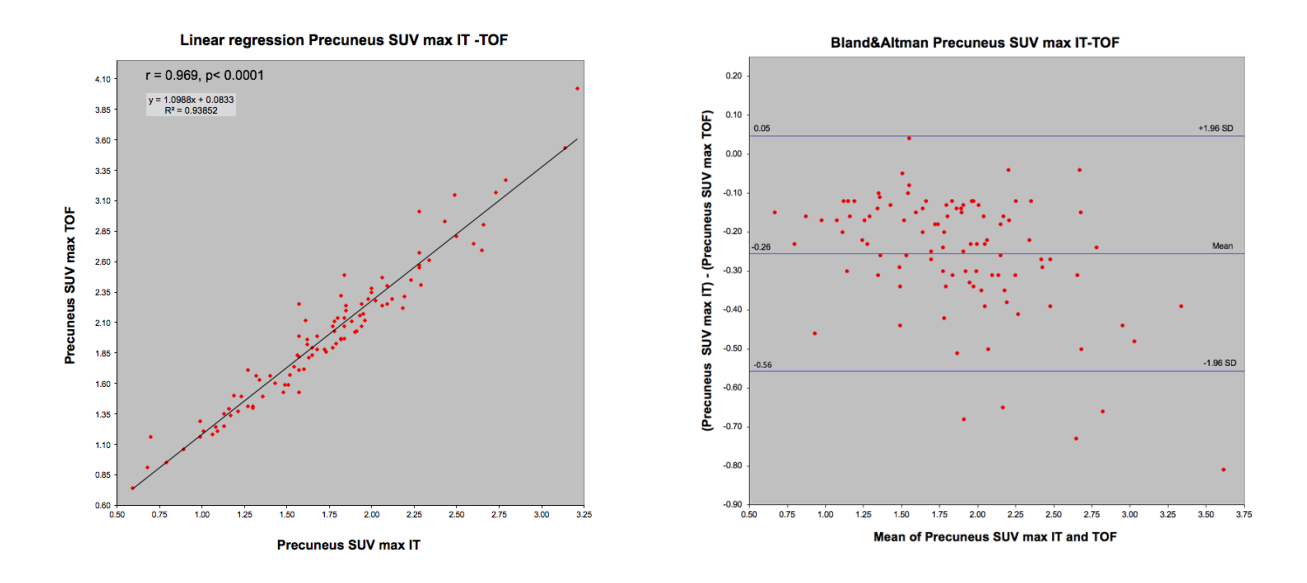

Le précuneus montre une excellente corrélation "r" de 0.969 ainsi qu'une pente "y" de 1.0988x + 0.0833

Le Bland-Altman montre une moyenne de -0.26 (TOF > IT), une limite inférieure à 95% de - 0.56 et une limite supérieure à 95% de 0.05 (limites d'agrément)

# **9.2 Procédure** *syngo.via* **PET**

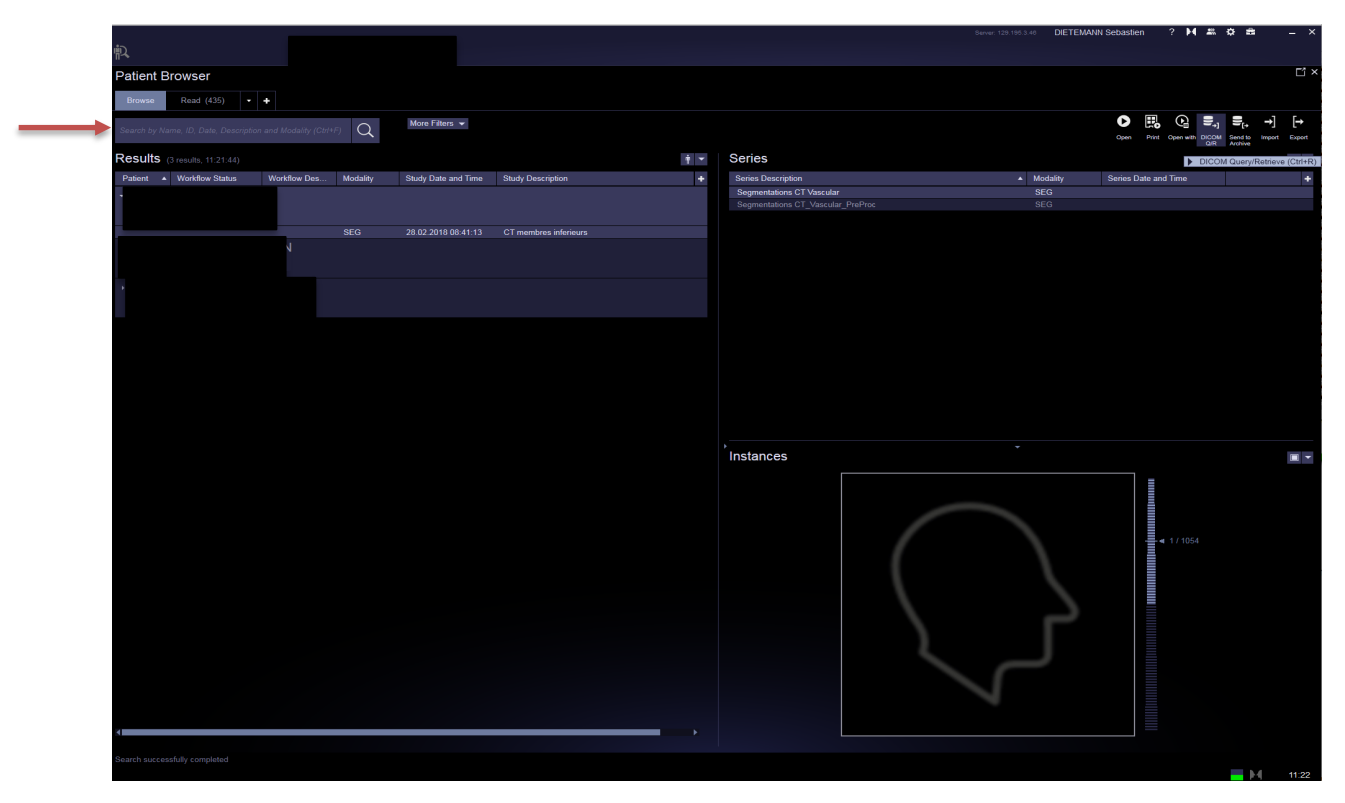

**Etape 1** : Charger un patient

Dans la barre de recherche "SEARCH", inscrire le nom du patient puis cliquer sur la loupe. Si le patient n'est pas dans la base de données de *syngo.via* PET, chercher parmi les fichiers du PACS via "**DICOM Retrieve**", en bas de la page d'accueil "**Source selection**" et "**PACSARCH**".

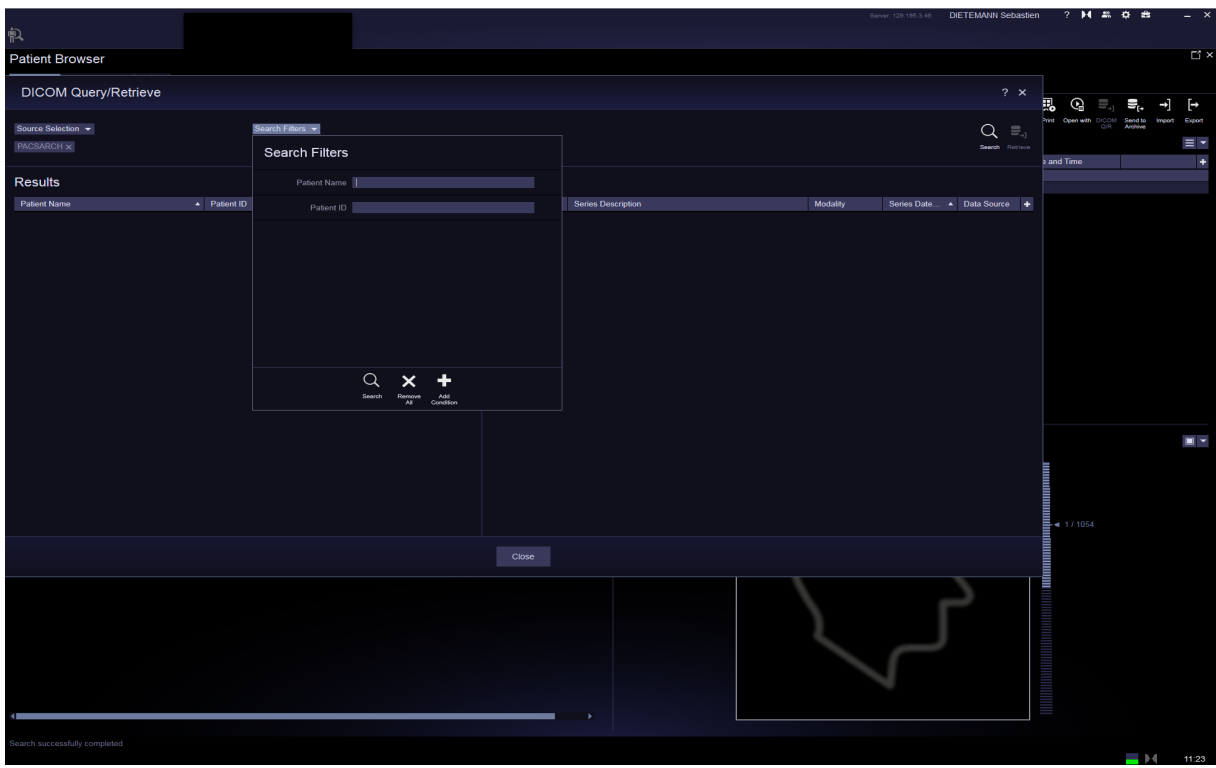

Affiner la recherche avec les critères "**Search Filters**". Cliquer sur la loupe.

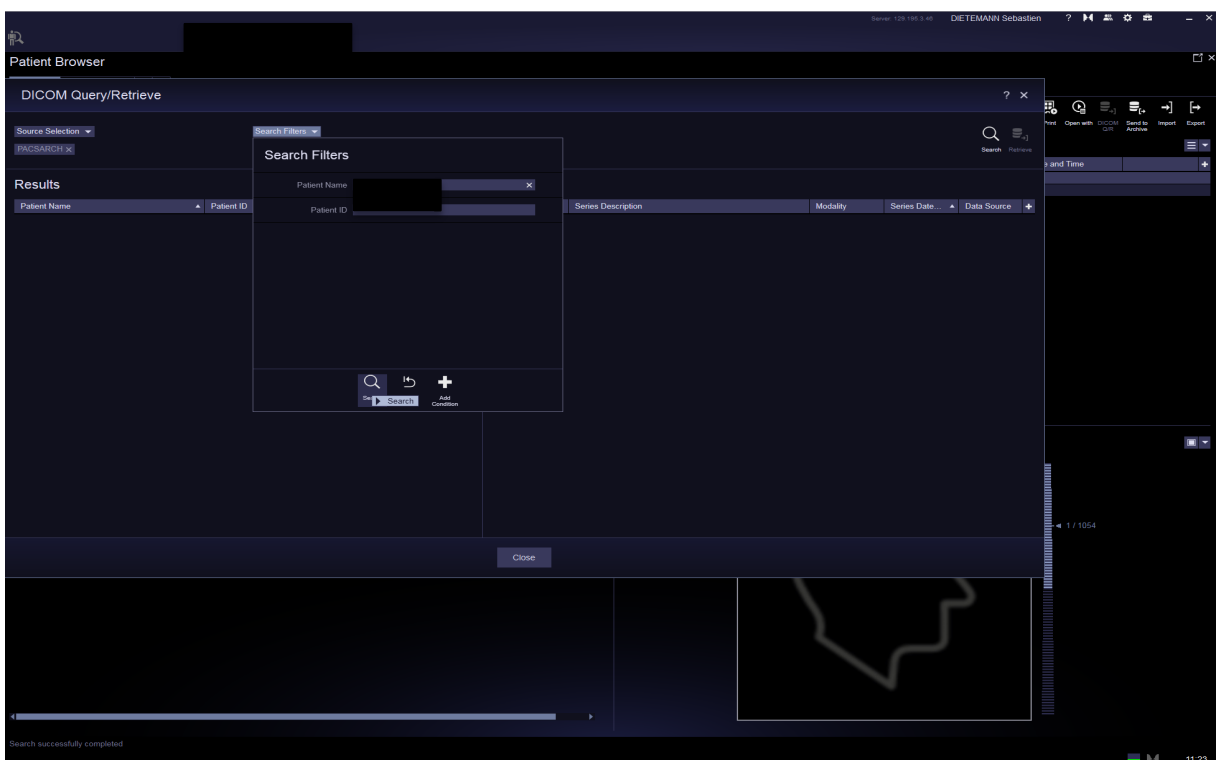

Depuis la base de données du **PACS**, double-cliquer sur le bon patient. Il se chargera dans la base de données de *syngo.via* PET.

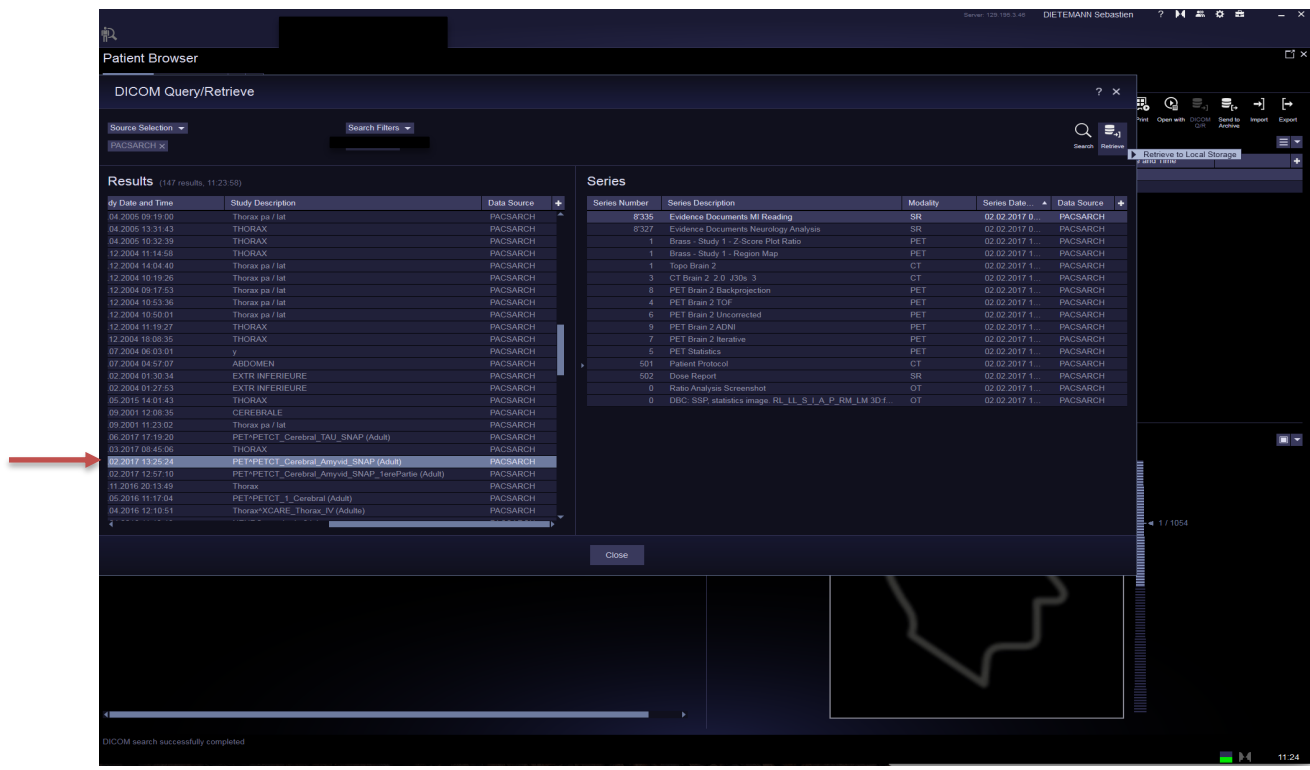

Lorsque le patient est chargé depuis le **PACS**, choisir la série intitulée :

#### -**PET/CT\_Cerebral\_Amyvid\_SNAP**

Attention : Il est possible que les patients aient deux examens PET/CT le même jour. Il s'agit d'images de perfusion précoce et d'images tardives à 50 minutes. Il faut toujours choisir l'examen réalisé le plus tard dans la journée pour pouvoir observer la captation des plaques amyloïdes.

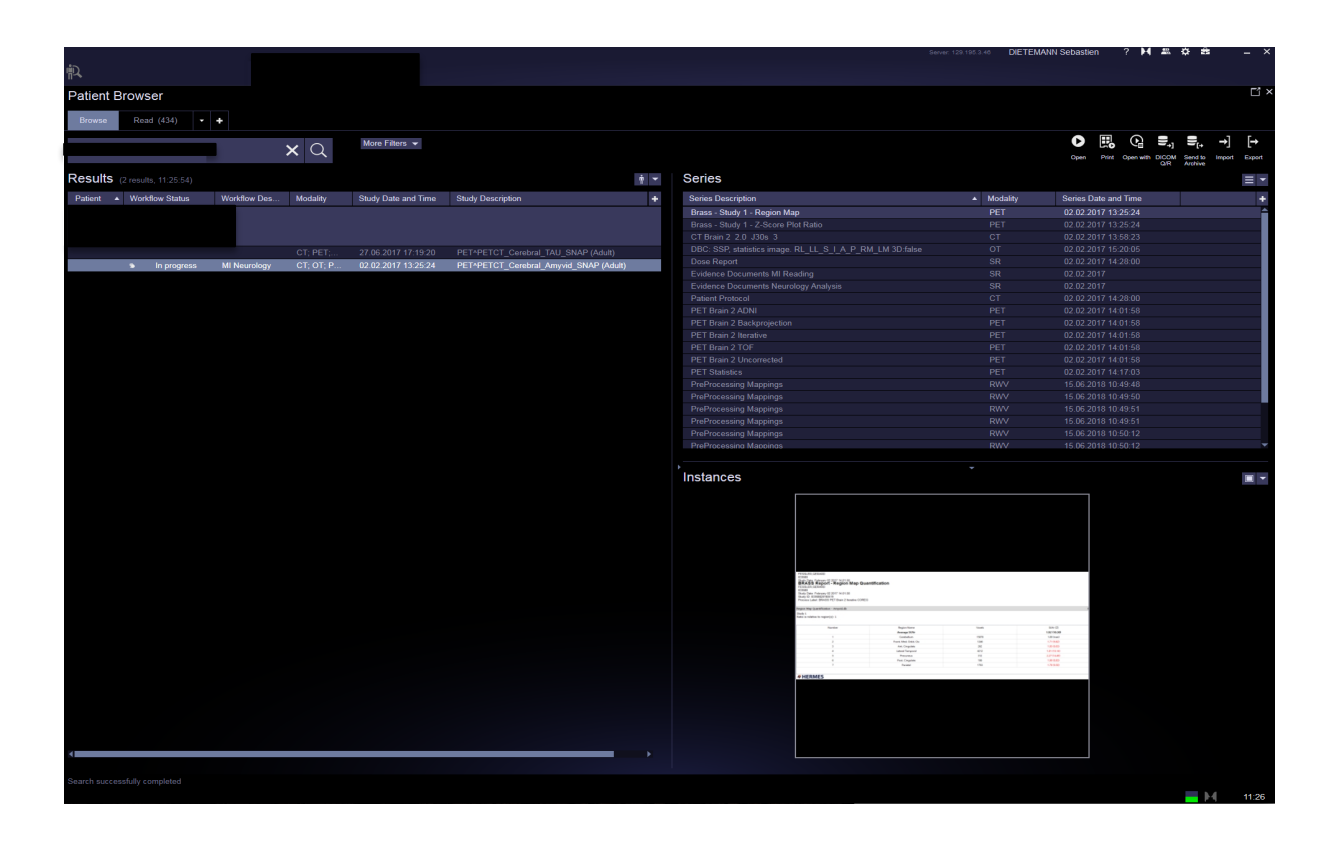

**Etape 2** : Analyse

Sélectionner le bon examen, clic droit.

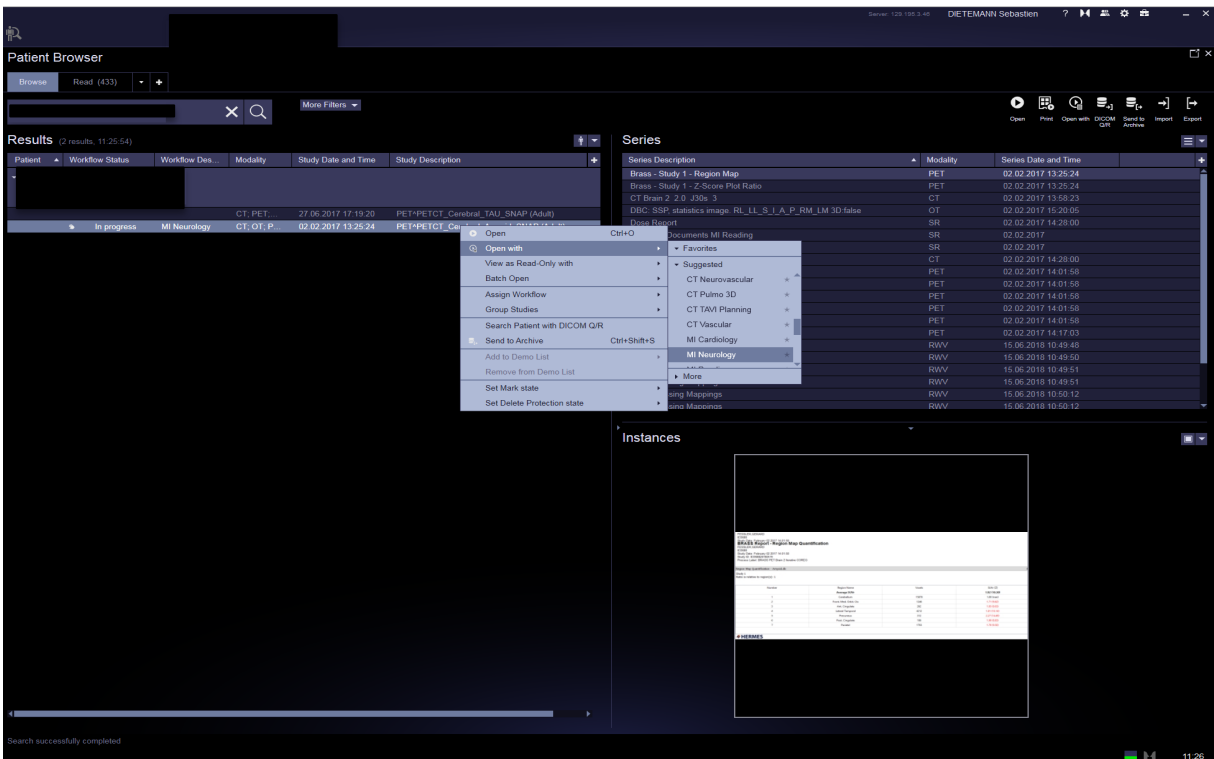

- **Open with**
- **MI neurology**

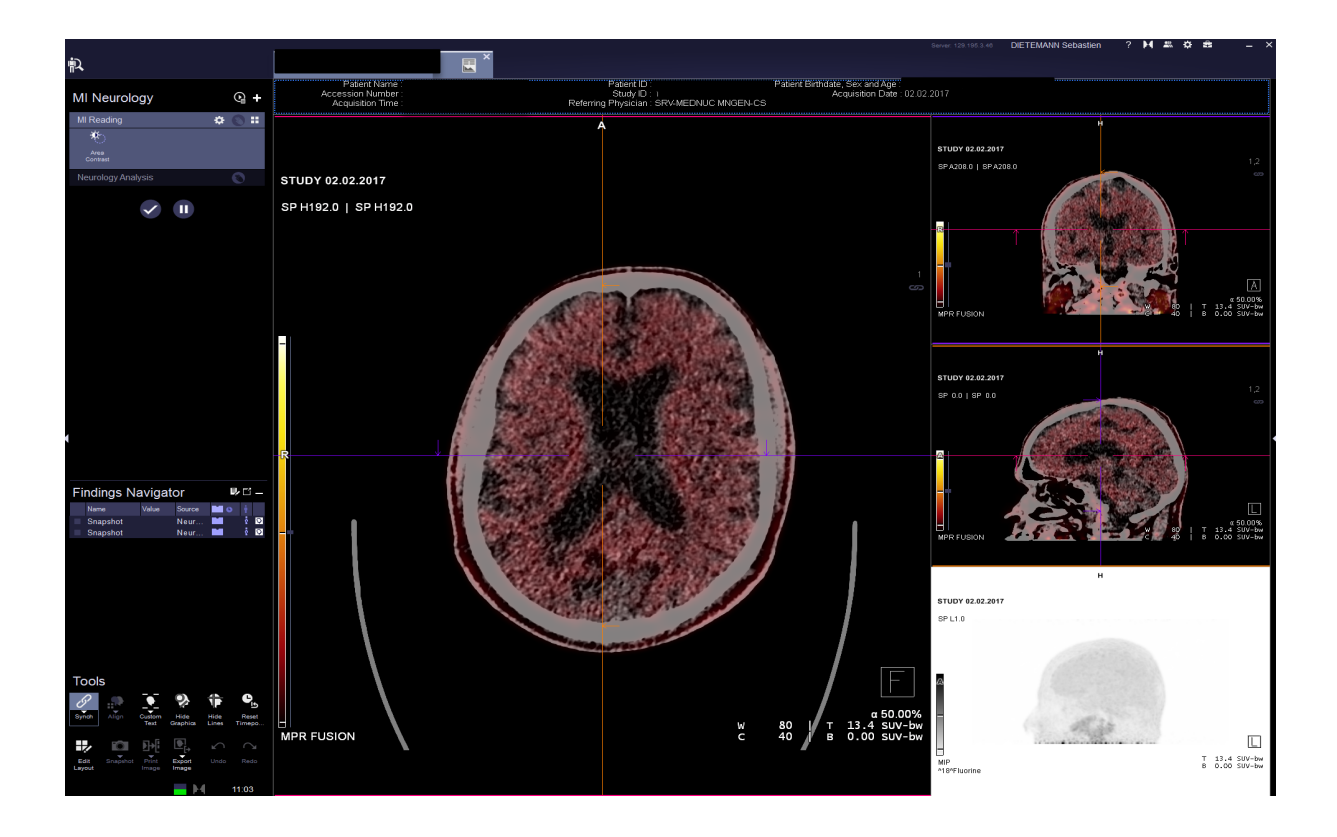

Une nouvelle fenêtre s'ouvre.

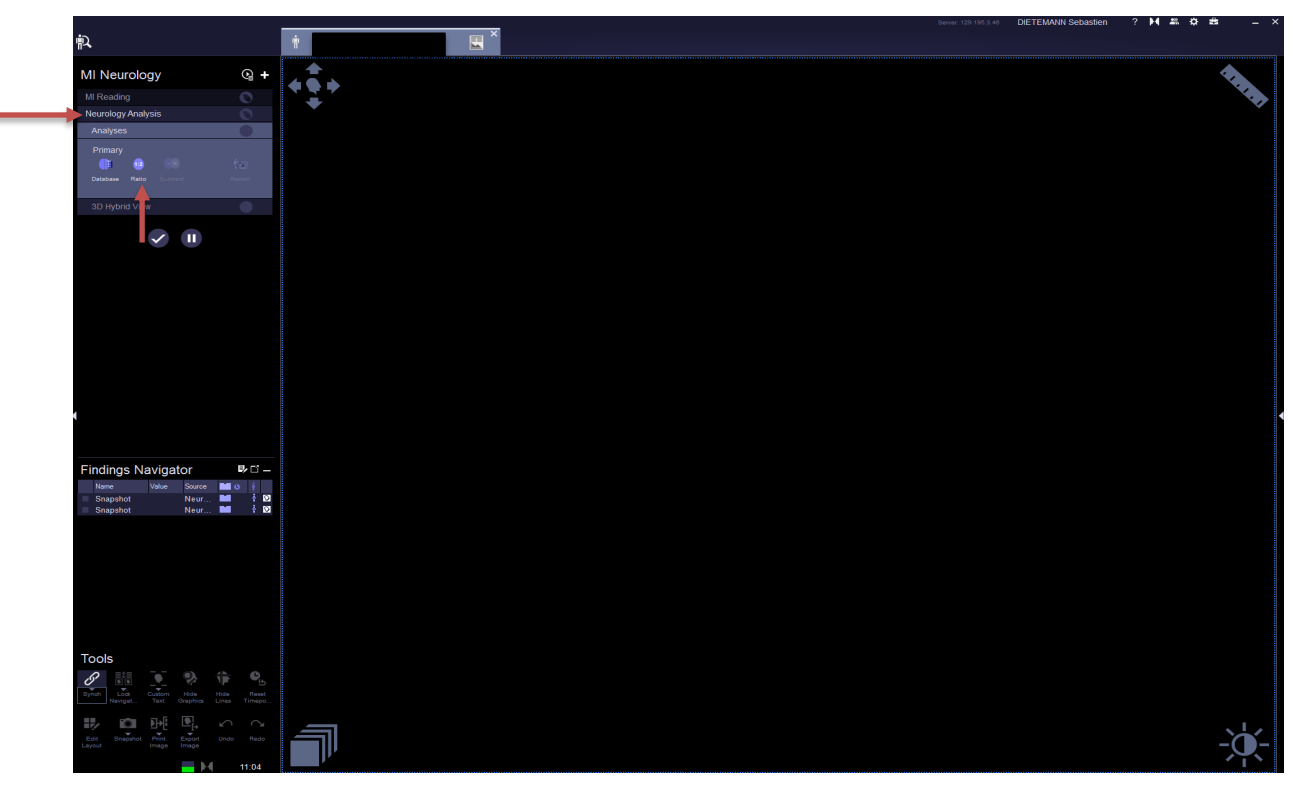

Sélectionner "**Neurology Analysis**".

Commencer l'analyse en cliquant sur "**Ratio**".

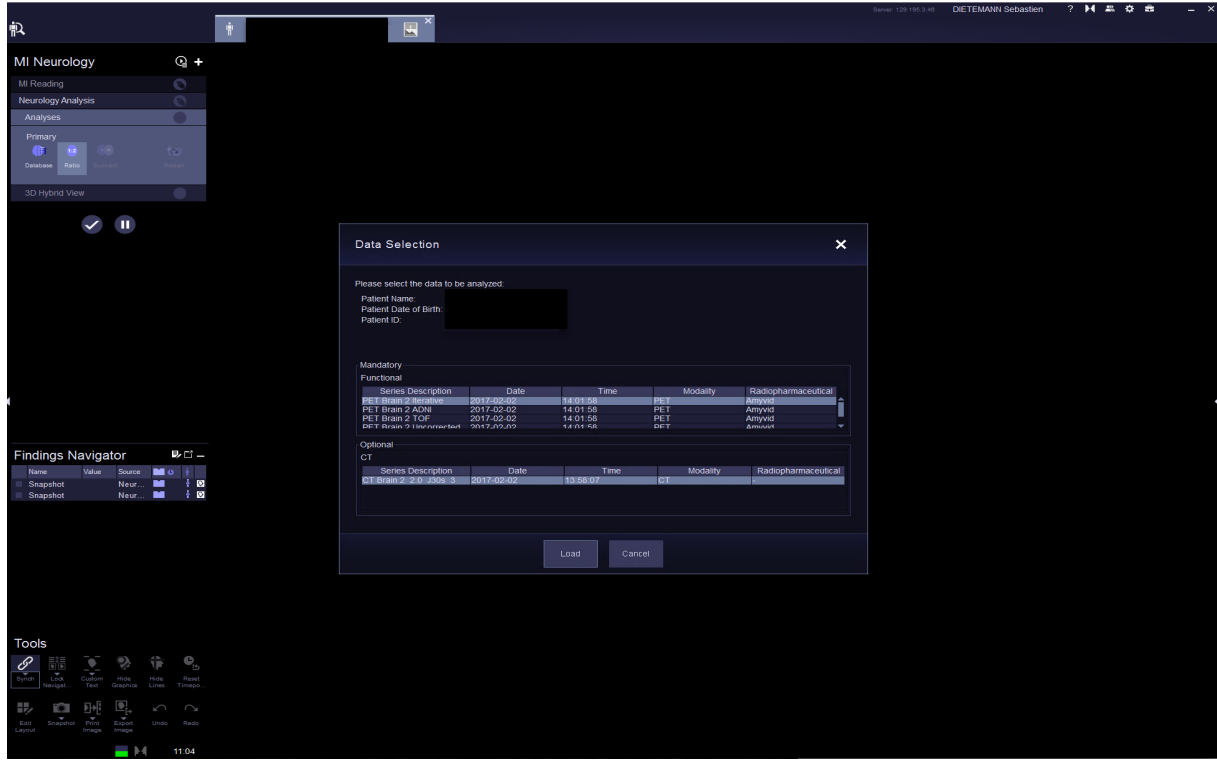

Une page s'ouvre dans laquelle il y a des descriptions des séries :

Choisir les examens à fusionner : le PET et le CT. Choisir les séries "2". Choisir dans la série PET, "itérative" ou "TOF" mais pas les deux.

**PET** : contient les reconstructions itératives et TOF

**CT** : utilisé pour la fusion et le recalage

**IRM** : choisir la série T1 mprage iso (3D). Permet d'apprécier l'anatomie cérébrale (atrophie) et la segmentation. N'est pas toujours présente.

Cliquer sur "**Load**".

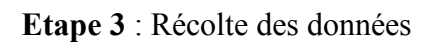

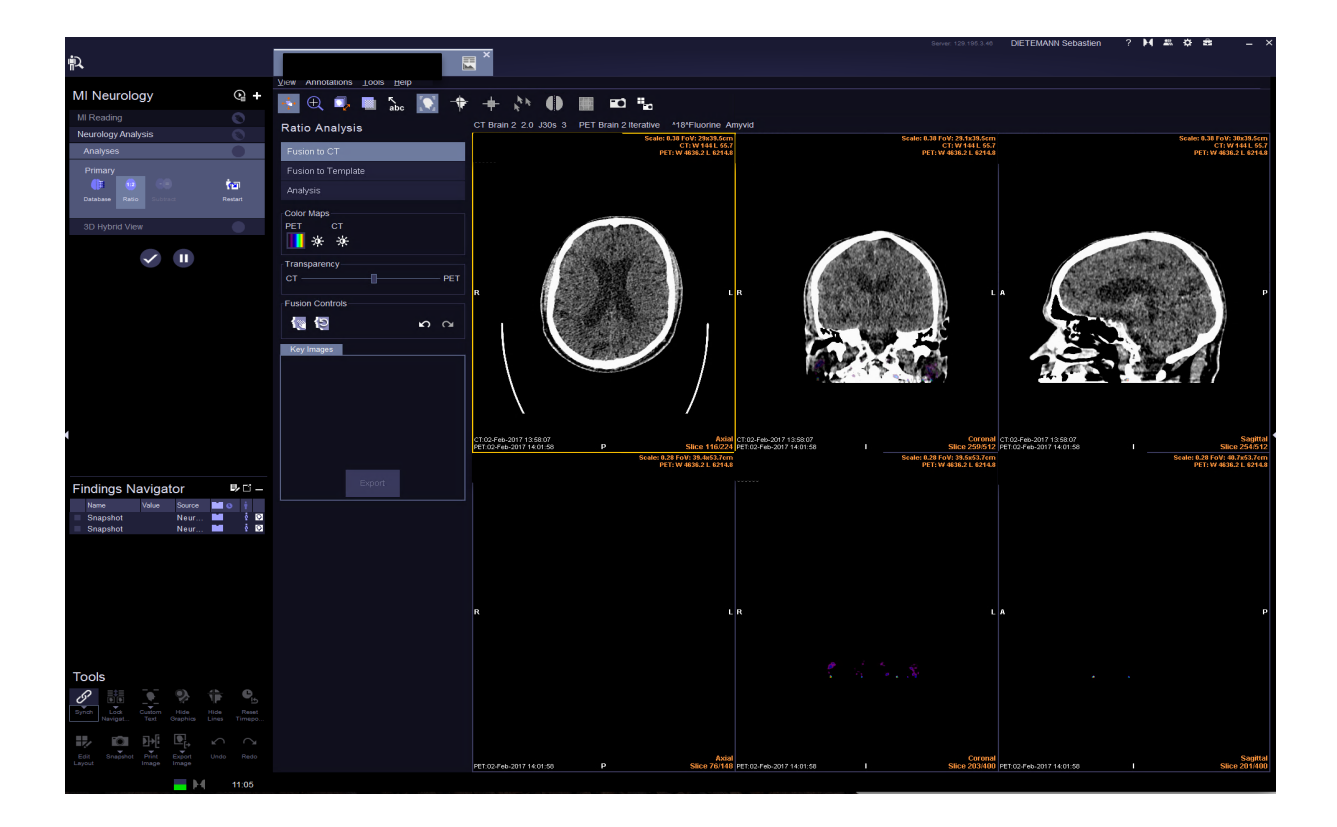

Cliquer sur "**Fusion to CT**"

Ajustement automatique de la fusion d'images

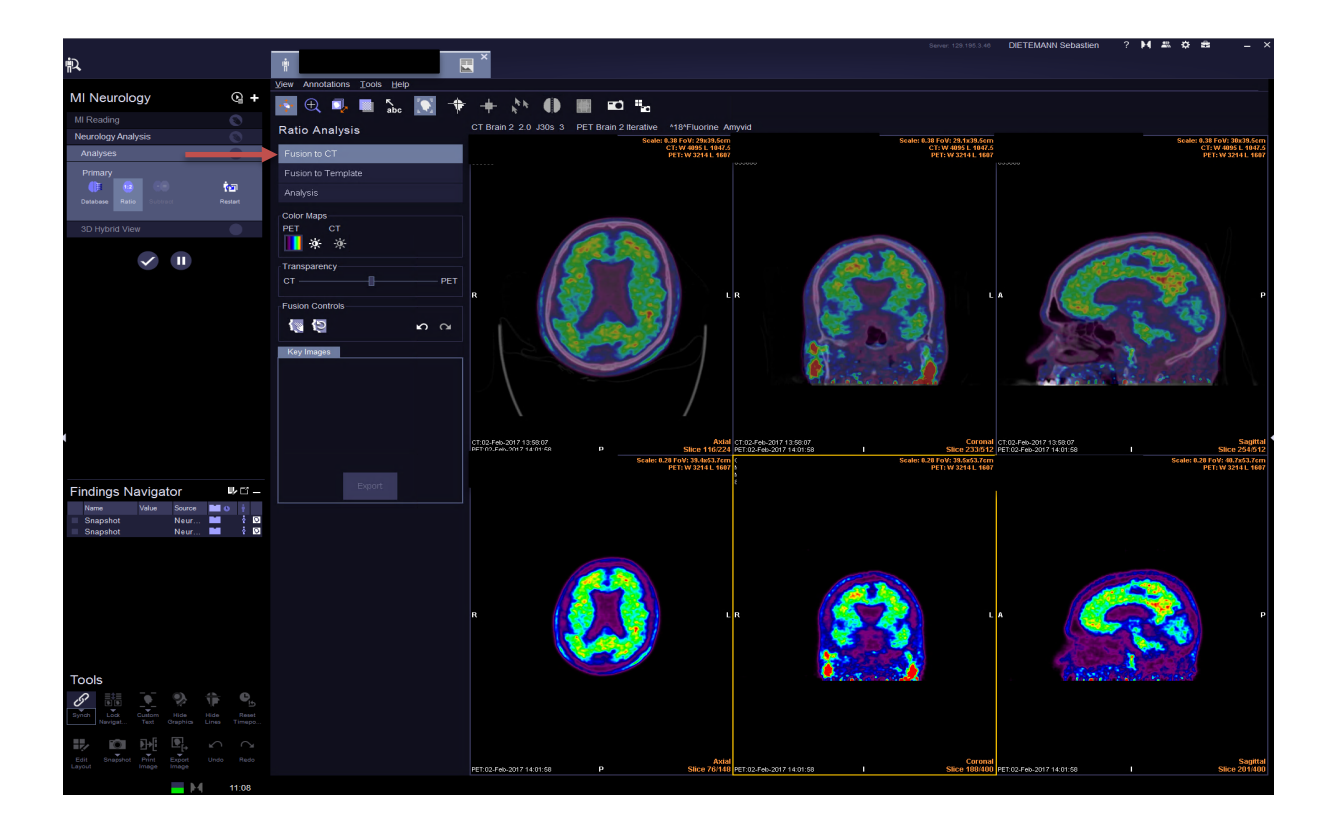

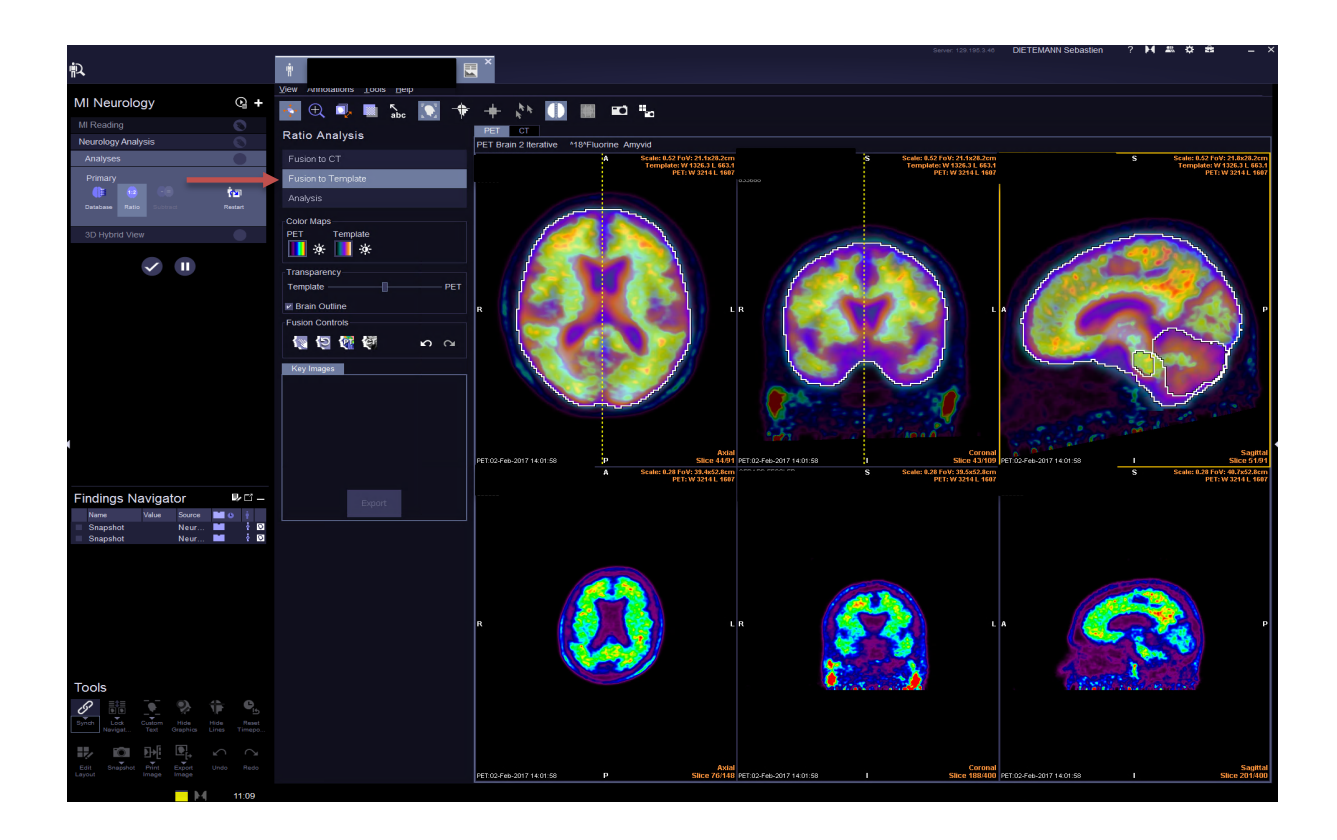

Cliquer sur "**Fusion to template**".

Ajuster le fenêtrage du PET dans Color Map. Les zones rouges ne doivent pas être prononcées par rapport au reste de la captation cérébrale.

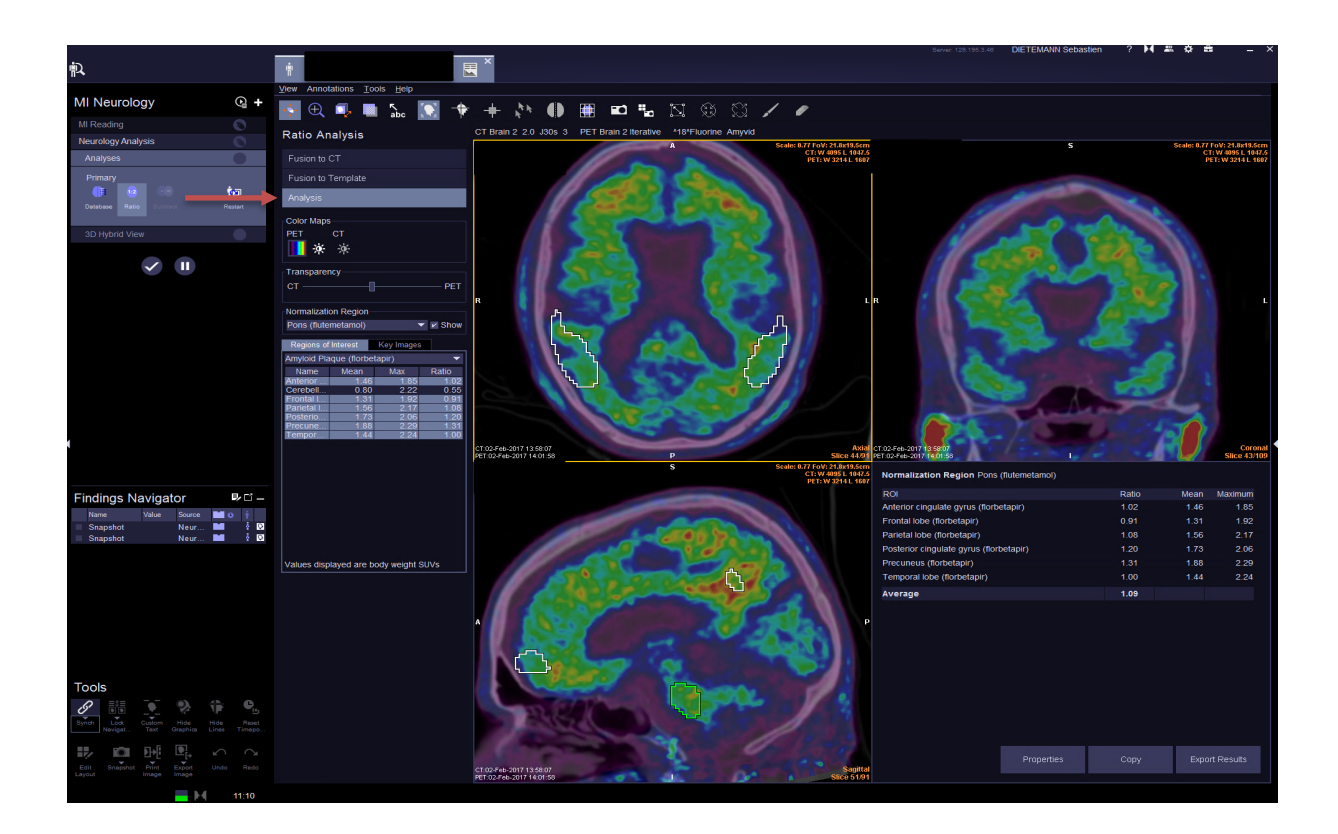

Cliquer sur "**Analysis**".

Visualisation des zones d'intérêt et des ratios

Cliquer sur "**Export Results**".

## **Etape 4** : Enregistrement

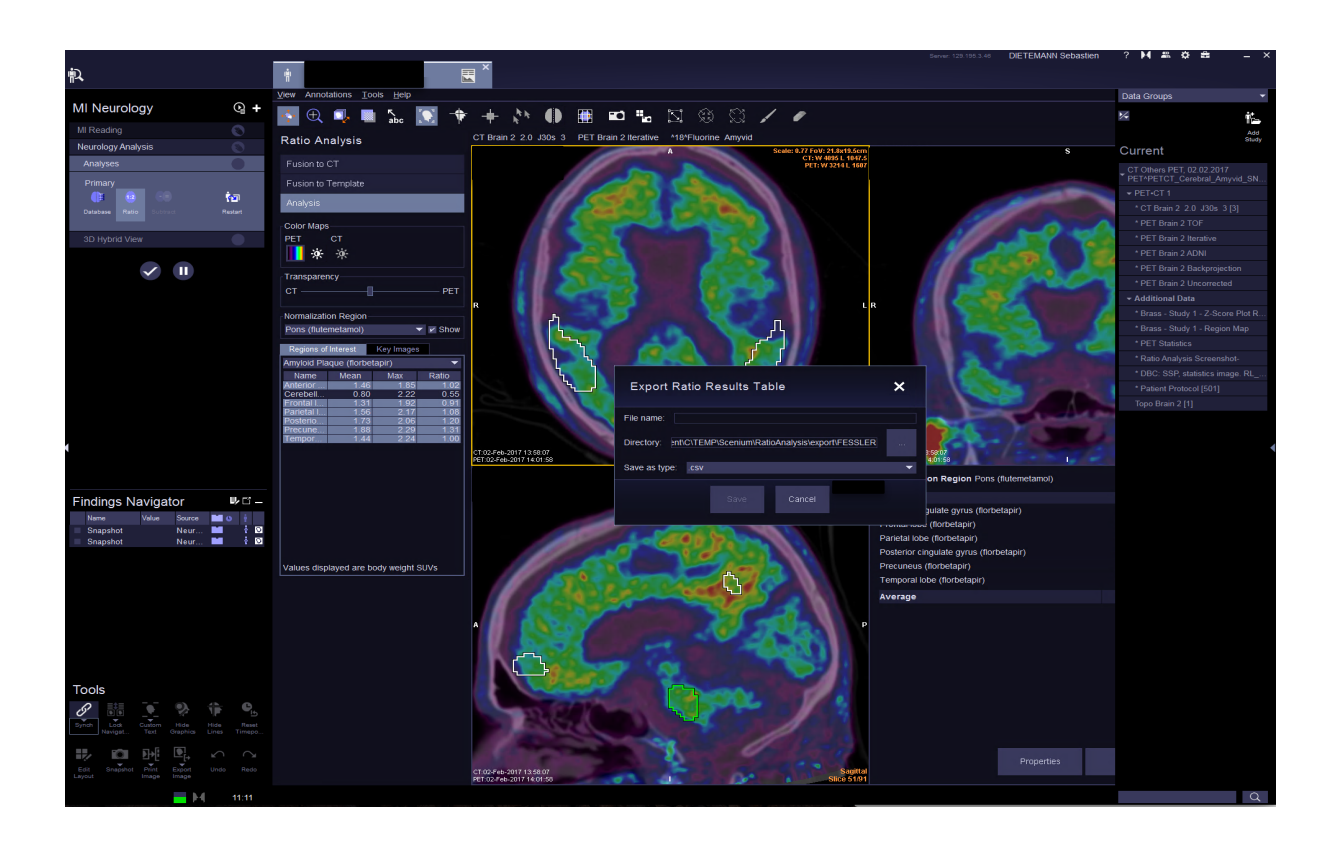

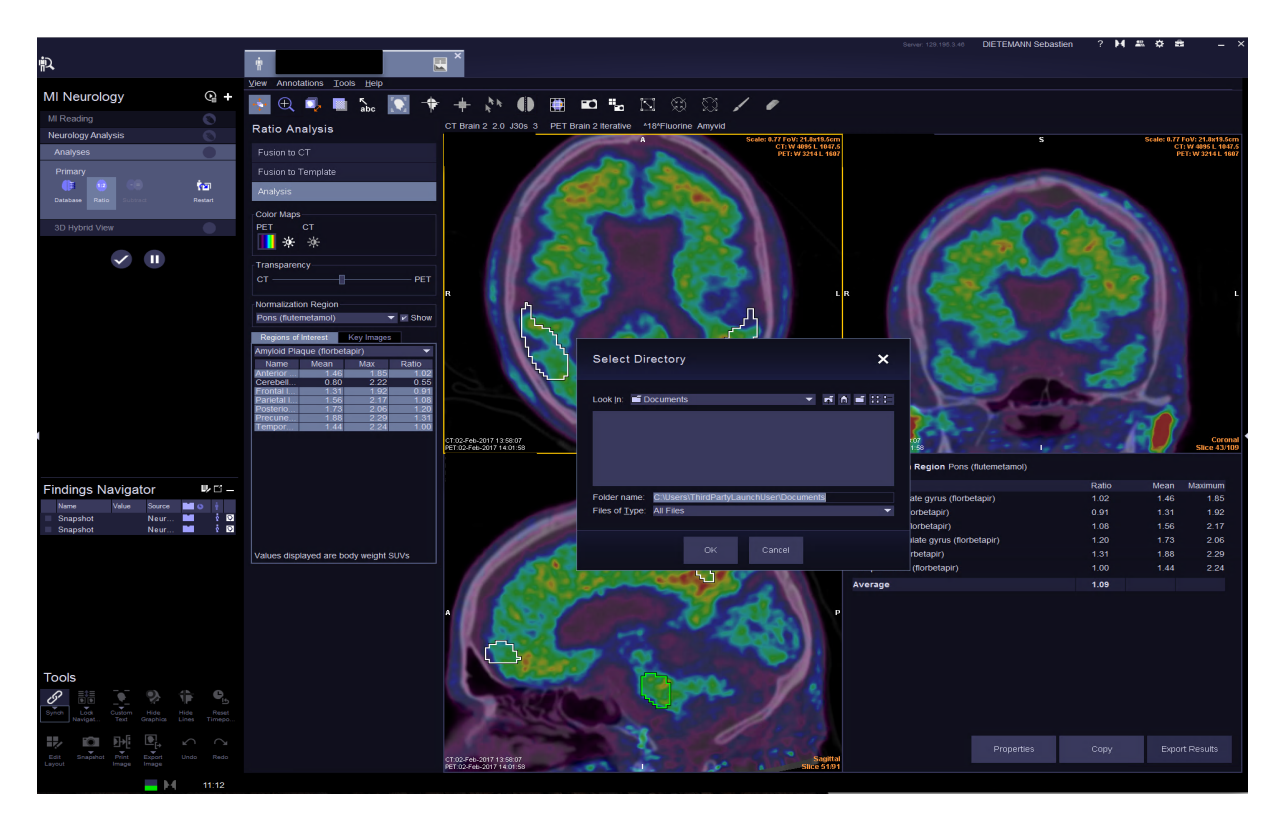

Nommer le fichier : exemple : Nom du patient IT

Cliquer sur l'icône de la petite maison puis :

- This PC
- C on DRAD
- Users
- Choisir le nom de la session
- Desktop
- **Save**

**Etape 5** : Recommencer la démarche

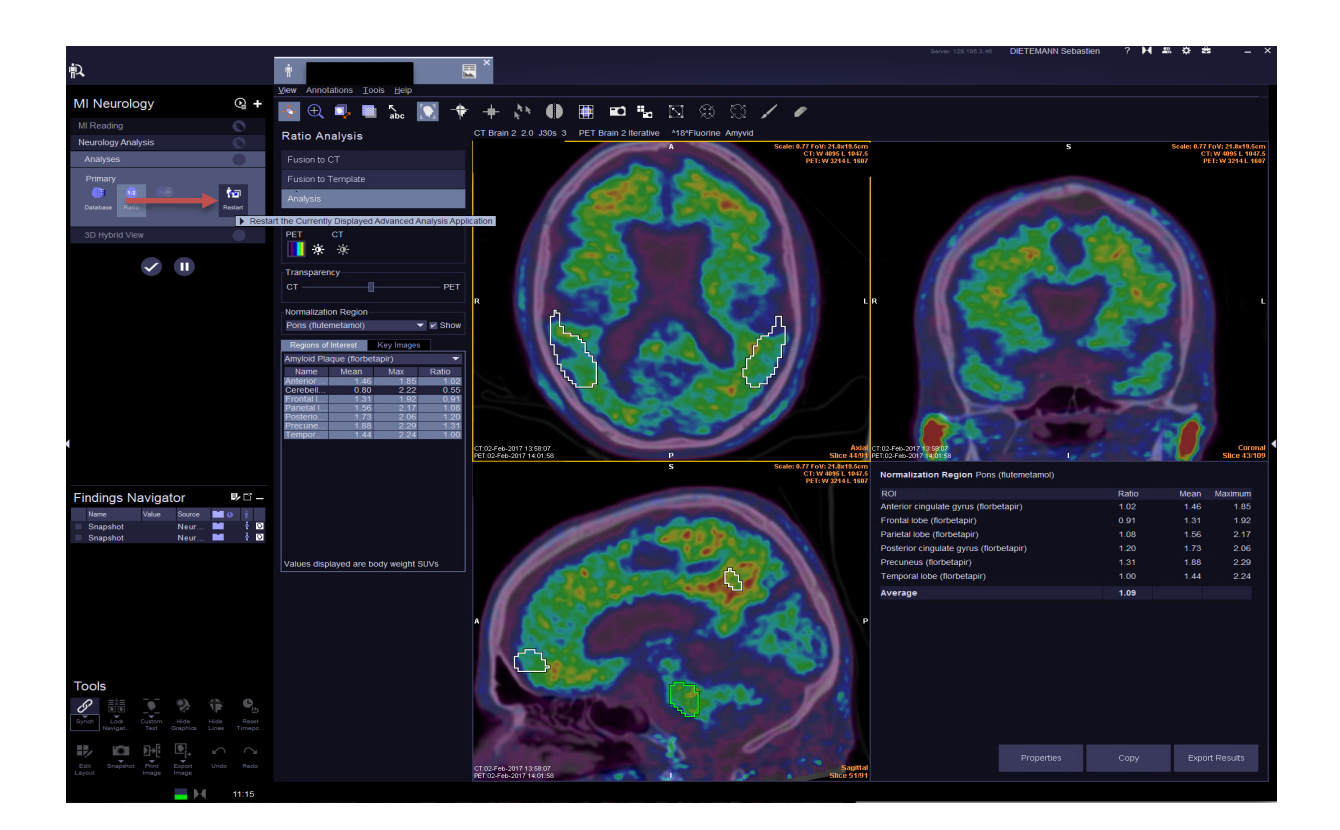

Pour rester sur le même patient mais faire l'analyse de la seconde reconstruction :

Cliquer sur "**Restart**".

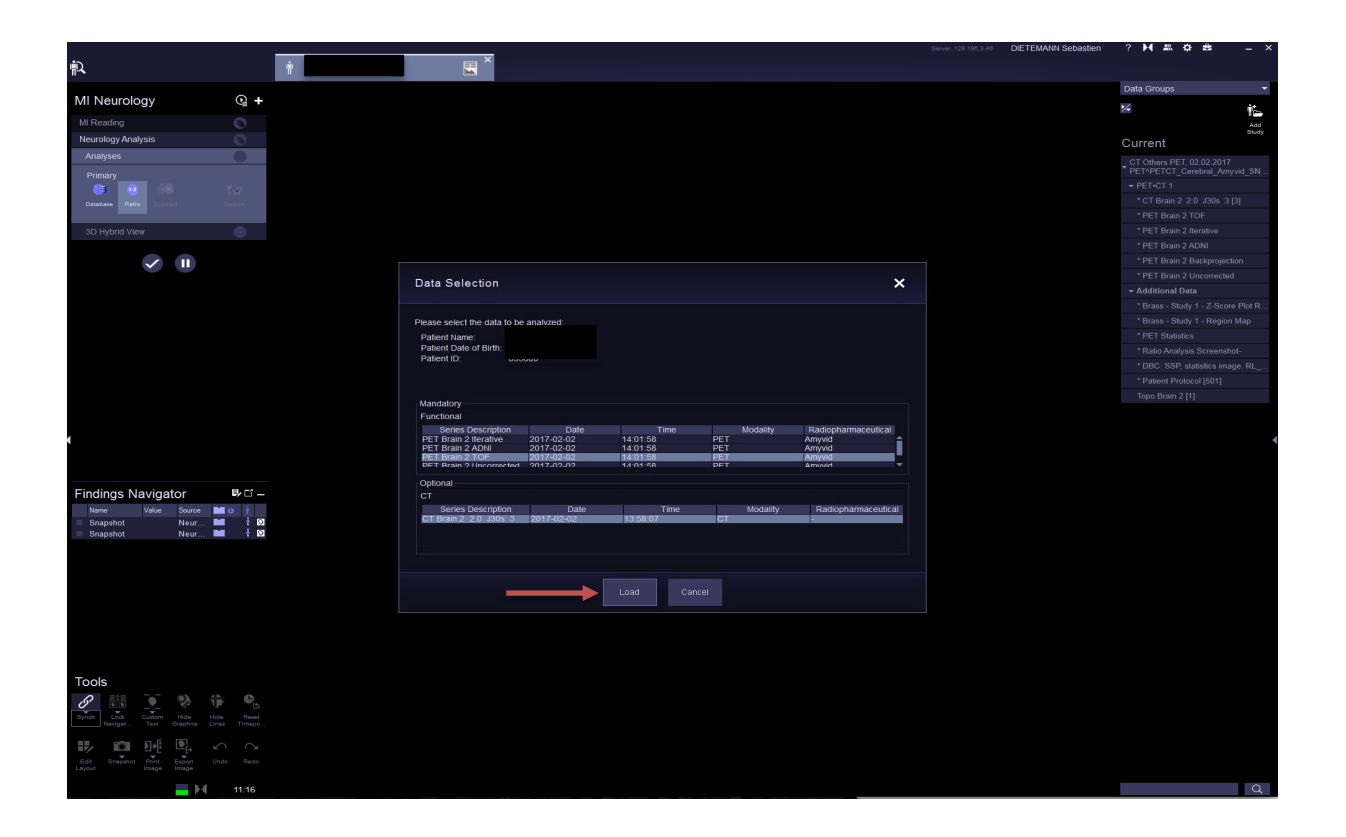

Choisir dans la série PET la seconde reconstruction, "itérative" ou "TOF".

Cliquer sur "**Load**".

Ensuite, réaliser les mêmes étapes que pour la première reconstruction.

### **9.3 Procédure de reconstruction de l'examen**

Voici les paramètres d'acquisition et les étapes de la reconstruction d'un examen au PET-VizamylⓇ, qui suit la même procédure que le PET-AmyvidⓇ. La reconstruction d'un examen cérébral s'effectue dans les trois plans de l'espace (axial, coronal, sagittal).

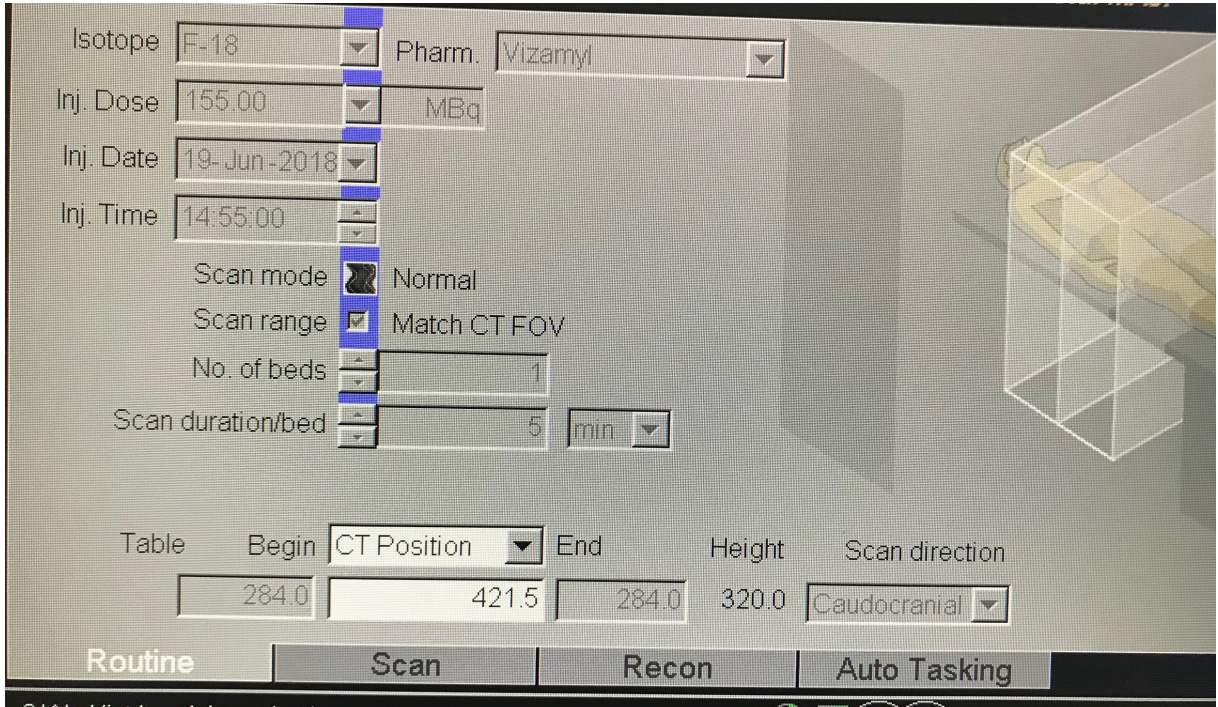

Les paramètres du PET peuvent être visualisés dans l'onglet **"Routine"**. L'isotope utilisé, le vecteur, la dose, la date et l'heure d'injection doivent être remplis. Le positionnement du CT peut aussi être modifié.

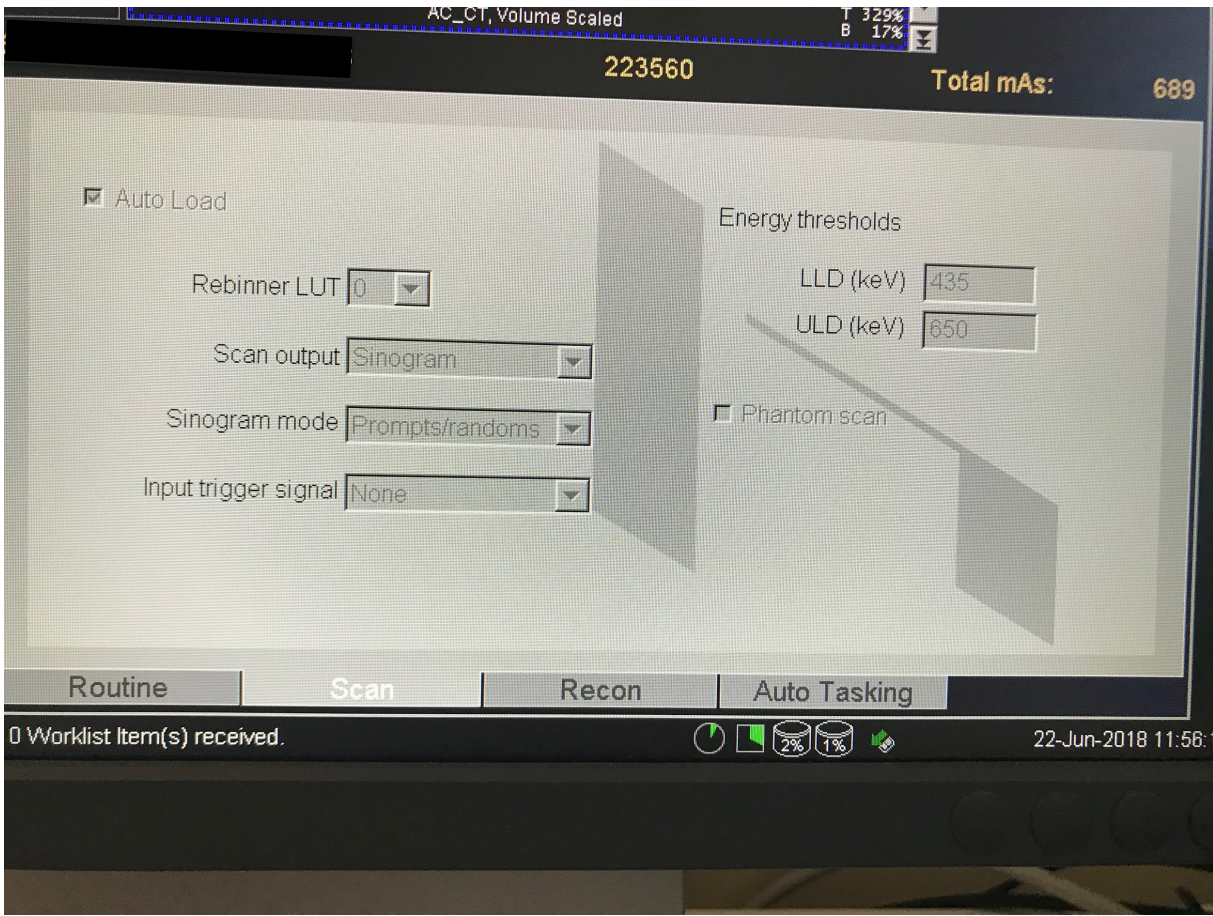

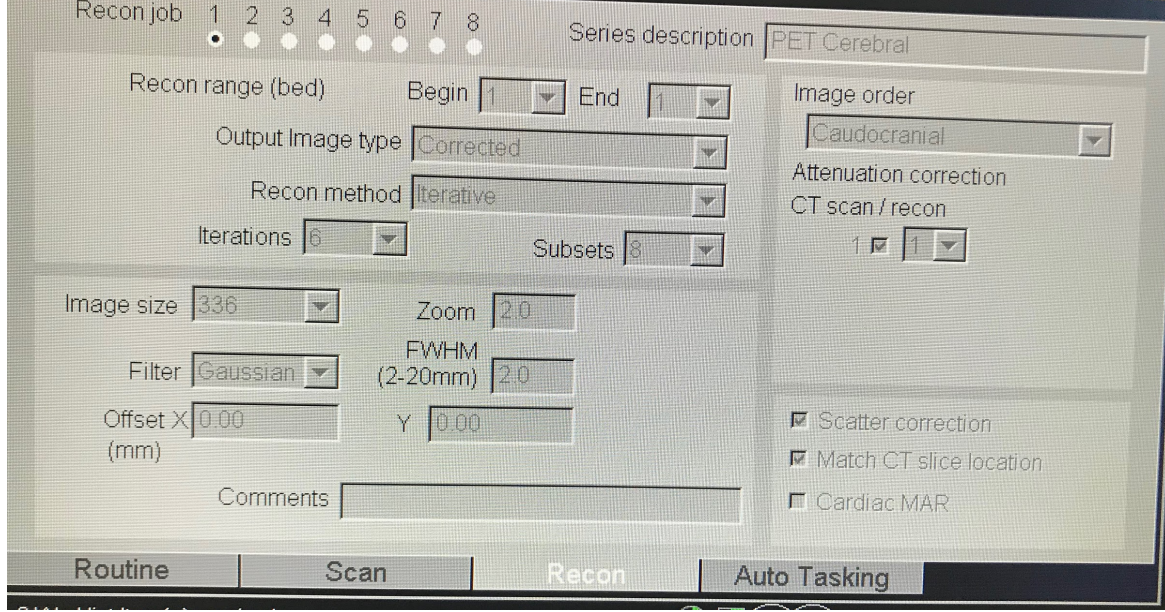

Nous utilisons le filtre "Gaussien".

Nous procédons à six itérations.

La taille de l'image est de 336.

Le zoom est de 2.

La largeur à la mi-hauteur est de 2 mm.

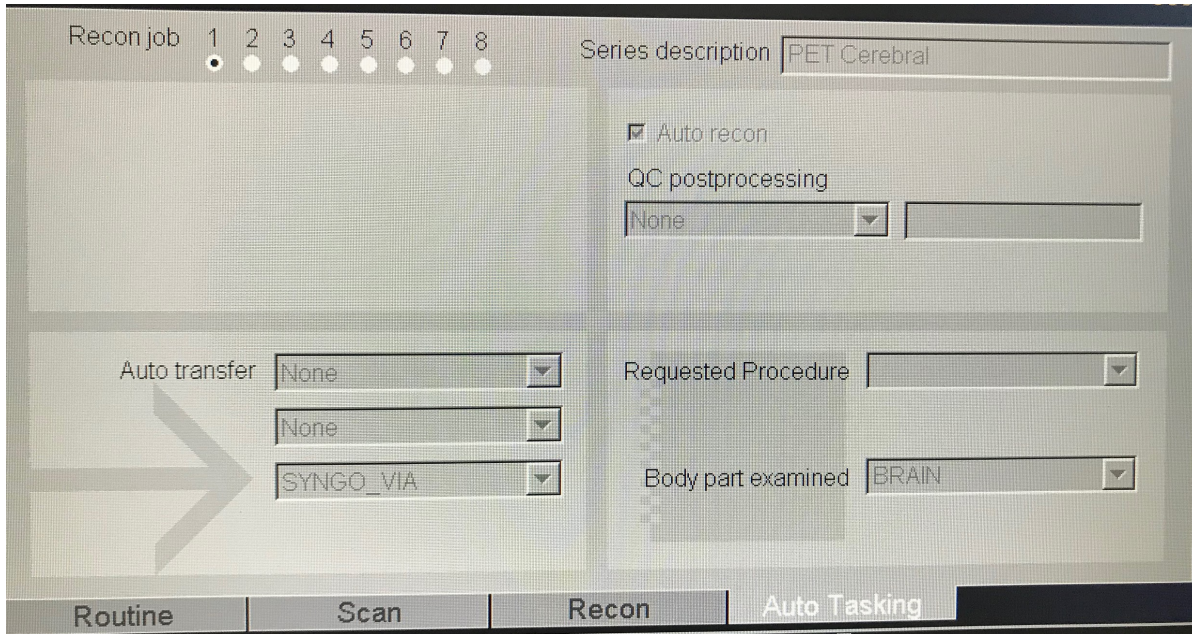

**Description de la réalisation de la fusion des images CT et PET acquises:**

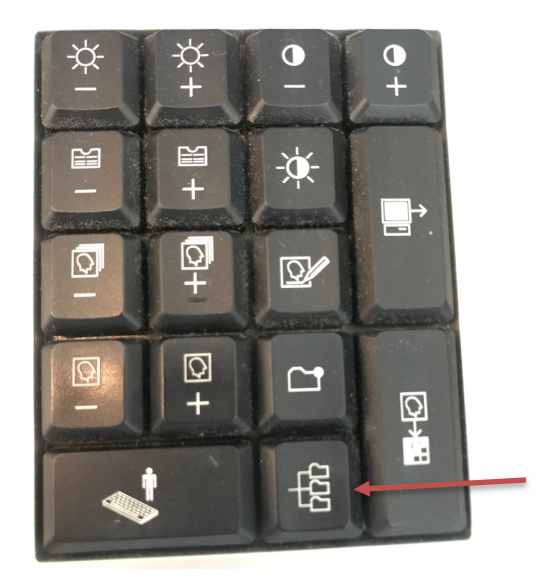

Voici une photo du clavier de la console d'acquisition. Pour ouvrir la liste des examens, il faut appuyer sur la touche indiquée par la flèche.

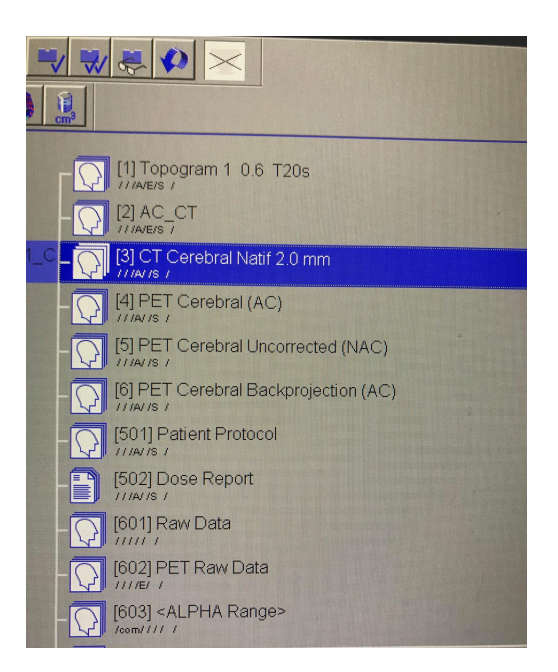

Une fois le patient ouvert, cette page s'affiche, correspondant à toutes les images réalisées au cours de l'examen de ce patient. Il faut premièrement sélectionner le "**CT Cerebral Natif** *2.0 mm*" (natif qui signifie sans injection de produit de contraste iodé) et double-cliquer dessus afin de l'ouvrir.

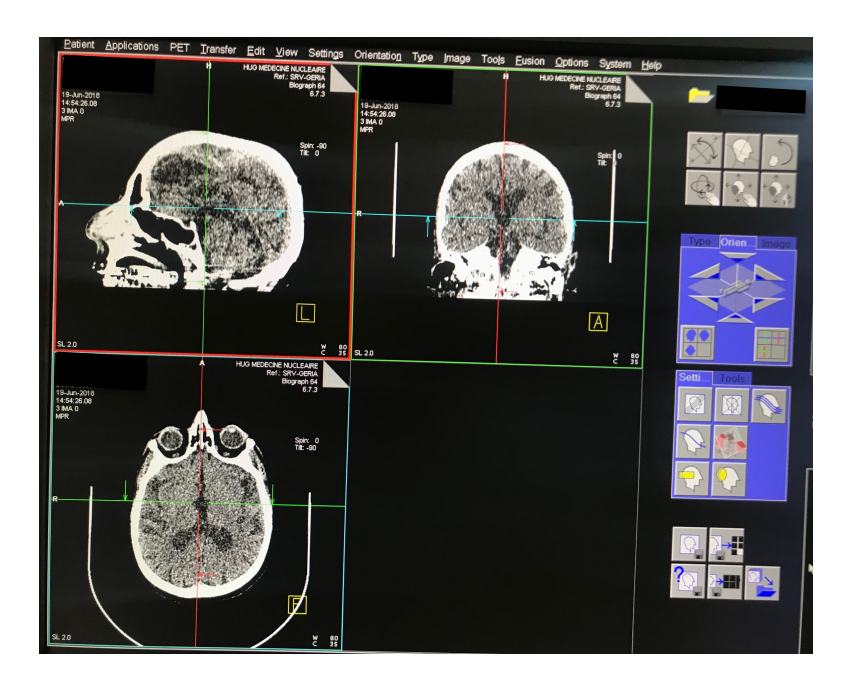

La page nous présente donc le CT cérébral dans les trois plans de l'espace (sagittal en haut à gauche ; coronal en haut à droite ; axial en bas à gauche).

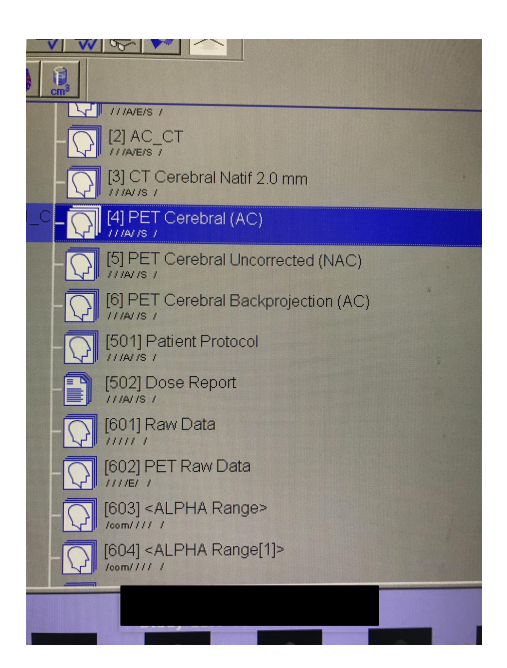

Secondairement, il faut à nouveau ouvrir la liste des examens du patient et sélectionner l'examen "**PET Cerebral (AC)"***.*

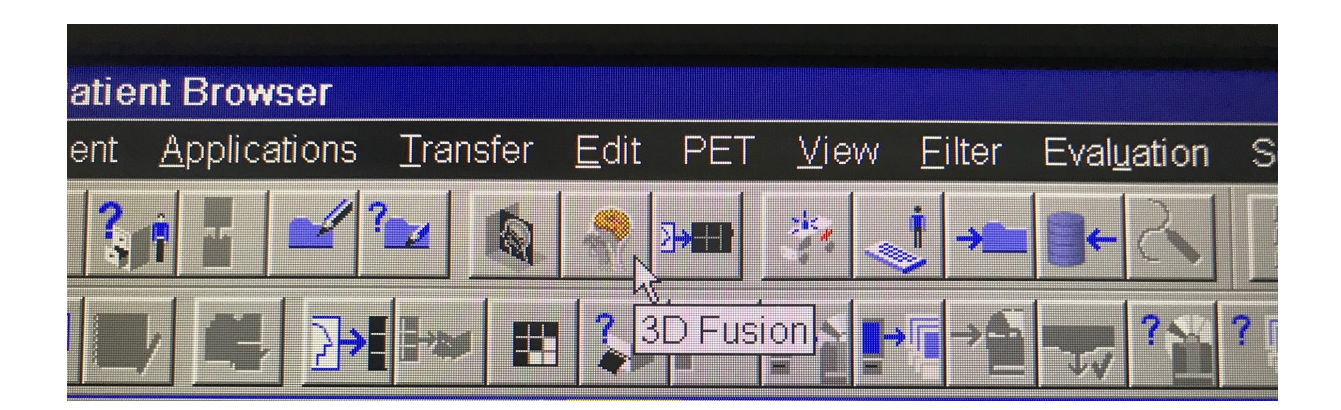

Pour fusionner les images, cliquer sur l'icône sélectionnée "**3D Fusion"**.

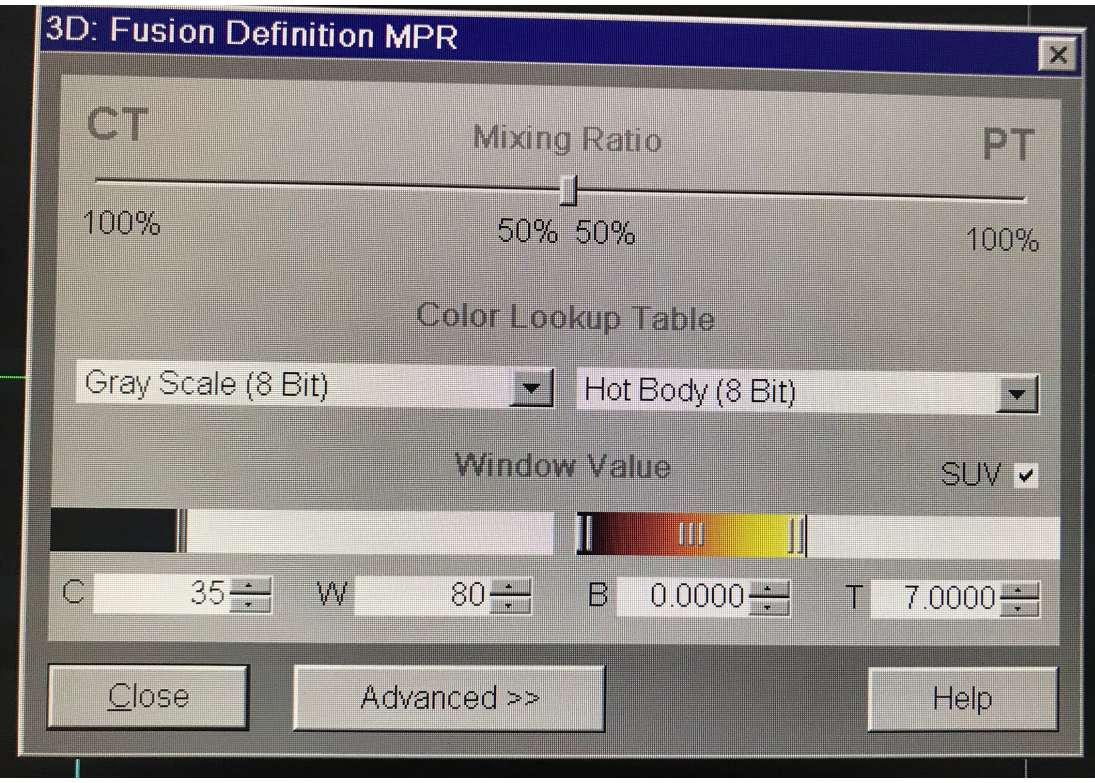

Le protocole des HUG indique que les valeurs du contraste du PET doivent être de 0 et de 7. Après cette étape, les images sont fusionnées et la réorientation des images peut commencer.

#### **Réorientation**

Cette étape permet de repositionner le cerveau afin qu'il soit symétrique dans les trois plans.

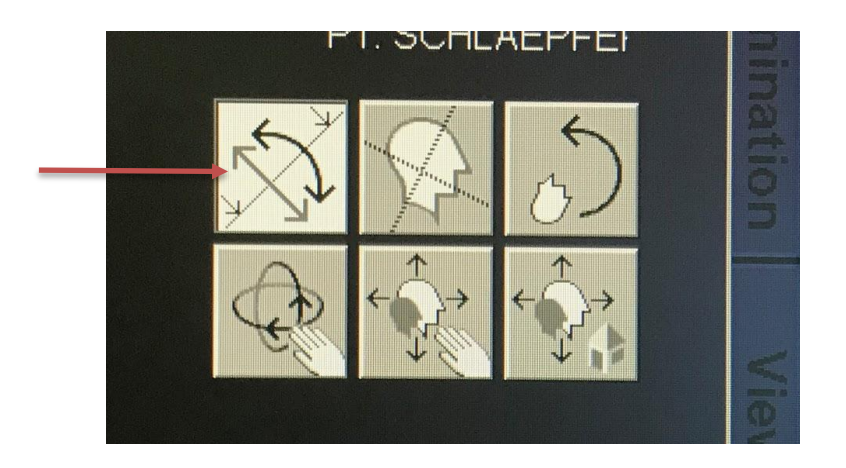

Pour débuter la réorientation, il faut cliquer sur l'icône indiqué par une flèche.

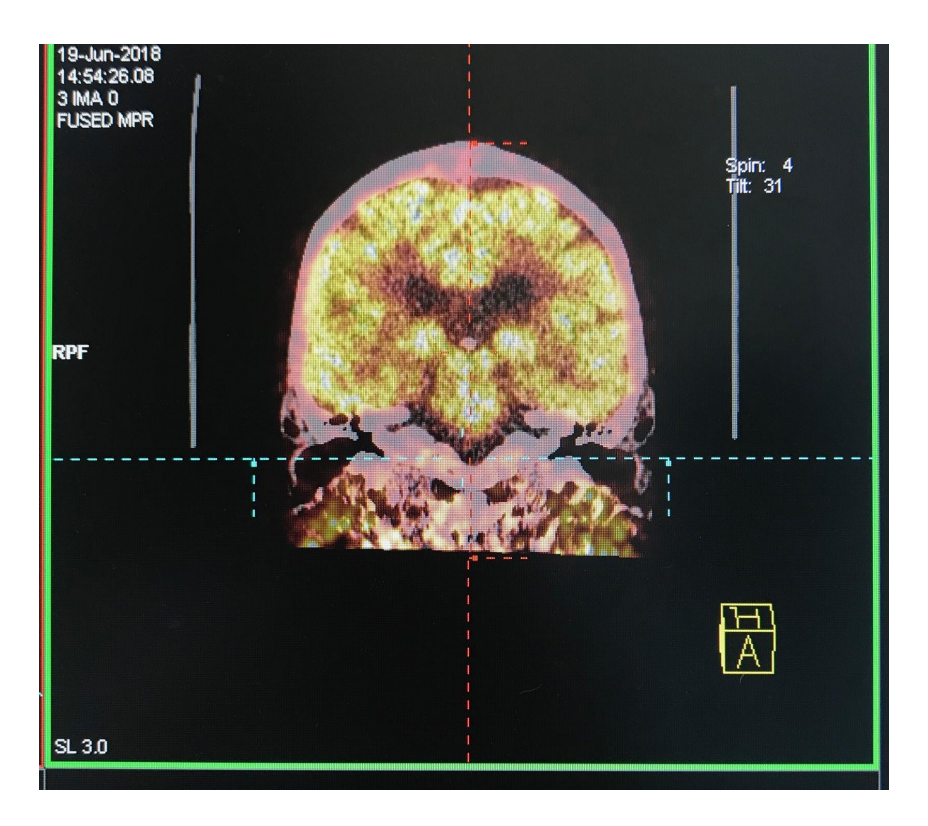

Pour réorienter les images coronales fusionnées, il faut se baser sur les conduits auditifs internes (CAI). Il faut orienter la ligne bleue de sorte qu'elle passe par les deux CAI.

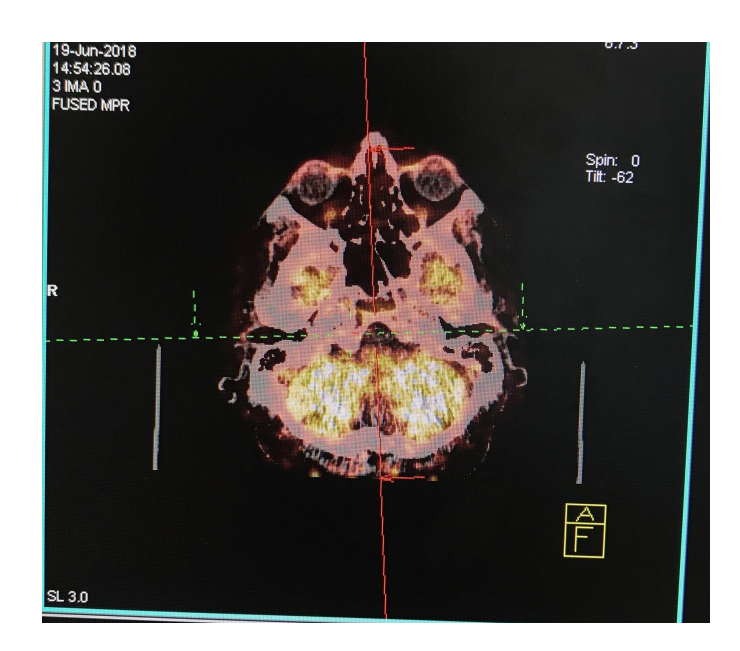

Pour les images axiales, il faut effectuer la même procédure que pour le plan coronal.

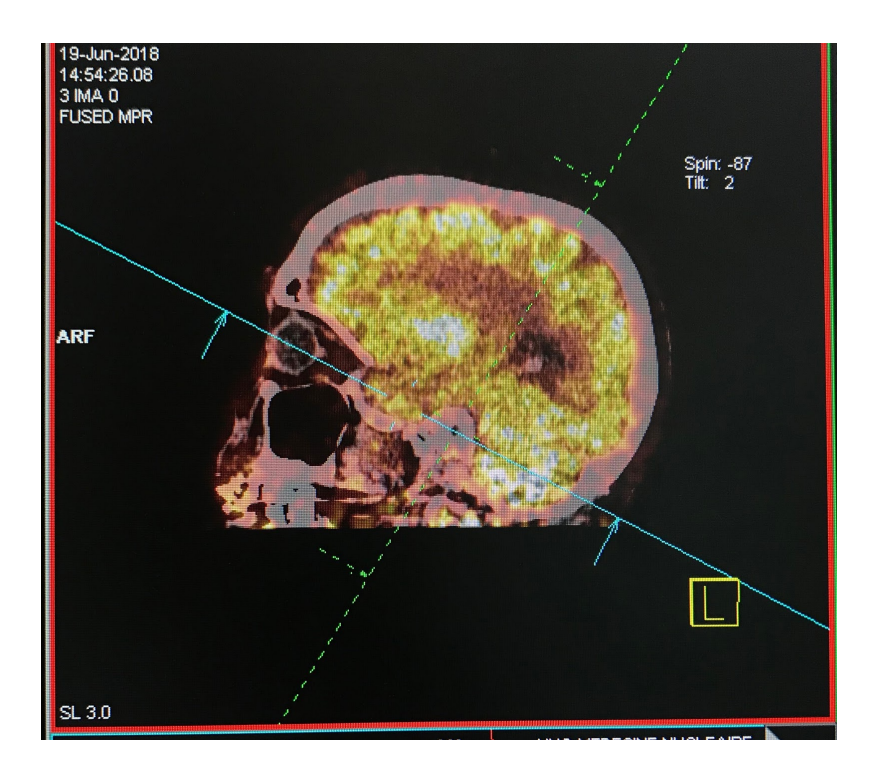

Concernant la réorientation des images sagittales, le plan OM fait foi. Il faut donc que la ligne bleue passe par les CAI ainsi que par les commissures externes des paupières.

#### **Reconstruction**

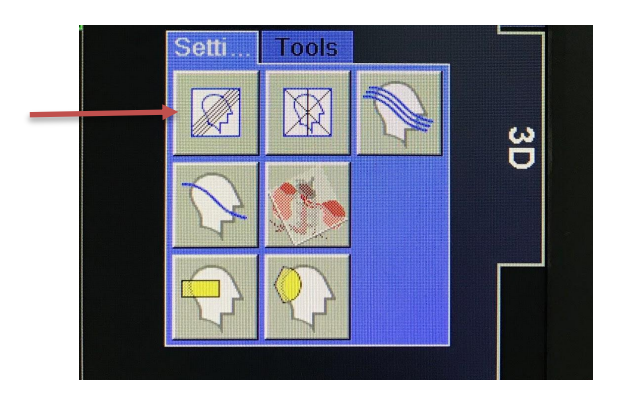

Pour afficher les coupes des reconstructions, cliquer sur l'icône indiqué.

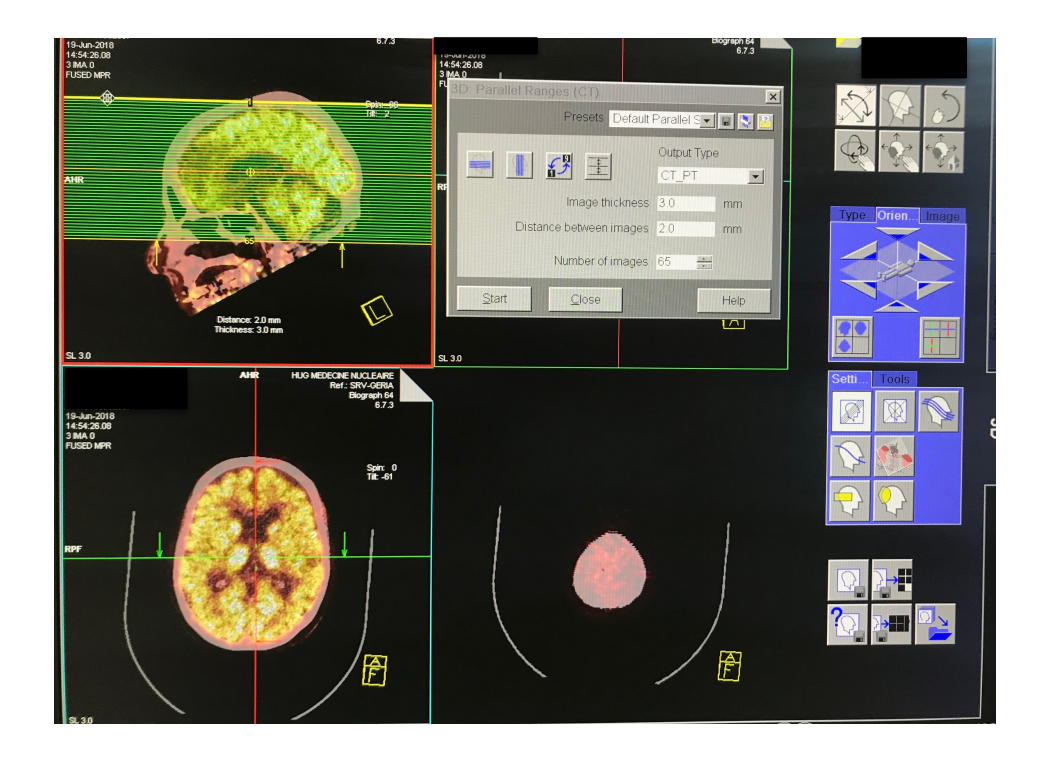

L'épaisseur de coupe est ici de trois millimètres (elle peut aussi être de deux millimètres) et l'espace inter-coupe est de deux millimètres. Le cerveau doit être complètement englobé dans la reconstruction permettant une analyse complète par le médecin. Les coupes doivent être placées du haut vers le bas. Il faut donc prendre la première coupe au-dessus du sommet du cerveau sur notre plan axial (image en bas à droite).

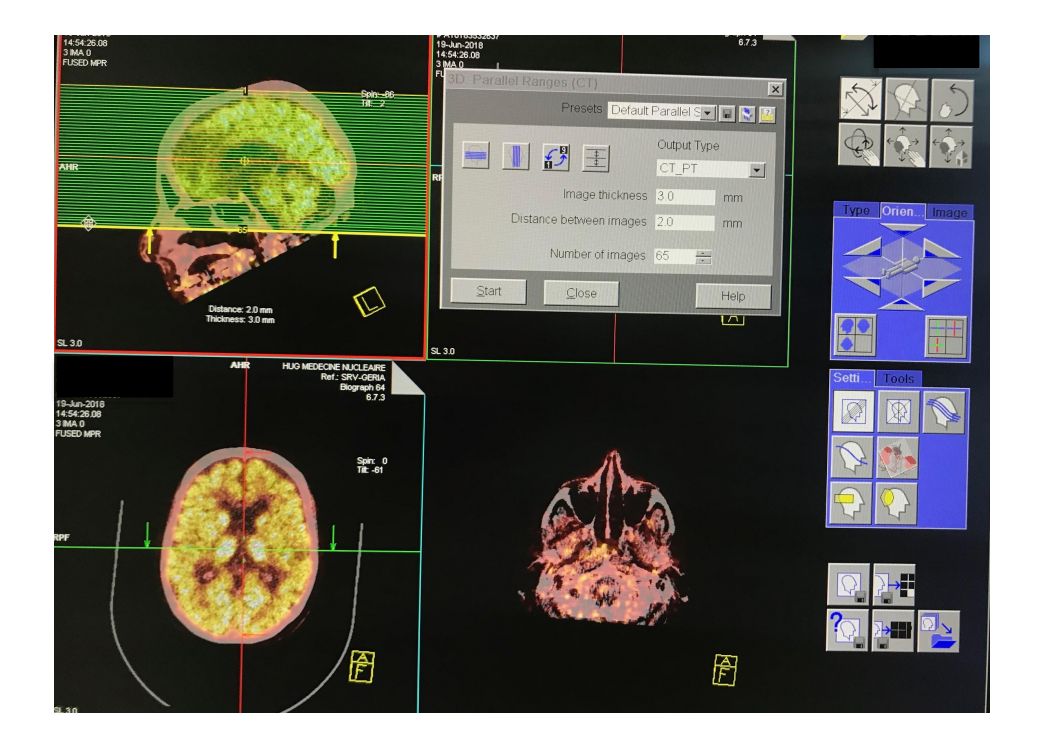
Concernant la partie inférieure, il faut s'assurer que la dernière coupe sorte du crâne, visible sur notre plan axial qui sera reconstruit (image en bas à droite). Il n'est pas nécessaire d'avoir le tronc cérébral en entier.

C'est donc à l'aide du plan sagittal que le plan axial est reconstruit.

Pour lancer la reconstruction, cliquer sur "**Start**".

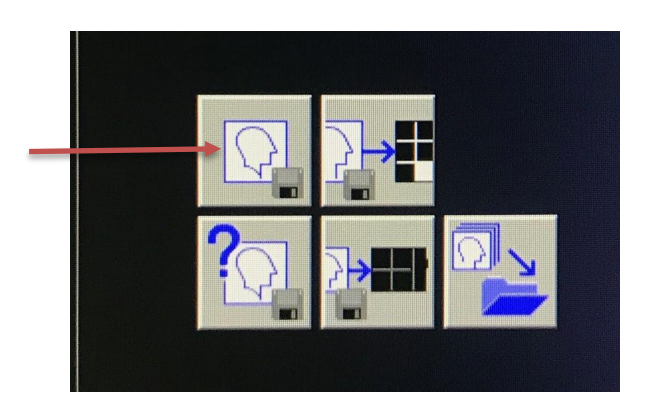

Pour enregistrer la première reconstruction, il faut cliquer sur l'onglet indiqué.

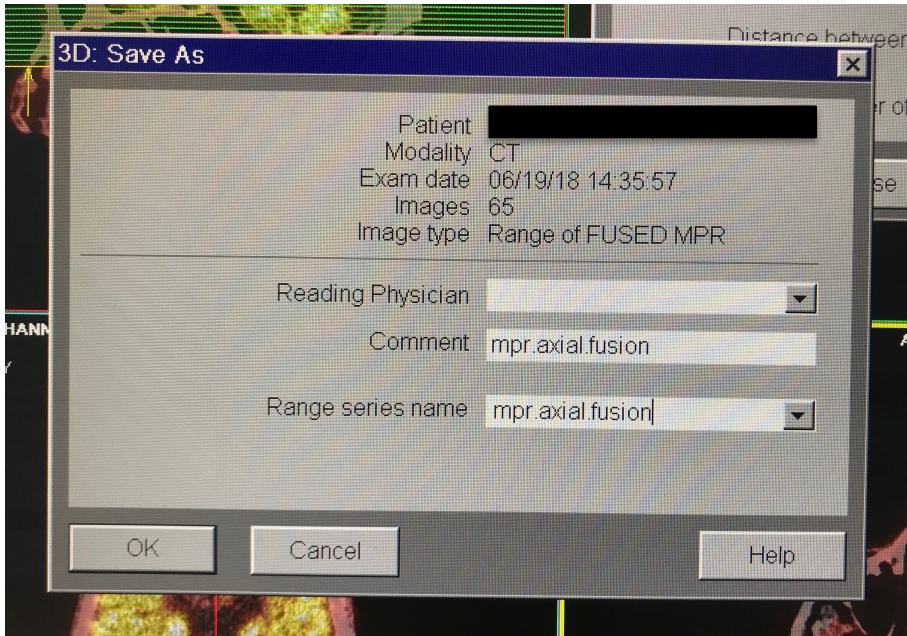

Compléter les initiales du professionnel réalisant les reconstructions sous "**Reading Physician"**. Etant donné que c'est le plan axial qui a été reconstruit, le nom de la reconstruction sera : "**MPR.fusion.axial**".

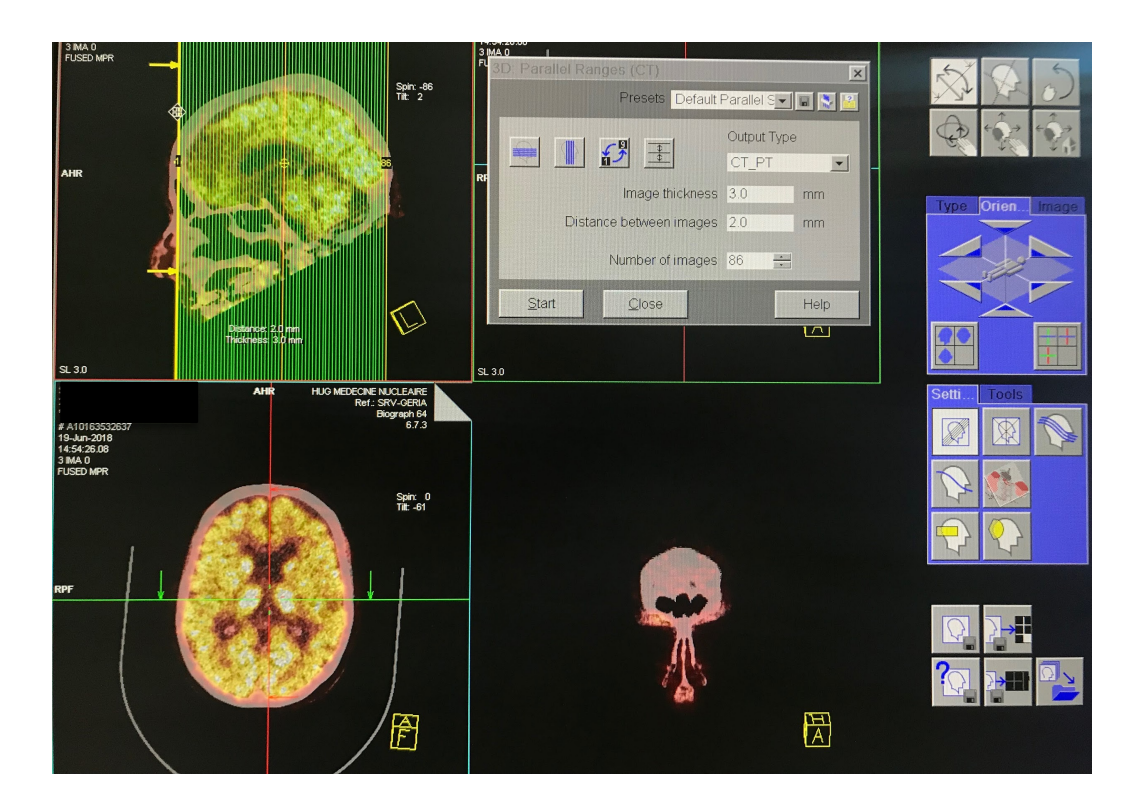

Pour réaliser les reconstructions coronales, cliquer sur l'onglet indiqué. A nouveau, cette reconstruction peut être réalisée sur les images sagittales. L'épaisseur de coupe et l'espace intercoupe ne changent pas. Les coupes sont placées depuis la partie antérieure jusqu'à la partie postérieure. La première coupe doit donc être antérieure au cerveau (visible sur l'image en bas à droite).

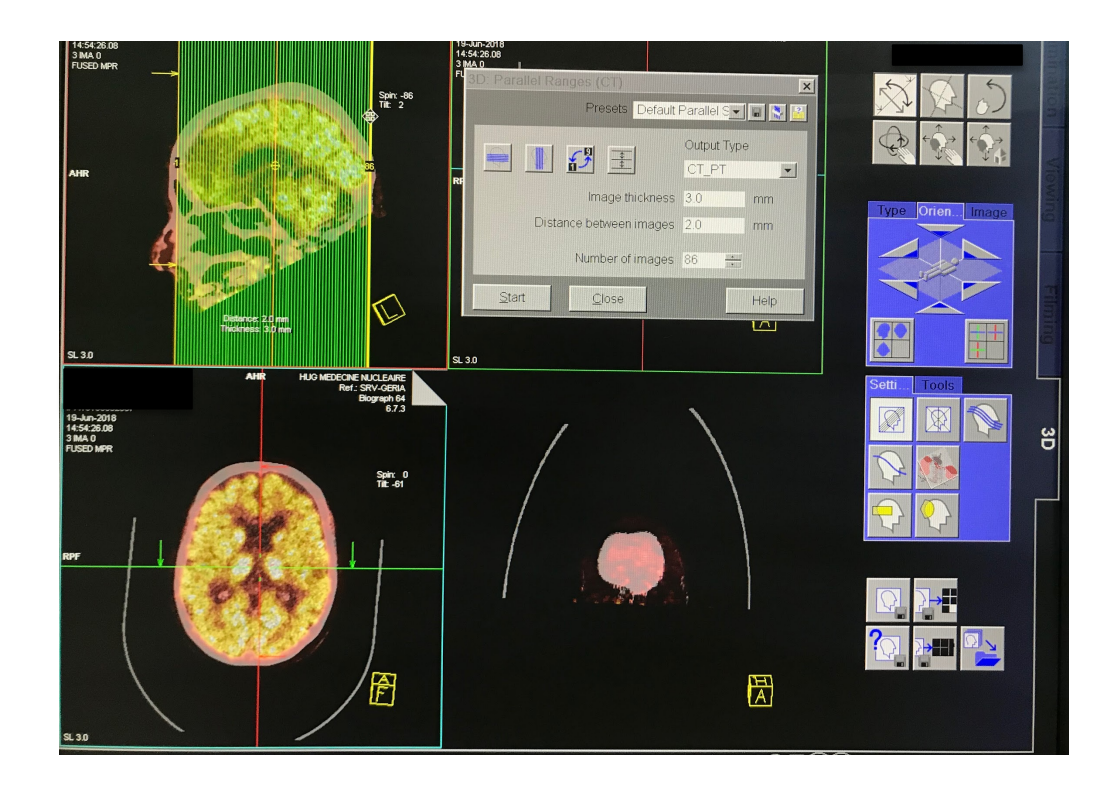

Concernant la partie postérieure, la dernière coupe doit elle aussi sortir du cerveau (visible sur l'image en bas en droite).

Cliquer sur "**Start"** pour lancer la reconstruction coronale.

Cliquer sur l'onglet d'enregistrement.

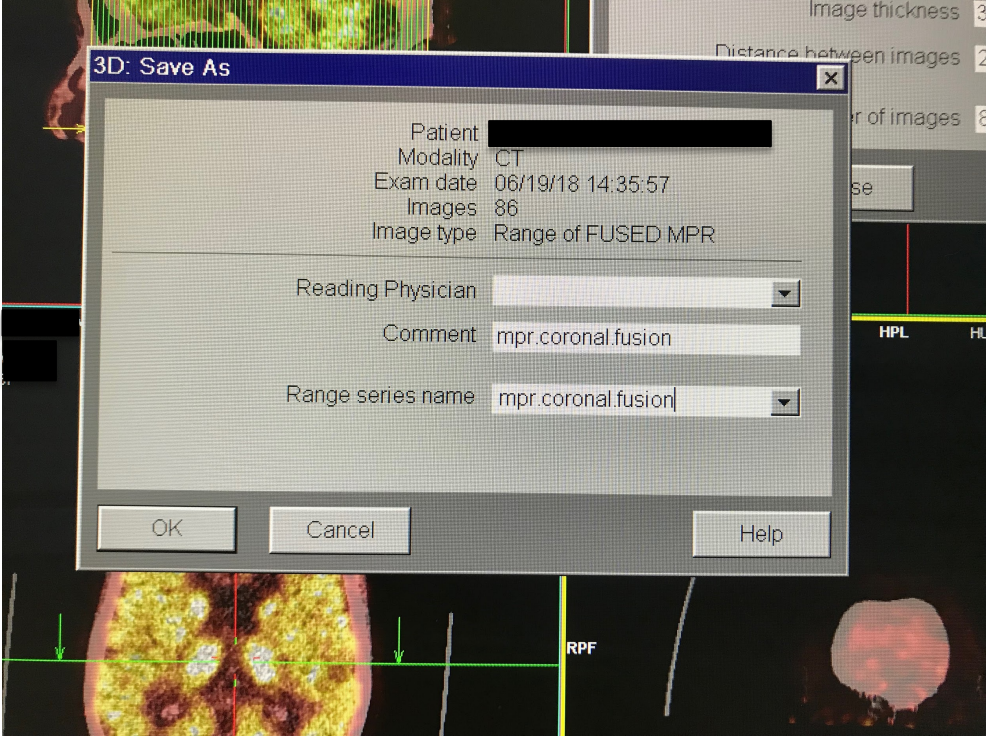

Compléter les initiales du professionnel. Etant donné que c'est le plan coronal qui a été reconstruit, le nom de la reconstruction sera : "**MPR.fusion.coronal**".

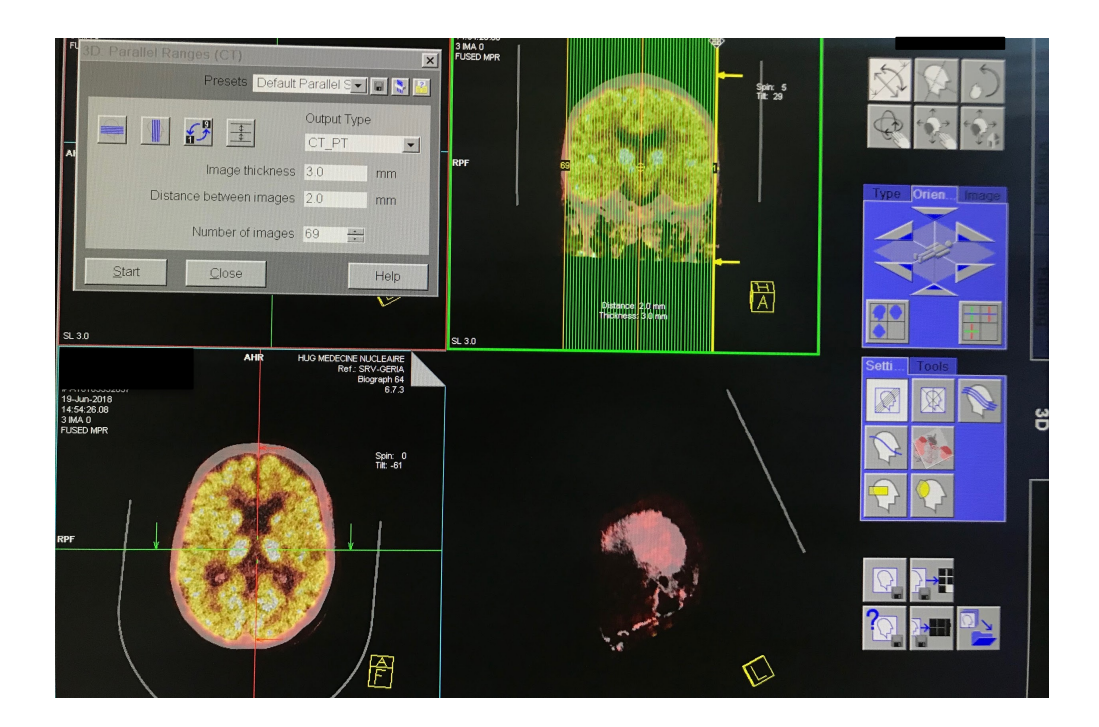

Concernant les reconstructions sagittales, elles peuvent être réalisées sur les plans axial ou coronal. Ici, le plan coronal a été choisi. Par convention, les coupes sont placées de la gauche vers la droite. L'image en bas à droite montre que le cerveau est correctement inclus dans la reconstruction.

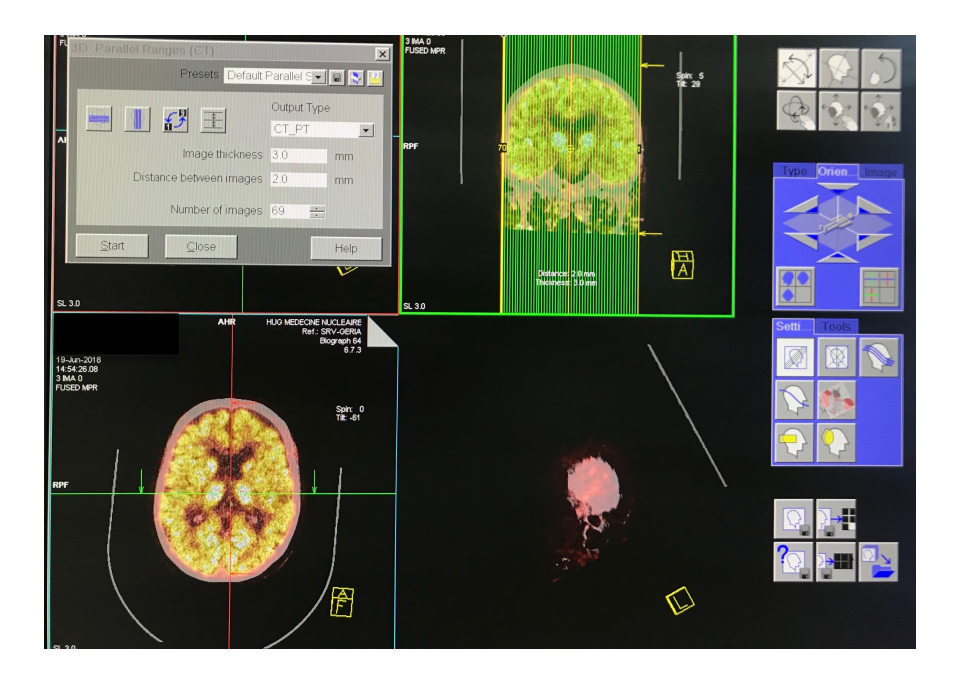

S'assurer à nouveau que le cerveau est complètement englobé.

Cliquer sur "**Start"** pour lancer la reconstruction.

Cliquer sur l'onglet d'enregistrement.

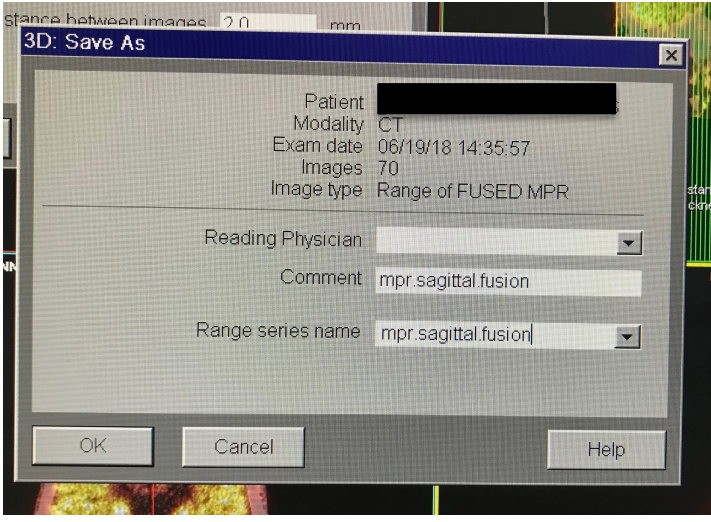

Compléter les initiales du professionnel. Etant donné que c'est le plan sagittal qui a été reconstruit, le nom de la reconstruction sera : "**MPR.fusion.sagittal**".

Les reconstructions ont ainsi été effectuées dans les trois plans.

## 9.4 Protocole Amyvid<sup>®</sup> HUG

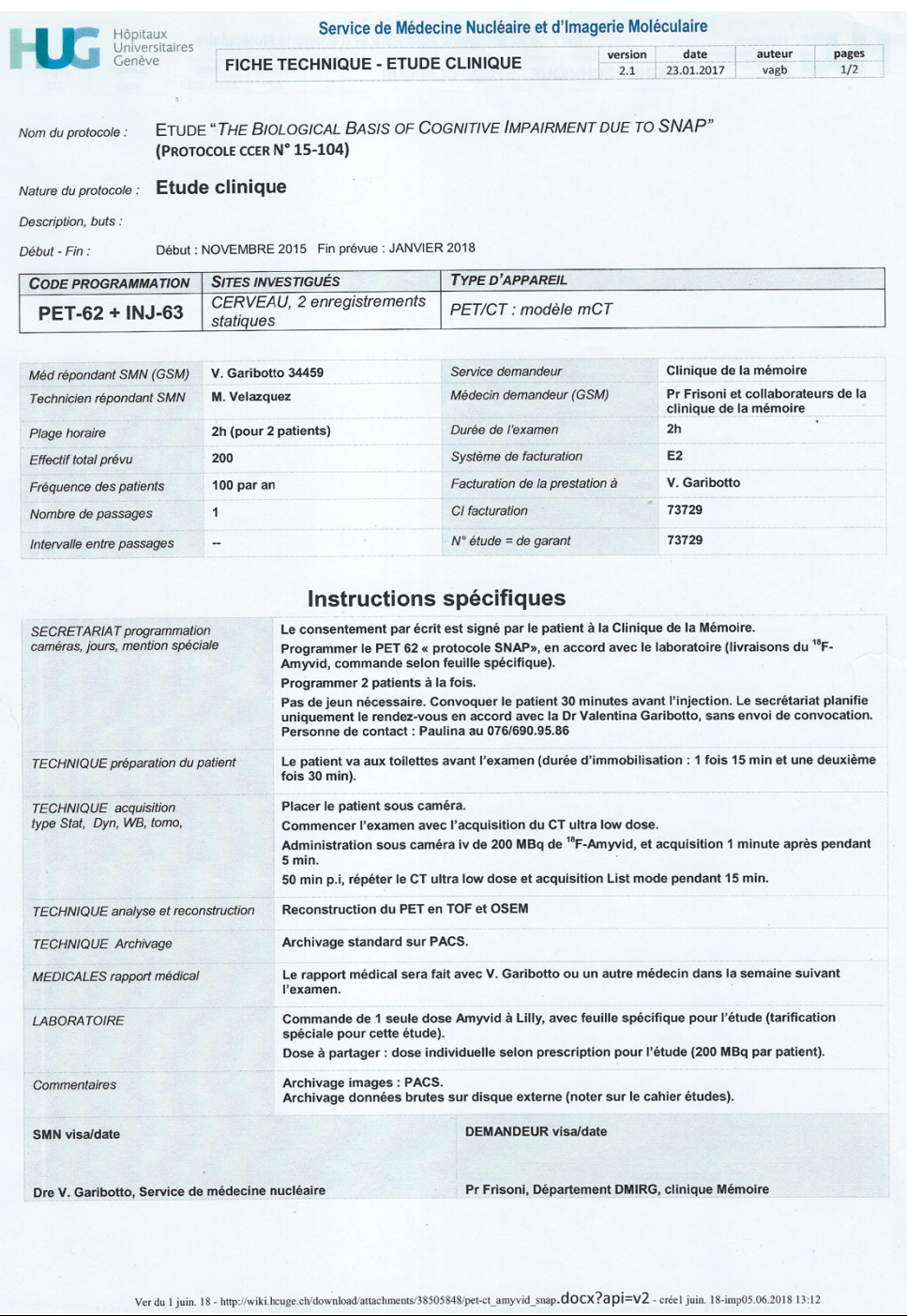